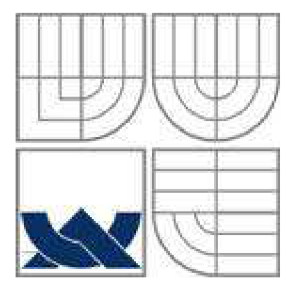

# VYSOKÉ UČENÍ TECHNICKÉ V BRNĚ

BRNO UNIVERSITY OF TECHNOLOGY

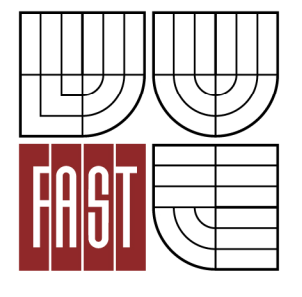

FAKULTA STAVEBNÍ ÚSTAV VODNÍHO HOSPODÁŘSTVÍ OBCÍ

FACULTY OF CIVIL ENGINEERING INSTITUTE OF MUNICIPAL WATER MANAGEMENT

## HYDRAULICKÁ ANALÝZA VODOVODNÍHO SYSTÉMU MALÉHO SPOTŘEBIŠTĚ

HYDRAULIC ANALYSIS OF SMALL WATER SUPPLY SYSTEM

BAKALÁŘSKÁ PRÁCE BACHELOR'S THESIS

AUTHOR

AUTOR PRÁCE TOMÁŠ SUCHÁČEK

**SUPERVISOR** 

VEDOUCÍ PRÁCE Ing. JAN RUČKA, Ph.D.

BRNO 2013

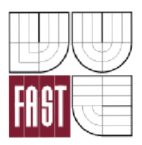

## **VYSOK É UČEN Í TECHNICK É V BRN Ě FAKULTA STAVEBNÍ**

**Studijní program** B3607 Stavební inženýrství

**Typ studijního programu** Bakalářský studijní program s prezenční formou studia **Studijní obor** 3647R015 Vodní hospodářství a vodní stavby Pracoviště <sup>Ústav</sup> vodního hospodářství obcí

# ZADÁNÍ BAKALÁŘSKÉ PRÁCE

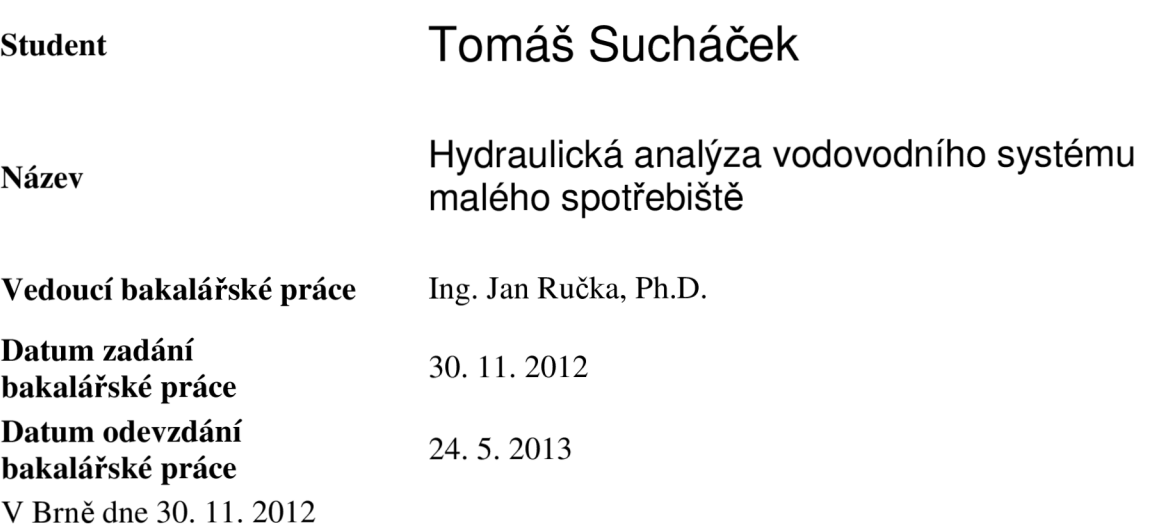

doc. Ing. Ladislav Tuhovčák, CSc. Vedoucí ústavu

prof. Ing. Rostislav Drochytka, CSc. Děkan Fakulty stavební VUT

#### **Podklady a literatura**

[1] INGEDULD, P., 2003: Modeling of Water Distribution Systems with MIKE NET, DHI Water & Environment, 2003

[2] Rossman, A. L., 2000: EPANET 2 Users Manual, United States Enviromental Protection Agency US E.P.A., USA, 9/2000

[3] National Research Council of the national academies, 2006: Drinking Water Distribution Systems - Assessing and reducing Risks, the National Academic Press, Wasington D.C., ISBN: 0-309-10306-1,2006

#### **Zásady pro vypracování**

V rámci bakalářské práce bude vytvořen hydraulický model vodovodní sítě obce Kateřinice. K tvorbě modelu budou využity simulační softwarové nástroje Epanet 2.0 resp. MikeNet. Student provede simulaci několika zatěžovacích stavů, které charakterizují hydraulický režim vodovodní sítě. V rámci práce bude také porovnáno, jaký vliv na výsledky hydraulické analýzy má způsob rozdělení celkové spotřeby sítě do výpočtových uzlových odběrů.

**Předepsané přílohy** 

Ing. Jan Ručka, Ph.D. Vedoucí bakalářské práce

## **ABSTRAKTY A KLÍČOVÁ SLOVA**

#### Abstrakt

Tento dokument je zaměřen na použití sofistikovaných softwarových prostředků k provedení hydraulické analýzy reálného systému.

V této práce je uveden výčet a popis softwarových prostředků umožňujících provádět statickou či kvazi-dynamickou hydraulickou analýzu sítě, přičemž nejpoužívanějšímu programu EPANET 2.0 byla věnována větší pozornost a bylo popsáno jeho fungování, možnosti použití a principy, na nichž je založen.

Při realizaci hydraulické analýzy reálného systému bylo poté použito dvou programů a to MikeNet a EPANET 2.0. Za jejich pomoci byla zpracována hydraulická analýza vybraného vodovodního systému malého spotřebiště, při níž byl zkoumán vliv metody rozdělení uzlových odběrů na dosažené výsledky a byla vytvořena mapa rychlostí.

Tato práce bude sloužit jako podkladní materiál pro navazující diplomovou práci, která bude používat výstupů z hydraulické analýzy provedené v této bakalářské práci k sestavení odkalovacího plánu.

#### Klíčová slova

Matematické modelování, hydraulická analýza, uzlový odběr, metoda rozdělení odběru, vodovodní síť, rychlost proudění

#### Abstract

This document aims on aplication of sophisticated software programs to accomplish hydraulic analysis of real water supply.

In this work is stated a list and description of software enabling to accomplish static or longterm hydraulic analysis of water supply when the most world used program EPANET 2.0 is described more deeply. There is described working of a EPANET and his algorithm also there are explain principles on which EPANET is based.

During the hydraulic analysis of real system was used two sophisticated software it were MikeNet and EPANET 2.0. With using these two sophisticated programs was processed hydraulic analysis of chosen water supply of small consumption area, during this analysis was studied influence of method distribution node's demand on achieved results also was created map of velocity in water pipeline.

This work is first step for continuing Master's thesis which will be using results of hydraulic analysis for create plan of elimination sludge in water supply.

#### Keywords

Mathematical modelling, hydraulic analysis, node's demand, method of distribution demand, water supply, velocity

## **BIBLIOGRAFICKÁ CITACE VŠKP**

SUCHÁČEK, Tomáš. *Hydraulická analýza vodovodního systému malého spotřebiště.* Brno, 2013. 74 s., 2 s. příl. Bakalářská práce. Vysoké učení technické v Brně, Fakulta stavební, Ústav vodního hospodářství obcí. Vedoucí práce Ing. Jan Ručka, Ph.D.

## **PROHLÁŠENÍ**

### **Prohlášení:**

Prohlašuji, že jsem diplomovou práci zpracoval samostatně a že jsem uvedl všechny použité informační zdroje.

V Brně dne

podpis autora

## **PODĚKOVANÍ**

Úvodem bych chtěl poděkovat za cenné rady, věcné připomínky a odborné vedení při zpracování bakalářské práce, zejména, panu Ing. Janu Ručkovi, Ph.D., který byl vedoucím této bakalářské práce.

## **OBSAH**

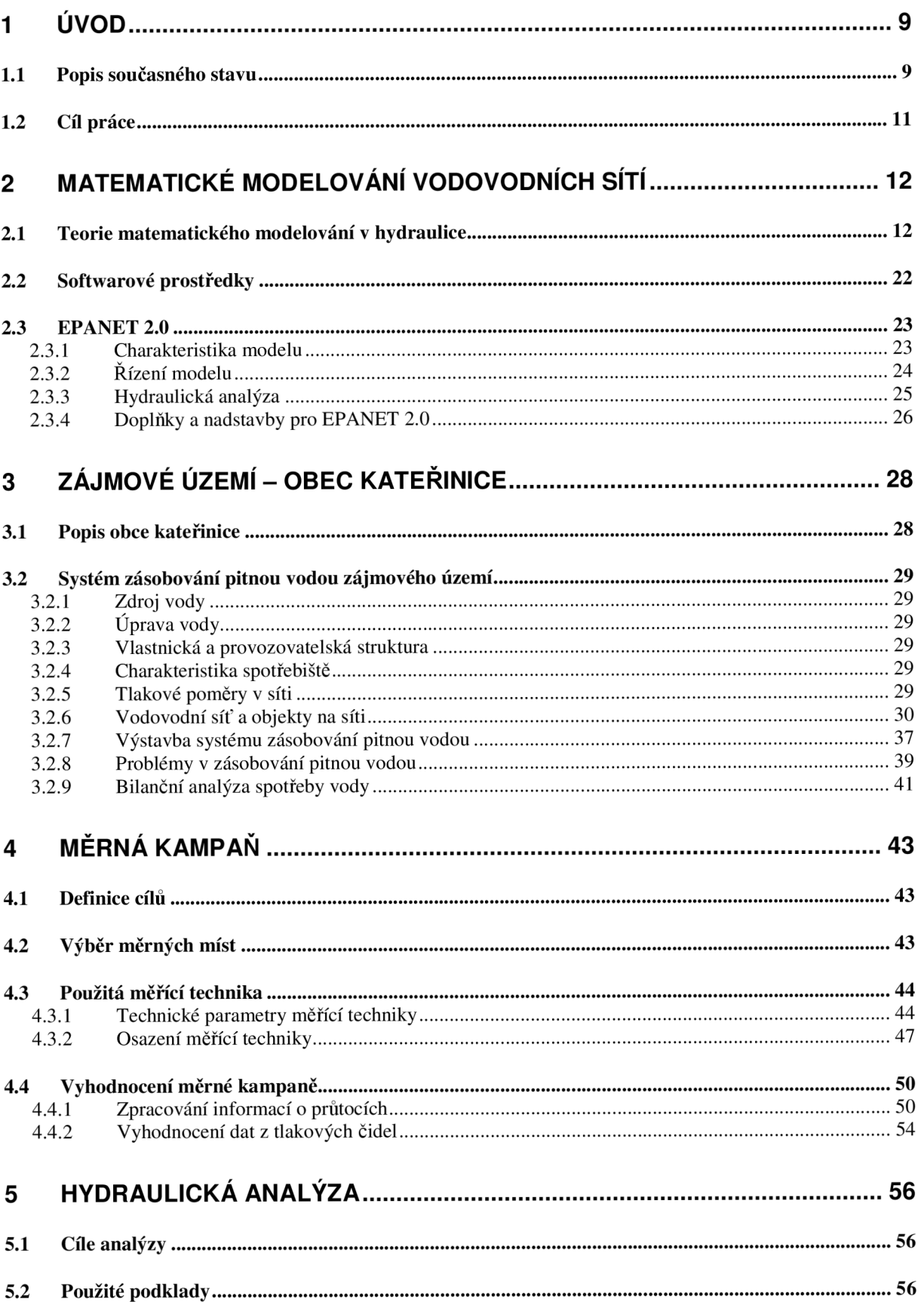

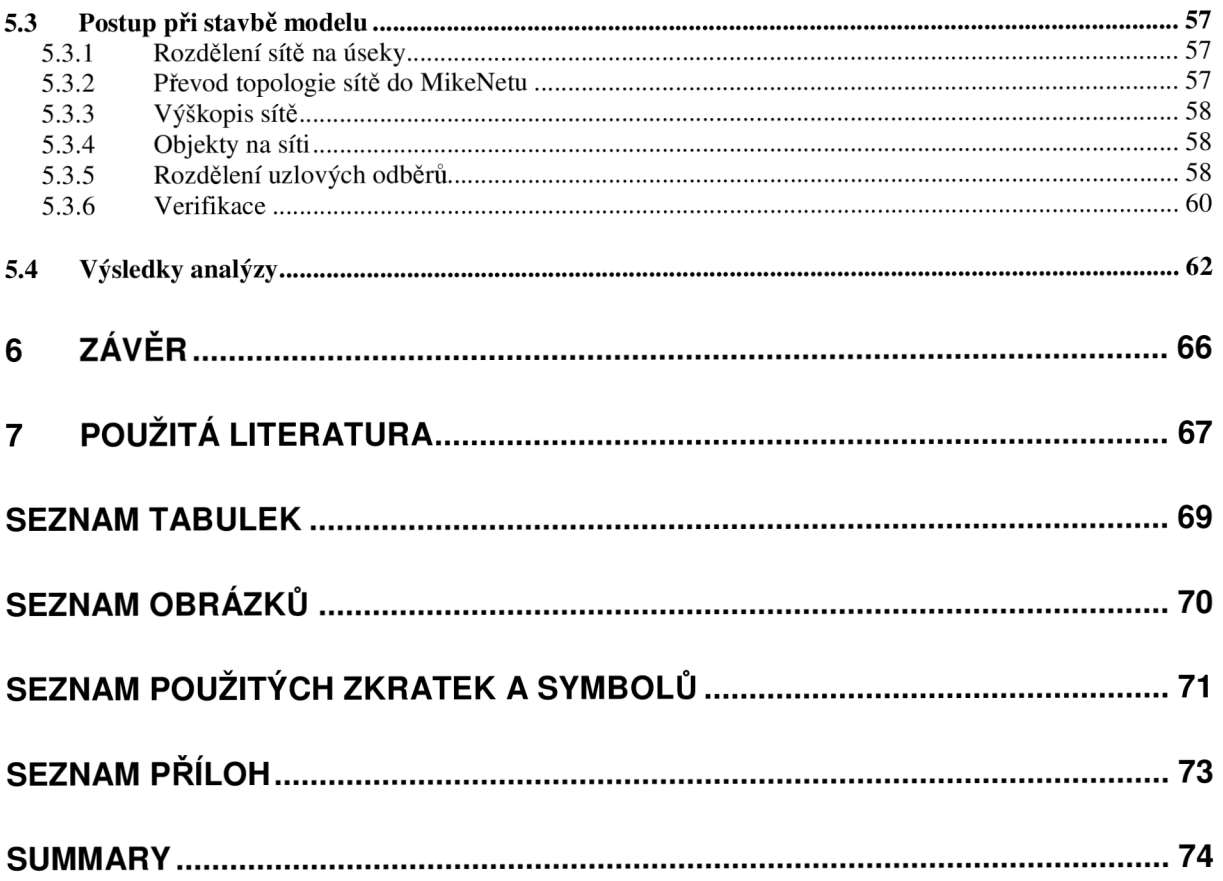

## **1 ÚVOD**

Tato část práce obsahuje rešerši týkající se současného stavu poznání řešené problematiky.

### **1.1 POPIS SOUČASNÉHO STAVU**

Abychom mohli proniknout hlouběji do problematiky matematického modelování, je potřeba si nejdříve objasnit co to vlastně matematický model je. Matematický model je popis určitého výseku vnějšího světa matematickými prostředky. Je to obecnější druh modelu, který se dělí na abstraktní, ideově matematický model, exaktní teoretické řešení a konkrétní, předmětový matematický model. Pokud bychom se pokusili přiřadit k pojmu matematický model metaforu tak, aby tomu rozuměla i široká veřejnost, dalo by se říci, že proměnné jsou herci, řídící rovnice a matematické vztahy jsou místo scénáře a celý systém je divadlo, ve kterém se to celé odehrává (Říha,1997).

V každém vědním oboru bylo zapotřebí výpočtu důležitých stavových veličin, například u vodohospodářských staveb, jako jsou tlakové trubní rozvody vody, je nutno znát tlak, průtok, rychlost proudění atd., které zásadním způsobem ovlivňují provoz stávajících a navrhování nových sítí. Problém však byl ve výpočtech těchto veličin, ty totiž v rozsáhlých vodovodních sítích nebylo snadné, spíše nemožné, určit pouze analyticky ani při velkém zjednodušení. Vznikla tak nutnost tyto úlohy řešit numericky.

První numerické metody vznikaly již v 18. a 19. století a pracovali na ní takoví velikáni jako byl Sir Isaac Newton, Johan Gauss a další ([cs.wikipedia.org/wiki/Isaac\\_Newton\)](http://cs.wikipedia.org/wiki/Isaac_Newton). Nejspíše úplně první metodou byla metoda konečných diferencí (MKD). Její princip spočívá v tom, že původně hledaná spojitá funkce je nahrazena sadou diskrétních funkčních hodnot. Metoda tedy nehledá průběh spojité funkce, ale jen sadu, jejich hodnotu v uzlech diskretizační sítě (Říha, 1997).

Další z metod, které se však již používají i dnes, byla metoda konečných prvků (MKP). Základy této metody položili nezávisle na sobě dva pánové. Byli to Alexandr Hrennikoff, ten v roce 1941 rozdělil spojitou oblast na malé elementy pomocí mřížky, a Richard Courant, který v roce 1942 rozdělil spojitou oblast pomocí trojúhelníků. Aby byla metoda přesnější, tak ve vyšetřovaném místě je spojitá oblast rozdělena podrobněji ([cs.wikipedia.org\)](http://cs.wikipedia.org). Mezi další používané numerické metody patří metoda hraničních prvků (MHP). Tato metoda v současnosti zažívá velký rozvoj. Principiálně je založená na tom, že místo toho, aby diskretizovala celou spojitou oblast tak, jako je to u metody konečných prvků, diskretizuje pouze hranice oblasti a tím se dosahuje snížením o jednu dimenzi. Výhodou je, že používá menší počet neznámých a i díky tomu prožívá v současnosti velký rozvoj. Poslední z používaných metod je metoda konečných objemů (MKO), která je trojrozměrná a její charakteristika spočívá v tom, že hranice prvků musí sousedit pouze s jednou hranicí sousedního prvku (Říha, 1997).

Účely matematického modelování jsou rozličné. Matematický model můžeme vytvořit za účelem simulace chování určitého systému, který modelujeme. Taktéž můžeme modelování využít k optimalizaci téměř jakéhokoliv řídícího a výrobního procesu, jak ve velkých výrobních závodech, tak i v malých čerpacích stanicích, kde se například snažíme optimalizovat rotaci používání čerpadel tak, aby byla zatěžována rovnoměrně. Nesporný význam má matematické modelování také při snižování investičních nákladů a zvyšování zisku, pod čímž si můžeme představit například optimalizaci, respektive snížení spotřeby elektrické energie.

Směle můžeme říci, že s matematickým modelováním se všichni z nás setkávají v každodenním životě, jeho využití je totiž čím dál širší. Nepoužívá se pouze při složitých výpočtech v inženýrské praxi, ale používá se také už téměř v každém vědním oboru. Pro odůvodnění tohoto tvrzení si dovolím uvést několik příkladů. Málokdo z nás možná ví, že o předpověď počasí se stará, s nezbytnou pomocí meteorologů, matematický model, například předpovědní numerický model Aladin, který je určen k předpovědi intenzity, době trvání a místa výskytu srážek (Starý,2005). Další velmi důležité využití matematického modelu v praxi je v energetice. Například model vytvořený za účelem simulace chování jaderné elektrárny při havárií v některé z její části. Příkladem, který nesmím opomenout, je také matematické modelování ve vodohospodářské praxi Modeluje se v ní například srážkoodtokový proces v malém povodí, taktéž se dá modelovat proudění v rozsáhlých tlakových trubních systémech, atd.

První otázkou, kterou bychom si měli položit je: "Jaký model chci vytvořit a jaké výsledky tím chci získat?". Nejdříve je tedy nutné stanovit přesný cíl modelu, určit do jaké hloubky půjde a zda se tedy bude jednat pouze o obecný model nebo o konkrétní zaměření a v neposlední řadě také stanovit, jak přesný má model být. Dalším postupným bodem po časové ose je analýza zkoumaného reálného systému, jenž bude sloužit jako tzv. předloha, a vymezení všech vlivů, které na něj působí. Poté, co systém zanalyzujeme, jsme schopni jej vystihnout základními rovnicemi vystihujícími jeho chování V hydrodynamice jsou to například rovnice kontinuity, zákon zachování hmoty, zákon zachování energie atd. Protože by ale bylo téměř nemožné popsat vždy správně všechny děje a procesy v systému, a i kdyby se to podařilo, byl by model tak složitý, že by již nešlo najít řešení. Z tohoto důvodu zavádíme zjednodušující předpoklady, respektive ubíráme z modelu nepodstatné veličiny, čímž dosahujeme jednoduššího modelu. V této fázi je nutné vybrat nějakou numerickou metodu, její výběr závisí na složitosti a vlastnostech systému, typu řídících rovnic, počátečních a okrajových podmínkách. Po vybrání vhodné metody je potřeba vytvořit správný postup pro řešení rovnic neboli algoritmus řešení. Nyní je potřeba algoritmy naprogramovat vhodným jazykem. Model již produkuje výstupy, nyní je potřeba ověřit správnost sestavených algoritmů a programování, toto se provede numerickými testy. Pokud vše funguje jak má, přistupuje se k dalšímu kroku a tím je kalibrace Toto je proces, při kterém, například v hydrodynamice, potřebujeme naměřené hodnoty přímo z terénu ze sítě, budeme je totiž porovnávat s hodnotami z modelu. Nejprve se porovnají skutečné hodnoty s výstupními hodnotami z modelu. Z porovnání se zavede opravný součinitel a parametry, které je nutno zakomponovat zpět do modelu. Po zavedení opravných součinitelů a parametrů se opět porovnají skutečné výsledky s výstupními hodnotami z modelu, a pokud je dosaženo přijatelné odchylky, je možno přistoupit k verifikaci modelu. Pokud ne, celý proces se opakuje, než je dosaženo přijatelné odchylky. Verifikace modelu je opět porovnání skutečných a vypočtených hodnot, k porovnání je však použito pouze jiné série naměřených dat, než tomu bylo u kalibrace. Od tohoto bodu, kdy je model nakalibrován a verifikován, můžeme hovořit o simulačním modelu, který bude poskytovat informace o dějích a průběhu procesů v systému a bude sloužit jako podklad pro rozhodování věcí týkajících se systému (Říha, 1997). Pro názornost jsem vytvořil postup při modelování i graficky.

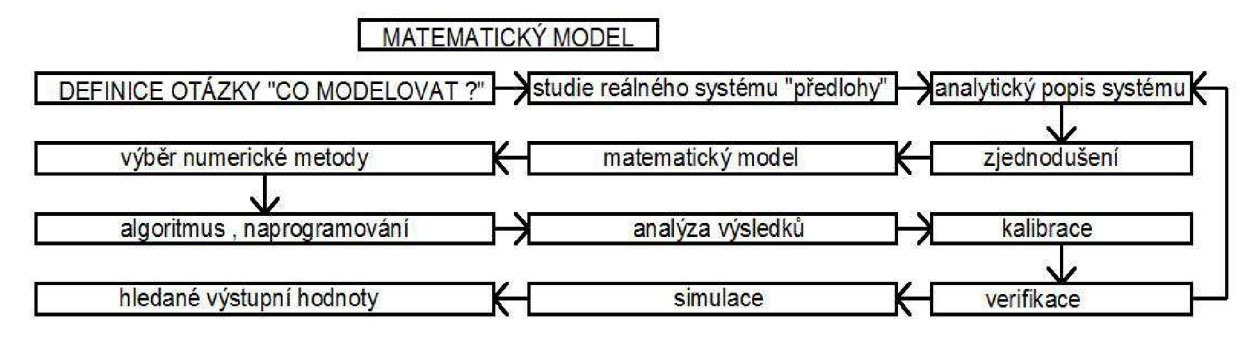

**Obr. 1.1 Grafické znázornění postupu při modelování** 

Hledané výstupní hodnoty, které jsme získali ze simulace matematického modelu, jsou v hydrodynamice například průtokové množství vody v uzlech nebo také statický tlak vody. Všechny tyto hledané veličiny se dále využívají v projekční praxi a při provozování systému. Při provozování vodovodu je nutno znát veličiny jako tlak a průtok hned z několika důvodů. Protože v některých vodovodech je velké množství ztrát, jako takový extrémní příklad může posloužit obec Gánovce na Slovensku, kde v roce 2005 z nátoku 6,3 l.s<sup>-1</sup> tvořily ztráty  $4.6$  l.s<sup>-1</sup>, používá se matematické modelování v kombinaci s měřením k detekci a snížení ztrát, což velmi pozitivně ovlivňuje ekonomii provozu a je důležitým důvodem, proč je nutno znát hydraulické veličiny při provozování vodovodní sítě ([www.dhi.cz\)](http://www.dhi.cz). Při provozování sítě může někdy nastat situace, že dojde ke stížnosti odběratele na příliš nízký tlak, je nutno tedy tlak na přípojce znát. Při projekci je nutno znát hydraulické veličiny pro hospodárný návrh dimenze potrubí, správný návrh čerpadel, určení dostatečné velikosti vodojemů, stanovení a ověření kapacity stávajícího potrubí a zjištění, zda-li je možné do sítě připojit velkého či malého odběratele a za jakých podmínek je to možné. Aby bylo možné správně sestavit a nakalibrovat model tlakové trubní sítě, je nutno znát hydraulické veličiny - nátok(průtok) a tlak - na vstupu do systému (Tuhovčák,2006).

### **1.2 CIL PRACE**

Cílem této bakalářské práce je sestavení matematického modelu pomocí softwarů EPANET 2.0 a MikeNet, které poslouží k hydraulické analýze vodovodního systému malého spotřebiště, jímž je obec Kateřinice. Bude provedena simulace několika zatěžovacích stavů, které charakterizují hydraulický režim vodovodní sítě. V rámci práce bude taktéž porovnáno, jaký vliv má způsob rozdělení celkové spotřeby do výpočtových uzlových odběrů.

## **2 MATEMATICKÉ MODELOVÁNÍ VODOVODNÍCH SÍTÍ**

V této kapitole bude podrobněji rozebráno matematické modelování vodovodních síti, teorie, pravidla a zákony k němu potřebné. Dále zde budou popsány dostupné softwarové prostředky k matematickému modelování, hlouběji pak bude popsán zejména program EPANET 2.0.

## **2.1 TEORIE MATEMATICKÉHO MODELOVÁNÍ V HYDRAULICE**

Matematické modely v hydrodynamice se dají rozdělit do určitých skupin podle několika kritérií. Například modely proudění tekutin, což je také tlakové proudění v trubních systémech, které se využívají pro modelování tlakových systémů zásobování vodou, se dají rozdělit podle režimu proudění na laminární nebo turbulentní. Dalším možným dělením je podle rozměrovosti úlohy od jednodimenzionální, kde ku příkladu vektor rychlosti má jen jednu, např. v<sub>x</sub>, až po trojdimenzionální. Avšak nejdůležitějším dělením, které ovlivňuje, jak bude model vypadat, jakého analytického zápisu bude použito a jak složitý model bude, je rozdělení podle charakteru časového režimu proudění a to na stacionární, popř. statické, a nestacionární a dynamické.

Stacionarita znamená nezávislost na čase, to znamená, že stacionární modely řeší obvykle dlouhé časové kroky, ve kterých jsou hydraulické veličiny obecně závislé na čase považovány za neměnné v čase, tj. konstantní. Stacionárního modelu se v hydraulickém modelu tlakového systému zásobování vodou využívá, protože nejsme schopni zajistit dostatečně přesné údaje v krátkodobých změnách odběru, a proto je nutno při modelování vytvořit několik zatěžovacích stavů a každý z nich posoudit. Používá se pro výpočty ustáleného proudění.

Dynamických modelů se využívá tam, kde jsou změny parametrů modelu v krátkém časovém kroku velké, dynamický model tedy řeší výpočty s velmi malým časovým krokem, to je obvykle sekunda. Používá se pro výpočet neustáleného proudění.

Je důležité podotknout, že modelování se dělí taktéž podle toho, zda známe nebo jsme schopni určit parametry modelu a hledáme informace o proudění a výstupních hodnotách. Tento způsob se nazývá přímé modelování. Opakem přímého modelování je inverzní a to už, jak napovídá slovo inverzní neboli obrácené, ve stručnosti znamená, že známe výstupní hodnoty (například z prototypu) a určujeme parametry modelu. V praxi však převažuje přímé modelování.

Matematické modely v hydrodynamice se opírají o několik základních rovnic mechaniky kapalin, která spadá do obecné mechaniky. Mechanika kapalin studuje rovnováhu sil působících na kapalinu v klidu a pohybu. Důležitým pojmem pro rovnice mechaniky kapalin je "Elementární objem", to je takový objem, který je velmi malý vzhledem k rozměrům oblasti proudění,ale dostatečně velký v poměru k délce volné dráhy molekul. (Říha 1997) Prvním zákonem využívaným při analytickém popisu modelu je zákon zachování hmotnosti – rovnice kontinuity.

#### *Zákon zachování hmotnosti - rovnice kontinuity*

Principem tohoto zákona je, že hmota (hmotnost) proudící kapaliny natékající do elementárního objemu po dobu t, musí z elementu po dobu t vytékat. Zákon nám říká, že hmota se prostě nemůže nikde a nikam ztratit, velmi zjednodušeně lze pak říci, co do elementu natéká, to z něj současně vytéká. Zákon zachování hmotnosti se v hydraulice uvádí jako rovnice kontinuity (Mase, 1974):

$$
\frac{\partial(\rho v_i)}{\partial x_i} + \frac{\partial \rho}{\partial t} = 0
$$
\n(2.1)

Protože ale v modelování vodovodních sítí většinou modelujeme v jednodimenzionálním prostředí a kapalinu uvažujeme jako nestlačitelnou (p=konst.) nabude rovnice tvaru dle (Říha, 1997):

$$
\frac{\partial v_x}{\partial x} = 0 \tag{2.2}
$$

kde  $v_x(x,t) \ldots$  je jediná složka vektoru rychlosti v  $[m.s^{-1}]$ 

x(t) ... je prostorová souřadnice, která je pouze funkcí času

Dalším důležitým zákonem, jenže uplatňován v hydraulických modelech, je zákon zachování hybnosti.

#### *Zákon zachování hybnosti - rovnice hybnosti*

Zákon říká, že celková hybnost izolované soustavy je neměnná. Izolovanou soustavou rozumíme takovou soustavu, na kterou nepůsobí žádné vnější síly, popřípadě je výslednice vnějších sil působících na tuto soustavu nulová. Protože je dokonale izolovaná soustava v reálném světě jen těžce k nalezení, můžeme některé síly působící na soustavu zanedbávat a to v tom případě, že vnější síly ve vyšetřovaném směru jsou velmi malé ve srovnání s vnitřními silami, někdy je také možno zanedbat vliv vnějších sil, jejichž účinek se projeví až za velmi dlouhou dobu. Rovnice hybnosti má tvar (Mase, 1974):

$$
\frac{\partial \sigma_{ij}}{\partial x_j} + \rho f_i = \rho \frac{Dv_i}{Dt}
$$
 (2.3)

kde σ<sub>ii</sub> ... je tenzor napětí

 $\rho$  ... je hustota kapaliny [kg.m<sup>-3</sup>]

- fi (x,y,z,t) ...jsou složky vektoru objemového zatížení f vztaženého na jednotku hmotnosti
- <sup>V</sup>**Í** (x,y,z,t) ... jsou složky vektoru rychlosti v

Tyto dva zákony je potřeba nějak propojit mezi sebou a k tomu slouží tzv. konstitutivní vztahy, jinak nazývané jako stavové rovnice.

#### *Stavové rovnice*

Stavové rovnice vyjadřují závislost mezi tenzorem napětí  $\sigma_{ii}$  a tenzorem rychlosti přetvoření (deformační rychlosti)  $\varepsilon_{ii}$ . Pro newtonskou kapalinu stavové rovnice vyjadřují napětí  $\sigma_{ii}$  v kapalině jako lineární funkci rychlosti přetvoření  $\varepsilon_{ii}$  a tlaku p (Mase, 1974):

$$
\sigma_{ij} = -p\delta_{ij} + \lambda(\rho, T)\varepsilon_{v} + 2\mu(\rho, T)\varepsilon_{ij}
$$
\n(2.4)

kde  $\sigma_{ij}$  ... je tenzor napětí

 $p(x,y,z,t) \dots$  je tlak

 $\lambda(\rho,T)$  ... je koeficient objemového přetvoření

 $\varepsilon_v$ ... je tenzor rychlosti objemového přetvoření

#### $\delta_{ij}$  ... je Kroneckerovo delta

Tenzor rychlosti přetvoření  $\varepsilon_{ii}$  je vyjádřen jako lineární kombinace prvních parciálních derivací složek vektoru rychlosti v<sub>i</sub> dle (Říha, 1997):

$$
\varepsilon_{ij} = \frac{1}{2} \left( \frac{\partial v_i}{\partial x_j} + \frac{\partial v_j}{\partial x_i} \right) \tag{2.5}
$$

 $v_i(x,y,z,t)$  ... jsou složky vektoru rychlosti v kde

 $x_i(x,y,z,t)$  ... jsou prostorové souřadnice

Tenzor rychlosti objemového přetvoření je definován dle (Říha 1997):

$$
\varepsilon_{v} = \frac{\partial v_{i}}{\partial x_{i}} \tag{2.6}
$$

kde  $v_i(x,y,z,t)$ ... jsou složky vektoru rychlosti v

xi(x,y,z,t) ... jsou prostorové souřadnice

Další obecnou základní rovnicí respektive rovnicemi jsou Navier-Stokesovy rovnice.

#### *Navier-Stokesovy a Eulerovy rovnice*

Základním vztahem, obecně platným pro popis proudění tekutin je nelinární Navier-Stokesova rovnice, nezávisle na sobě je odvodili Claude L.M.H. Navier v roce 1827 a v roce 1845 George G. Stokes. Navier-Stokesovy rovnice se obdrží dosazením stavových rovnic (2.4) do rovnice hybnosti (2.3). Užitím rovnice kontinuty pro nestlačitelnou kapalinu (2.2) přejde rovnice do často používaného tvaru v hydrodynamice dle (Říha, 1997):

$$
f_i - \frac{1}{\rho} \frac{\partial p}{\partial x_i} + \frac{\mu}{\rho} \frac{\partial^2 v_i}{\partial x_i^2} = \frac{\partial v_i}{\partial t} + v_j \frac{\partial v_i}{\partial x_j}
$$
(2.7)

kde f; (x,y,z,t) ... jsou složky vektoru objemového zatížení f vztaženého na jednotku hmotnosti

 $p(x,y,z,t) \dots$  je tlak x;(x,y,z,t) ... jsou prostorové souřadnice

Vi(x,y,z,t) ... jsou složky vektoru rychlosti v

Navier-Stokesovy rovnice jsou analyticky řešitelné jen v několika málo případech jednoduchého toku, jinak se musí řešit numericky. Zajímavostí je, že Clayův Matematický Institut vyhlásil Navier-Stokesovy rovnice za matematický problém tisíciletí, poněvadž není jisté, zda existuje řešení pro dané počáteční podmínky [\(www.claymath.org\).](http://www.claymath.org) Posledním zákonem je zákon zachování energie.

#### *Zákon zachování energie*

Používá se pro účely modelování neizotermických dějů, jeho matematický zápis (Mase, 1974):

$$
\frac{\partial \phi}{\partial t} + v_i \frac{\partial \phi}{\partial x_i} = \lambda \frac{\partial^2 \phi}{\partial x_i^2} + S_\phi
$$
 (2.8)

Izotermickým dějem se myslí proces, při kterém se nemění teplota T v soustavě. Energii nelze nijak vyrobit, nikam se nemůže ztratit, lze ji pouze přeměnit na jiný druh (formu) energie. Takto lze zákon formulovat jednoduše, ale fyzikálně nepřesně. Například mechanická energie, jejíž ztráta se realizuje při proudění vody v potrubí, se přeměňuje na energii tepelnou nebo také je tato energie spotřebována na deformační síly, které degradují vnitřní povrch potrubí.

V matematickém modelování vodovodních sítí se však zřejmě nejvíce užívá Bernoulliho rovnice.

#### *Bernoulliho rovnice*

Využívá se při výpočtech tlakových trubních sítí, odvodil ji Daniel Bernoulli. Vyjadřuje zákon zachování energie. Dá se použít pro výpočet ustáleného i neustáleného proudění. Pro neustálené proudění má tvar dle (Říha, 1997):

$$
\frac{\partial}{\partial x}(z + \frac{p}{\rho g} + \frac{\alpha v^2}{2g}) + \frac{1}{g}\frac{\partial v}{\partial t} + \frac{\tau}{\rho g}\frac{dO}{dA} = 0
$$
\n(2.9)

kde z ... je geodetická výška osy potrubí [m]

x ... je prostorová souřadnice ve směru osy potrubí [m]

p ... je tlak [Pa]

- $\rho$  ... je hustota kapaliny [kg.m<sup>-3</sup>]
- v  $\ldots$  je průřezová rychlost kapaliny  $[m.s^{-1}]$
- **τ** ... je tečné napětí kapaliny [N.m<sup>-2</sup>]
- O ... je omočený obvod potrubí [m]
- A ... je průtočná plocha  $[m^2]$
- a ... je Coriollisovo číslo

Protože v matematickém modelu vodovodní sítě uvažujeme obvykle s ustáleným prouděním, můžeme rovnici (2.9) zjednodušit krokem  $\frac{94}{2}$  = 0 (rychlost se v čase nemění). Po integraci *dt* 

$$
z + \frac{p}{\rho g} + \frac{\alpha v^2}{2g} = \text{konst.}
$$
\n
$$
(2.10)
$$

Někdy je potřeba také Bernoulliho rovnice ve formě tlaku:

$$
z\rho g + p + \frac{\alpha \rho v^2}{2} = \text{konst.}
$$
\n
$$
(2.11)
$$

Tyto rovnice však platí pouze pro ideální kapalinu, u které se nerealizují žádné ztráty třením po délce ani žádné místní ztráty. Protože ale voda ani jiné médium není ideální kapalina, je nutno přidat k této rovnici ztráty, které se realizují při proudění v potrubí mezi dvěma profily. Rovnice mezi zvolenými dvěma profily 1 a 2 pak vypadá následovně dle (Babbitt,1939):

$$
z_1 + \frac{p_1}{\rho g} + \frac{\omega_1^2}{2g} = z_2 + \frac{p_2}{\rho g} + \frac{\omega_2^2}{2g} + h_z
$$
 (2.12)

*p*   $\rho$ g  $\sim$ ... je t *av<sup>2</sup>* ... je rychlostní výška [m] *2g*  h<sub>z</sub> ... je ztrátová výška [m]

V úseku 1-2 se tedy realizuje ztráta, respektive ztrátová výška, zde označená jako hz. Tato ztráta se skládá ze dvou částí, a to ze ztráty třením po délce a ze ztráty místními odpory. Obě dvě ztráty se vyjadřují jako určitá část nebo násobek rychlostní výšky.

Ztrátová výška třením  $h_t$  lze vypočíst dle Darcy-Weisbachovy rovnice dle (Říha,1997):

$$
h_t = \lambda \frac{L}{D} \frac{\alpha v^2}{2g} \tag{2.13}
$$

kde *X ...* je součinitel tření

L ... je délka potrubí [m]

D ... je průměr potrubí [m]

Poněvadž je proudění ve vodovodních sítích často silně turbulentní, je potřeba použít pro výpočet součinitele tření *X* vztahy pro výpočet v kvadratické oblasti. Často používaný je vztah White-Colebrook, avšak tento vztah je implicitní a vede na numerické řešení, proto Doc.Ing.Milan Serek, CSc provedl aproximaci a dal vztahu pro výpočet součinitele tření explicitní podobu, je tedy možno použít i tento vztah. Veličinou, která nejvíce ovlivňuje velikost součinitele tření, je hydraulická drsnost potrubí. Tu je nutno před výpočtem stanovit.

Ztrátovou výšku místními odpory  $h_m$  je možno vypočíst z rovnice (Jandora,2006):

$$
h_m = \sum \xi \cdot \frac{\alpha v^2}{2g} \tag{2.14}
$$

kde  $\Sigma \xi$ ... je součet místních odporových součinitelů v jednotlivých úsecích

Pro výpočet místních ztrát se nabízí alternativa, místo výpočtu lze připočíst ekvivalentní délku úseku, tabulkově stanovenou, k celkové délce úseku.

Následující část textu bude věnována obecným zjednodušujícím předpokladům v hydrodynamice a také zjednodušujícím předpokladům, zjednodušení používající se konkrétně pro modelování tlakových trubních sítí budou popsány později. Dříve, než se dostanu ke zjednodušujícím předpokladům, je nutno říct, že každý model má počáteční a okrajové podmínky. Počáteční podmínky jsou takové, které jsou v čase 0 a tvoří jakési startovací podmínky pro model, kdežto okrajové podmínky vymezují oblast, v níž je model řešen, a také určují hodnoty neznámých na hranici. Úplně nejzákladnějším předpokladem pro tvorbu modelů v hydrodynamice je předpoklad, že kapalina (voda) je považována za kontinuum, předpokládá se její volná pohyblivost a považuje se za nestlačitelnou, či jinak řečeno objemově stálou. Jedním z dalších základních předpokladů je předpoklad stacionarity.

#### *Předpoklad stacionarity*

Předpokládá se neměnnost některých parametrů, nebo veličin, či okrajových podmínek. Tohoto zjednodušení se hojně využívá tam, kde se parametry nebo veličiny v čase mění jen velmi nepatrně a nemá to vliv na výstupy z modelu. Ale používá se i tam, kde není dostatečně dlouhá časová řada dat.

Dalším zjednodušením, které se běžně používá, je snížení rozměrovosti úlohy.

#### *Rozměrovost úlohy*

Zjednodušující předpoklad snížení rozměrovosti úlohy zanedbává změny hledaných veličin, respektive některé ze složek hledané veličiny, nebo ještě lépe řečeno některý směr například složky vektoru rychlosti kolmé na osu proudění. Tyto složky jsou totiž jenom velmi malé nebo nemají na modelování vliv. Jednorozměrná schematizace není výjimkou, používá se také pro modelování tlakových trubních sítí.

Protože v hydrodynamice se modeluje například také proudění v otevřených říčních korytech, zavádí se další zjednodušení o získávání hydrologický dat a informací o klimatických poměrech.

#### *Hydrologické a klimatologické poměry*

Spočívá v tom, že není potřeba provádět měření a sledovat například množství ročních srážek, nebo měřit vodní stavy na řece během roku, ale stačí využít již získaných dat, které lze snadno získat například u ČHMÚ.

Modelujeme-li například tvar proudění a obtékání různých předmětů, zavádí se další zjednodušení, a to geometrické.

#### *Tvar a rozměry náhradní oblasti*

Někdy je tak složité popsat tvar modelovaná oblasti geometricky, že by bylo velmi časově a finančně náročné dosahovat naprosté shody matematického popisu se skutečným stavem, je proto třeba oblast zjednodušit. Jedná se například o počet uzlů atd.

I po zavedení zjednodušení a užití zjednodušujících předpokladů vznikne v matematickém modelu velký počet neznámých a to i po užití základních rovnic (viz.výše) jako např. zákon o zachování hmotnosti, hybnosti a energie, a také zákony o změně entropie a entalpie. Nastane tedy situace, že je více neznámých, než kolik je použitých rovnic. Ten rozdíl mezi počtem rovnic a neznámých je tedy nutno nějak vyrovnat a k tomu účelu slouží stavové rovnice, kterých je přesně tolik, kolik je rozdíl mezi počtem neznámých a rovnic. Stavové rovnice tyto neznámé taktéž propojují dohromady.

Když už je model ve stádiu, kdy jsou aplikována zjednodušení a systém je popsán dostatečným počtem rovnic, který odpovídá počtu neznámých, je potřeba jej zalgoritmizovat a zprogramovat.

#### *Algoritmizase a programování*

Algoritmizace problému spočívá v tom, že musíme modelu říci, která operace má proběhnout první, která má být další v pořadí a tak dále. Užil jsem slovo říci, protože toto programování se uskutečňuje pomocí programovacích jazyků jako například Basic. K programovacímu jazyku existuje alternativa, pokud je to výhodnější, používá se tabulkových procesorů, ve kterých je možnosti vytvořit makra.

Poté, co je v modelu nastaven správný postup řešení a je správně naprogramován, přistoupí se k dalšímu kroku, a tím je kalibrace.

#### *Kalibrace*

Prvním krokem kalibrace je získání naměřených dat z terénu, se kterými se porovnávají výstupy z modelu. Model je potřeba seřídit, neboli nakalibrovat tak, aby byly výstupní hodnoty v rámci určité shody. Toho docilujeme postupným systematickým pozměňováním parametrů modelu. Tento cyklus pozměňování se opakuje, dokud není dosaženo požadované shody.

Dalším krokem, ke kterému je možno přistoupit, je verifikace neboli ověření správnosti.

#### *Verifikace*

Přesnost modelu je velmi odvislá od toho, jak moc je model zjednodušen a jak přesně se podařil systém analyticky popsat. Verifikace je ověření modelu zda je správně nakalibrován, aby toto mohlo být správně ověřeno, musí verifikace vycházet z jiného souboru dat než předcházející kalibrace. Protože i vstupní data už jsou zatížena určitou chybou, není možné požadovat větší shodu, než jakou je zatížena chyba v naměřených vstupních datech. Paradoxem je, že se snažíme o co nejlepší shodu výstupních hodnot s naměřenými, avšak pokud se hodnoty rovnají nebo jsou si téměř podobné, může to poukazovat na chybu v modelu, která doposud nebyla odhalena.

Tímto bych uzavřel obecné modelování v hydrodynamice a soustředil bych se na konkrétní postupy, principy a pravidla při modelování tlakových trubních systému.

Model tlakové trubní sítě je obvykle jediným reálným nástrojem, jenž poskytuje informace o celé kompletní síti. Je sice možné osadit na síti velké množství měrných zařízení, avšak toto je nesmírně finančně náročné, a tudíž jen stěží reálné. Protože v modelování trubních tlakových sítí se obvykle používá jednoduchého stacionární jednorozměrného modelu, bude se následující text zabývat tímto typem modelu.

Než se přistoupí k samotnému modelování, je nutno zajistit si potřebné podklady neboli data. Data pro modelování je možné rozdělit do skupin:

- geometrie udává vzájemný polohopis sítě, tzn. údaje výškové, délkové, polohové, směrové
- hydraulické parametry dimenze potrubí, druh použitého materiálu a s tím spojená hydraulická drsnost materiálu
- objekty v síti jsou vřazeny objekty ovlivňující proudění, jako jsou například čerpací stanice, vodojemy, redukční ventily atd.
- vstupní data je třeba znát hodnoty odběrů a vtoků do sítě a okrajové podmínky

Pro kalibraci a verifikaci modelu je zapotřebí taktéž získat data měřením na síti a to:

- vybrané hydraulické veličiny průtok a tlak ve vhodně zvolených místech sítě
- přesné hodnoty vtoků a odběrů ze sítě

Trubní síť je tvořena soustavou úseků, které jsou propojeny pomocí uzlů, a právě sestavení úseků a propojení pomocí uzlů je dalším nezbytným krokem k sestavení modelu sítě.

**Úsek** je část sítě, ve které je konstantní průtok, dimenze potrubí a hydraulická drsnost. Úsek nemusí být nutně jen potrubí, ale za úsek lze označit také čerpadlo nebo třeba armaturu, ke které je přiřazena ekvivalentní délka potrubí.

**Uzel** je krajní bod úseku, pomocí nichž jsou úseky propojeny. Veškeré odběry a nátoky do systému se realizují v uzlech. Uzlem může být taktéž vodojem.

Po získání podkladních dat je potřeba zavést zjednodušující předpoklady, jimiž jsou:

#### *Snížení počtu odběrných míst*

Protože by bylo velmi složité, náročné a neefektivní modelovat úplně celou síť po každou přípojku zavádí se zjednodušení v podobě snížení odběrových míst. Uzly se umisťují do místa větvení sítě, změny dimenze a významnějšího bodového odběru. Je potřeba do těchto uzlů umístit drobné odběratele mezi uzly. V úseku mezi dvěma uzly se odběr nepředpokládá a skutečný průtok se nahrazuje náhradním konstantním průtokem.

Snížení počtu odběrných míst se dá provádět dvěma způsoby:

#### **1. Metoda redukovaných délek:**

Nejdříve se zjistí hustota a výška zástavby, zjištěným údajům je poté přiřazena hodnota redukčního součinitele C1. Následně vypočteme pro každý úsek redukovanou délku (Tuhovčák,2006):

$$
L_r = C1 \cdot L \tag{2.15}
$$

kde L<sub>r</sub>... je redukovaná délka [m]

L ... je skutečná délka úseku [m]

Nyní je potřeba vypočíst celkovou redukovanou délku posuzované sítě, jenž se použije ke stanovení specifické potřeby vody dle následujících vztahů (Tuhovčák,2006):

$$
S_r = \sum_{i=1}^{m} L_{ir}
$$
 (2.16)

$$
q_r = \frac{Q_c}{S_r} \tag{2.17}
$$

 $Q_c$  ... je celková spotřeba sledované sít

 $\sigma$  ie specifická spotřeba sledované sítě [m<sup>2</sup> s]  $q_{\rm r}$  ... je specifická spotřeba sledované sítě  $\rm \mu n$  ...  $\rm J$ 

Ze specifické spotřeby a redukované délky úseku se nyní stanoví průtok ve vyšetřovaném úseku Q; (Tuhovčák,2006):

$$
Q_i = q_r L_{ir} \tag{2.18}
$$

Protože tato metoda nemá takovou přesnost a je vhodná do stejnoměrné zástavby, používá se metoda dvou součinitelů.

#### **2. Metoda dvou součinitelů:**

Metodu lze použít tam, kde máme podrobné podklady o odběratelích a je možno ke každé přípojce přiřadit počet osob. Ke každému úseku přiřadíme dva součinitele C l a C2 a pak (Tuhovčák,2006):

 $P_i = C1.C2$  (2.19)

kde C1 ... je součinitel vyjadřující počet obyvatel, typ zástavby, plochu zástavby

C2 ... je součinitel vyjadřují specifickou potřebu pro součinitel C1

P<sub>i</sub> ... je redukovaná délka [m]

Dále je nutno stanovit (Tuhovčák,2006):

$$
S_r = \sum_{i=1}^{m} P_i
$$
 (2.20)

Nyní už se jenom stanoví specifická potřeba vody dle (2.17) a vypočte se množství dopravované vody v i-tém úseku (Tuhovčák,2006):

 $Q_i = q_r.P_i$ (2.21)

Protože odběry reálně probíhají v úseku a ne v uzlech tak, jak je to naprogramováno v modelu, a bohužel nelze předem stanovit, ze kterého uzlu spotřebitel v úseku vodu odebírá, tak se odběr celého úseku pro potřeby stacionárního modelu rozdělí na polovinu do krajních uzlů.

### *Časová nezávislost*

Zjednodušení se zavádí z důvodu, že není technicky možno sledovat každou krátkodobou změnu v každém odběrném místě, přistupuje se tedy k metodice vybraných zatěžovacích stacionárních stavů.

To, co při modelování tlakových trubních sítí hledáme, je ztrátová výška i-tého úseku h<sub>zi</sub> a průtok v i-tém úseku Oj . Vznikne nám tedy určitý počet neznámých, které je nutno doplnit stejným počtem podmínek, respektive rovnice, které je potřeba sestavit. K sestavení dostatečného počtu rovnic nám slouží tři základní podmínky pro modelování tlakových okruhových síti. Budou se zde vyskytovat některé pojmy, které je třeba vysvětlit:

**Okruh** je uzavřená cesta v síti, kde první a poslední uzel této cesty je jeden a ten samý.

Nezávislý okruh je okruh propojující uzly na něm ležící, nejmenším možným počtem úseků.

Pro každý souvislý graf musí platit Eulerova podmínka (Říha, 1997):

 $s = m - n + 1$  (2.22)

kde s ... je počet nezávislých okruhů

- m ... je počet úseků
- n ... je počet uzlů

Nyní se podrobněji zaměřím na podmínky, které musí platit při modelování okruhových tlakových trubních sítí. První podmínkou je uzlová podmínka.

#### *Uzlová podmínka*

Vyjadřuje zákon zachování hmoty a říká nám, že součet všech přítoků do uzlu se rovná součtu všech odtoků z uzlu. Matematicky pak můžeme podmínku formulovat (Říha, 1997) takto:

$$
\sum Q_i = \sum O_j \tag{2.23}
$$

kde Q;... je přítok z i-tého úseku

O;... je odtok do j-tého úseku nebo odběr

Druhou podmínkou, která nám poskytuje rovnice pro výpočet neznámých, je podmínka okruhová.

#### *Okruhová podmínka*

Vyjadřuje zákon zachování energie a říká, že součet tlakových ztrát přes všechny úseky nezávislého okruhu při zvolené orientaci je roven nule. Matematický zápis vypadá (Říha, 1997) takto:

$$
\sum h_{\rm zi} = 0 \tag{2.24}
$$

kde h<sub>zi</sub> ... je ztrátová výška v i-tém úseků

Ještě je zde jedna podmínka, která platí a to:

#### *Hydraulická podmínka*

Vyjadřuje vztah mezi průtokem a ztrátovou výškou v daném úseku, je odvozena ze stavových rovnic. Ztrátová výška se vypočte dle vztahu (2.13) a (2.14) (Říha 1997):

 $h_{z_i} = K_i \cdot Q_i^n$  (2.25)

kde  $\kappa_i$ ... je odporový součinitel daného úseku

n ... je exponent pohybující se v mezích od 1,75 do 2

Rovnice pro výpočet odporového součinitele (Říha 1997):

$$
\kappa = 0.020678\lambda \frac{L}{D^5} \tag{2.26}
$$

kde L ... je délka úseku [m]

*X ...* je součinitel ztrát třením, vypočtený například dle Šereka či White-Colebrook

D ... je vnitřní průměr potrubí [m]

Je třeba poznamenat, že hodnota odporového součinitele vždy závisí na vztahu použitém pro výpočet součinitele ztrát třením po délce *X.* 

Ještě je třeba dodat jeden vztah a to kvůli tomu, že všechny vřazené odpory můžeme nahradit ekvivalentní délkou potrubí kromě čerpadla, to proto, že na čerpadle tlakovou výšku získáváme. Přírůstek tlakové výšky u čerpadla se vypočte dle vztahu (Říha, 1997):

$$
h_i = \alpha_i \cdot Q_i^{ni} - H_{0i} \tag{2.27}
$$

kde h; ... je přírůstek tlakové výšky [m]

 $Q_i$  ... je průtočné množství  $[m^3.s^{-1}]$ 

 $H_{0i}$ , n<sub>i</sub>,  $\alpha_i$ ... se určuje tabelárně dle parametrů čerpadla daných výrobcem

Nyní můžeme sestavit model, máme dostačující počet rovnic, které vypočtou stejný počet neznámých (hledáme Q<sub>i</sub> a h<sub>zi</sub>). Nyní už pouze stačí vybrat vhodnou numerickou metodu k vyřešení soustavy rovnic. Největšího rozšíření dosáhly iterační metody, kde se na začátku odhadnou neznámé a postupným cyklickým zpřesňováním se dosahuje výsledků. Je několik metod. Metody se liší podle toho, které veličiny se odhadují. První metodou je:

#### *Metoda vyrovnání ztrátových výšek*

Zde se odhadují průtoky a jejich směr v okruhu tak, aby byla splněna uzlová podmínka (2.23). Z odhadnutých průtoků se vypočte ztrátová výška a z ní zase opravný průtok, a tak se stále cyklicky pokračuje, dokud není požadovaná shoda. Patří sem například Newtonova metoda (Tuhovčák,2012).

#### *Metoda vyrovnání průtoků*

V této metodě se odhadují ztrátové výšky a směry průtoků tak, aby byla splněna okruhová podmínka (2.24). Ze ztrátových výšek se vypočte průtok a z něj pak opravné ztrátové výšky. Cyklus se opakuje, dokud není dosaženo shody. Patří sem například Newtonova metoda II (Tuhovčák,2012).

#### *Metoda vyrovnání odporových součinitelů*

Tady je potřeba odhadnout průtoky a ztrátové výšky pro splnění podmínek (2.23) a (2.24), není však splněna hydraulická podmínka (2.25). Postupně se tedy zpřesňují průtoky a ztrátové výšky, dokud není dosaženo shody. Patří sem například Mc Ilroyova metoda (Tuhovčák,2012).

Tímto by byla uzavřena kapitola popisující principy, postupy, pravidla a terminologii nejprve pro obecné modelování v hydrodynamice a poté konkrétně pro modelování tlakových trubních sítí.

### **2.2 SOFTWAROVÉ PROSTŘEDKY**

V této kapitole budou uvedeny a zevrubně popsány celosvětově významné a rozšířené softwarové prostředky pro matematické modelování tlakových trubních sítí, s výjimkou programu EPANET 2.0, ten bude uveden a podrobně rozebrán v další kapitole.

#### *MikeNet*

Je to komplexní program, který umožňuje globální analýzu funkcí vodovodních sítí. Dokáže analyzovat celý systém i jeho části, lze taktéž modelovat kvalitu vody a provádět trasování částic. Lze pomocí něj provádět statické a kvazi-dynamické simulace chování sítě. Umožňuje použití po celém světě, podporuje totiž jednotky soustavy SI a také anglosasské jednotky. Umožňuje vstup i výstup z a do AutoCADu a taktéž Microstation pomocí souborů ve formátu dxf. Program dovoluje i po importu topologie sítě provádět jakékoliv změny v síti pomocí grafického rozhraní. Celá síť může být postavena z neomezeného počtů prvků. Numerické řešení je založeno na výpočtovém jádru EPANETu 2.0.(Ingeduld,2003).

#### *SiteFlow*

Program obsahuje výpočetní algoritmus EPANET 2.0 a je schopen řešit stacionární a kvadi-dynamické proudění. Umožňuje automatické generování výškových souřadnic z digitálního modelu terénu. Je to zcela komplexní program, který je možno použít na projekci nových sítí, posouzení sítí stávajících, ale také pomáhat optimalizovat provoz stávajících sítí. Umožňuje provádět simulaci chování sítě ([www.aquion.cz\)](http://www.aquion.cz).

#### *Kypipe, Pipe 2012*

Je to americký program vyvinutý na univerzitě v Kentucky, dokáže řešit stacionární, kvazidynamické, ale také dynamické modely. Má několik zajímavých funkcí, jako například výpočet dimenzí potrubí tak, aby byly co nejekonomičtější, dále lze také modelovat požární hydranty atd ([www.kypipe.com\)](http://www.kypipe.com).

#### *Watercad, waterGEMS*

Je to komplexní program umožňující celkovou analýzu a hledání řešení v systémech zásobení vodou. Umožňuje propojení s programy ArcGIS, Autocad a Microstation (www.water-simulation.com).

#### **2.3 EPANET 2.0**

EPANET 2.0 je software umožňující řešit velký rozsah problémů v modelování hydraulických sítí, je celosvětově hojně používán, k čemuž velmi přispívá fakt, že jej lze bezplatně stáhnout z internetových stránek Agentury pro ochranu životního prostředí Spojených států amerických, která je také tvůrcem tohoto softwarového nástroje prostředku pro simulaci chování potrubních tlakových sítí. Konkrétním tvůrcem tohoto softwaru je Ing.Lewis A. Rossman, Ph.D., který se zabývá vědeckou činností v oblasti životního prostředí. Za pomoci tohoto softwaru je možno provádět simulaci chování sítě v mnoha podobách a to jednak statickou analýzu a také analýzu kvazi-dynamickou, lze simulovat šíření znečištění v potrubí a popřípadě usazování tohoto znečištění, také je možno simulací zjišťovat zbytkovou koncentraci dezinfekčních činidel, které se přidávají do pitné vody, lze s ním taktéž stanovit pracovní bod čerpadla. Nejvíce se však využívá na hydraulickou analýzu v trubních tlakových systémech. Hydraulická analýza vodovodní sítě je předmětem této bakalářské práce, tudíž se jí zde budu níže zabývat trochu obšírněji (Rossman,2000).

#### **2.3.1 Charakteristika modelu**

Hydraulický model a jeho chování jsou popsány matematickými rovnice. Je to soustava rovnic, které je potřeba vyřešit. Výpočtové jádro EPANETU k tomu používá obecnou gradientní metodu. A jedná se o model řízený odběrem.

#### *Gradientní metoda*

Obecně je to metoda, která používá iterační postup výpočtu. Je zde velmi důležité správně nadefinovat prostředí, ve kterém probíhá vyšetřování řídící účelové funkce a ve kterém probíhá celý výpočet. Účelová funkce je taková funkce, kterou se gradientní metoda řídí, na jejím správném stanovení závisí úspěch celého řešení problému. Této metodě je zapotřebí přiřadit počáteční neboli startovací bod. Po jeho určení se může výpočet rozběhnout, postupuje se po krocích, přičemž v každém dalším kroku se pátrání (výpočet) posune do nejvyššího nalezeného bodu, to znamená do bodu s nejvyšším přírůstkem účelové funkce. Výhodou této metody je, že je jednoduchá a poměrně rychlá. Její velkou nevýhodou je však to, že velmi snadno dokáže uvíznou i na sebemenším lokálním extrému. Toto lze částečně eliminovat restartem z jiného startovacího bodu. Problémem je však stanovit počet restartů tak, aby bylo zajištěno nalezení absolutního extrému.

V EPANETU gradientní metoda hledá řešení soustavy rovnic sestavených z okruhové a hydraulické podmínky. Zjednodušeně lze popsat výpočet následovně. EPANET hledá v okruhu takový průtok, který by splňoval dvě podmínky a to hydraulickou a okruhovou. A z tohoto průtoku následně dopočítává tlak.

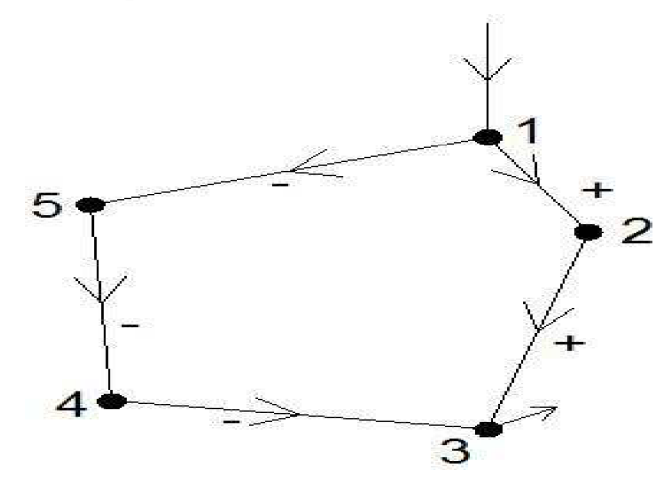

**Obr. 2.1 Ukázka schematizace sítě** 

Vyšetřujeme-li uzel 3, který je součástí nezávislého okruhu, máme do něj přítok ze dvou stran. Pro jednodušší vysvětlení uvažujme odběr ze síti pouze v tomto uzlu. Jsou zde tedy dvě podmínky a to, že součet přítoků do uzlu se rovná odběru v uzlu (ztráty vody se neuvažují, sice k nim ve skutečností dochází prakticky v celém čase, kdy je síť v provozu, avšak probíhají pomalu a pro okamžitý stav hrají zanedbatelnou roli). Druhou podmínkou je to, že hydraulické ztráty mechanické energie třením po délce se musí rovnat nule. To tedy znamená, že vznikne naprosto stejná ztráta při proudění na trase uzlů 1-5-4-3 a 1-2-3. Toto jsou podmínky, které je nutno dodržet a jsou blíže popsány výše. Stanoví se z nich soustava rovnic. Po sestavení rovnic přichází na řadu jejich řešení pomocí gradientní metody. Výpočtové jádro EPANETU postupuje následovně. Jako startovací bod EPANET určí náhodně v každém úseku průtoky, které na počátku nemusí splňovat uzlovou podmínku, ale v každém dalším iteračním kroku tyto průtoky zpřesňuje tak, aby se přibližoval splnění obou podmínek. Výpočet se zastavuje v okamžiku kdy je výsledek dostatečně přesný a to v EPANETU znamená okamžik, kdy rozdíl průtoků vypočtených v posledních dvou krocích ku celkovému součtu průtoků v posledním kroku je 0,001 (Rossman,2000).

#### **2.3.2 Řízení modelu**

Existují dva přístupy k tomu, jak řídit hydraulické modely a to model řízený odběrem a model řízený tlakem.

#### *Model řízený odběrem*

Demand Driven Model (dále jen "DDM") – česky model řízený odběrem, je hydraulický model, ve kterém se v uzlech zadávají odběry. Jakmile jsou vypočteny odpovídající průtoky v úsecích zpětně se z těchto průtoků dopočítávají ztráty v úsecích a z nich poté hydrodynamický přetlak v jednotlivých uzlech. Předpokládá se, že se odběr bude realizovat v plném rozsahu, to však ve skutečnosti není zcela pravda, poněvadž poklesne-li tlak poklesne i průtok. Při tomto řešení může dojít i k záporným tlakům v uzlech, což samozřejmě ve skutečnosti nenastane (Rossman,2000).

#### *Model řízený tlakem*

Pressure Drivem Model (dále jen "PDM") – česky tlakem řízený model. Takto řízený model zohledňuje pokles průtoku při poklesu tlaku. Nejdříve se v místech sítě definuje tlak a z něho se dopočítává průtok a odběr. V místech sítě, kde se nejdříve definoval tlak, se nadefinuje odběr, ke kterému dochází, nedojde-li k poklesu tlaku. Nastane-li situace, že tlak klesne pod definovanou hodnotu, potom úměrně tomu klesá i průtok (Rossman,2000).

#### **2.3.3 Hydraulická analýza**

Hydraulická analýza pomocí EPANETU se provádí k získání informací o celkovém chování sítě. Kromě velmi malých sítí by totiž bylo ekonomicky nereálné osazovat do sítě obrovské množství manometrů a průtokoměrů, kterými by bylo možno za pomocí datového spojení s velínem tyto parametry taktéž stanovit při provozování sítě. Tímto měřením by sice bylo možno částečně nahradit tento softwarových nástroj, ovšem měření už nedokáže nahradit jeho další využití a to například pokud se na stávající síť chce připojit další významný odběratel vody. V tomto případě lze v EPANETU nasimulovat chování vodovodní sítě už i s připojeným odběratelem a posoudit, zda je síť dostatečně kapacitní, popřípadě stanovit, zda rychlosti v potrubí nepřekračují přípustnou stanovenou mez. Avšak měření přímo na síti je také nezbytnou součástí hydraulické analýzy a to kvůli tomu, aby bylo možné model správně nakalibrovat a verifikovat.

Výsledky hydraulické analýzy v EPANETU můžeme rozdělit podle toho, jakou část systému zrovna zkoumáme, síť je zde totiž rozdělena na několik součástí, ze kterých se při modelování skládá, součástkami tvořící síť jsou zde zejména uzly a úseky Tyto dvě součásti se používají pro sestavení trubní sítě. Nedílnou součásti projektu jsou také objekty, jakožto vodojem, čerpací stanice, šoupata a nádrže. Všechny tyto objekty zde také lze nadefinovat. Po sestavení sítě je nutno všem prvkům sítě nadefinovat jejich skutečné parametry. V uzlech se nadefinuje nadmořská výška a také se zadává do uzlů odběr média, EPANET totiž v rámci snižování počtu odběrných míst a zjednodušování modelu používá odběr v uzlech (metody pro snižování počtu odběrných míst viz. výše). Objektům se zadají parametry odpovídající realitě, například velikost, průtok atd. Úsekům je nutno přiřadit délku a také drsnost, což bývá do značné míry problém u stávajících sítí, ale také u nově plánovaných, protože je potřeba počítat s tím, že může dojít k degradaci materiálu, nebo inkrustaci v potrubí. Jelikož EPANET dokáže počítat hydraulické ztráty mechanické energie v potrubí dle Hazen-Williamsovy rovnice (dále jen "H-W"), používanou v USA, ale také podle Darcy-Weisbacha (dále jen "D-W"), což se využívá v Evropě, je nutno používat správné hodnoty pro drsnost. U H-W se drsnost může pohybovat až do hodnoty 150, čím je hodnota menší, tím je potrubí drsnější. U D-W je to zcela naopak, hodnota může jít teoreticky do nekonečna, avšak začíná nulou a čím je hodnota vyšší, tím je potrubí drsnější. Jak je patrné, počítá se zde pouze se ztrátami třením

po délce, ztráty místní způsobené singularitami se nahrazují ekvivalentní délkou, nebo je lze paušálně nahradit tak, že se každému úseku přiřadí určitá procentuální hodnota. Po zadání těchto parametrů je možno provést statickou analýzu vymodelované sítě. Pokud se však jedná o kvazi-dynamickou analýzu, musí být přiřazeny časové křivky a to například průběh odběru během dne, nebo doba, kdy je čerpadlo v provozu, atd.

Výstupem ze statické hydraulické analýzy vodovodní sítě je v uzlech hydrodynamický přetlak a v úsecích průtok a rychlost. Pokud se jedná o kvazi-dynamickou analýzu, tak se v uzlech rovněž sleduje hydrodynamický přetlak, ale navíc k němu ještě průběh tohoto tlaku v celém čase simulace, stejně tak se sleduje průběh rychlosti v úsecích a zároveň se vyšetřuje průběh hladiny ve vodojemu.

#### **2.3.4 Doplňky a nadstavby pro EPANET 2.0**

Jelikož je EPANET 2.0 program s otevřeným zdrojovým kódem, může široká odborná veřejnost vytvářet různé druhy doplňkových softwarů, které umožňují nahradit, či částečně zastoupit funkce sofistikovanějších programů, které mají mnoho různých funkcí již vestavěných v sobě, avšak tyto program nejsou volně stažitelné a zdarma použitelné ke komerčním účelům. Bude zde tedy uvedeno několik užitečných doplňkových softwarů, které lze používat společně s EPANETEM.

#### *epaCAD*

Je doplňkový software, naprogramován skupinou španělských odborníků, umožňující převod mapového podkladu do EPANETU. Mapovým podkladem je nejčastěji myšlena kostra vodovodní sítě vytvořená například v Autocadu. Postup převodu pomocí epaCADU je následující. Nejdříve je nutno, například v již zmíněném Autocadu rozdělit do výpočtových úsek tak, že každý úsek bude tvořit jednu entitu a že kostra modelu bude pouze v jedné hladině, jenž nebude obsahovat žádný další objekt. Následovně je potřeba tuto kostru vyexportovat do souboru formátu dxf a pak již zbývá jen převést pomocí epaCADU tento soubor do EPANETU. Převodem zůstanou zachovány skutečné délky a také souřadný systém, ve kterém je podkladní soubor umístěn často. To například bývá S-JSTK. Program je velmi jednoduše ovladatelný a spolehlivý [\(www.water-simulation.com/wsp/2010/08/25/epacad/\)](http://www.water-simulation.com/wsp/2010/08/25/epacad/).

#### *EPANET Plus*

Tvůrcem této nadstavby EPANETU v oblasti exportu map je Ing.Baoyu Zhuang, Ph.D. Tento software umožňuje exportovat z EPANETU mapové schémata ve formátu souboru dxf. Vyexportované schéma zachovává barevné označení zvolené v EPANETU a vykreslí schématicky vodovodní síť. Je možno si zvolit mnoho možností a údajů, které budou v exportovaném souboru ve formátu dxf k vidění jako například v úsecích rychlost, délka, materiál, atd., či v uzlech nadmořská výška nebo odběr vody [\(www.water](http://www.water-)[simulation.com/wsp/2011/04/21/epanet-plus-improved-map-export-to-dxf\)](http://simulation.com/wsp/2011/04/21/epanet-plus-improved-map-export-to-dxf).

#### *WaterNetGen*

Tato nadstavba pro EPANET spočívá v tom, že po instalaci tohoto softwaru, bude možno v EPANETU provádět optimalizaci rozměrů potrubí, kde je minimalizovanou veličinou cena. Tento software byl vytvořen výzkumníky z University of Coimbra. Optimalizace má několik fází, nejdříve je potřeba vytvořit katalog potrubí a přiřadit každému potrubí jeho cenu, dále je nutno definovat okrajové podmínky, což v případě vodovodních sítí jsou hydrodynamické

tlaky v uzlech a rychlosti proudění v potrubí. Po těchto krocích je možno spustit výpočet. Tato nadstavba zvládá oba způsoby řízení modelu a to jak DDM tak i PDM ([www.water](http://www.water-)[simulation.com/wsp/2012/01/22/waternetgen-epanet-extension-pipe-sizing\).](http://simulation.com/wsp/2012/01/22/waternetgen-epanet-extension-pipe-sizing)

## **3 ZÁJMOVÉ ÚZEMÍ - OBEC KATEŘINICE**

V následující kapitole bude podrobněji popsáno zkoumané zájmové území respektive vodovodní síť v obci Kateřince.

## **3.1 POPIS OBCE KATEŘINICE**

Obec Kateřinice se nachází na východní Moravě ve Zlínském kraji, leží v Hostýnských vrších 9 km severozápadně od Vsetína, do jehož okresu Kateřinice spadají Obec se rozléhá v sevřeném táhlém úzkém údolí potoka Kateřinky. Katastr obce je zhruba z poloviny pokryt lesy a je značně výškově členitý. Průměrná nadmořská výška obce je 390,00 m n. m. Směr údolí, ve kterém se nachází obec, je severojižní.

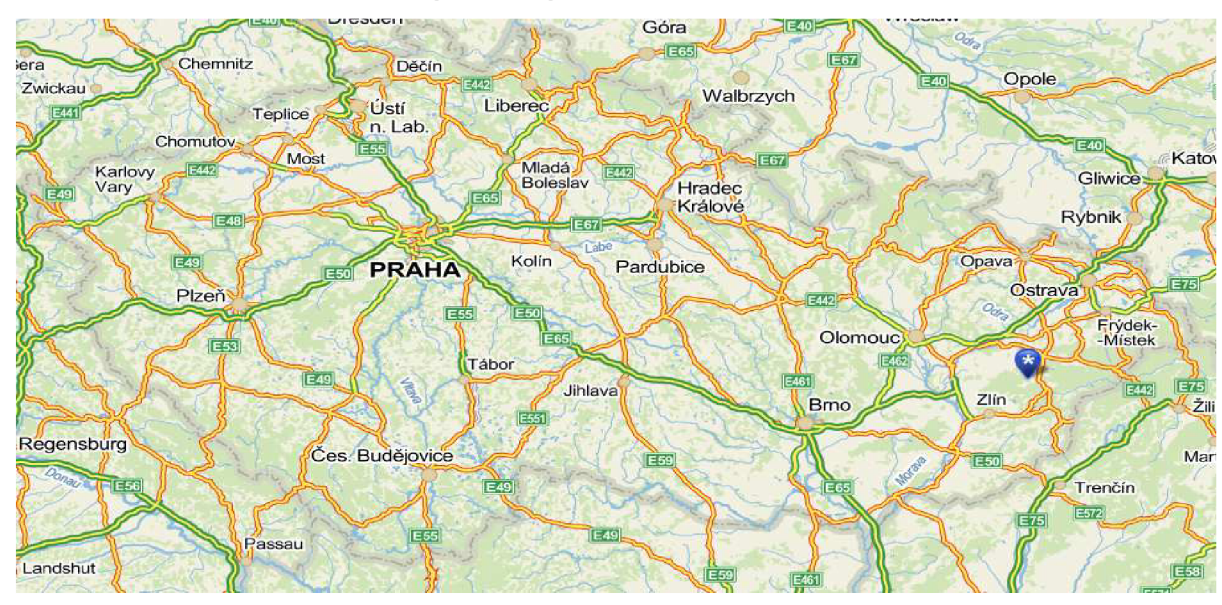

**Obr. 3.1 Poloha zájmové obce v ČR** 

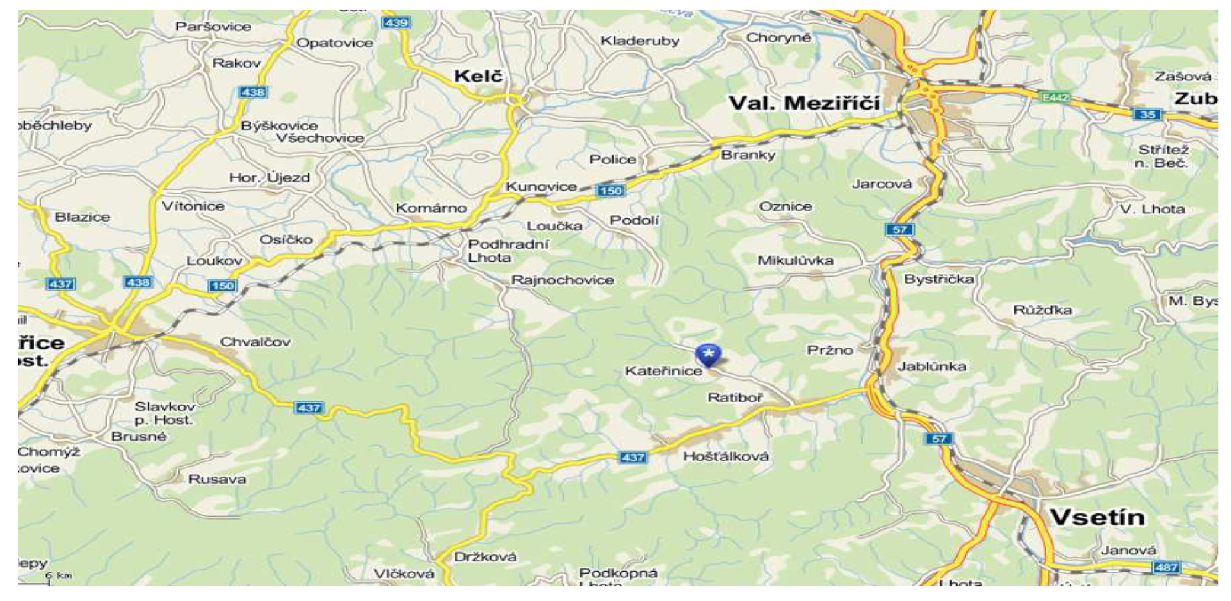

**Obr. 3.2 Poloha zájmové obce ve Vsetínském okrese** 

## **3.2 SYSTÉM ZÁSOBOVÁNÍ PITNOU VODOU ZÁJMOVÉHO ÚZEMÍ**

#### **3.2.1 Zdroj vody**

Pro výrobu pitné vody a následné zásobování obce je využíváno podzemní vody. Tato voda je jímacích zářezů a sběrných drénů svedených do sběrných studní. Z těchto sběrných studní voda gravitačně natéká na úpravnu vody. V obci Kateřinice jsou k jímání podzemní vody využívány lokality Pod Vrtaným a nově také, od první poloviny roku 2012, lokalita U Kolena. Nový vrt musel být vybudován kvůli problémům s velkou rozkolísaností vydatnosti ve stávající lokalitě v letním období, zejména v období, kdy byl za dlouhou dobu velmi nízký srážkový úhrn. Nízký úhrn srážek vedl k používání pitné vody k zálivce a tím pádem také k velkému nárůstu spotřeby vody v nejméně vhodný okamžik. Obecní úřad proto vydával v těchto obdobích sucha zákaz používání pitné vody na zálivku. Tento zákaz se však ukázal jako nedostatečný prostředek pro snížení spotřeby vody, a tudíž se zastupitelstvo obce rozhodlo vyřešit tento problém jednou pro vždy a došlo k vybudování nové jímací studny a sběrných drénů v lokalitě U Kolena. Přibližná nadmořská výška vrtů je 457,00 m n. m.

### **3.2.2 Úprava vody**

Úpravárenská technologie je zde vybudována pouze jako jednostupňová, jelikož kvalita jímané podzemní vody je velmi dobrá, poněvadž se jedná o vodu z pramenné oblasti, která není zatížena žádným znečištěním. Vzhledem k dobré kvalitě surové vody je vybudována pouze jednostupňová technologie úpravy a to tři pomalé biologické filtry rozdělené do devíti sekcí s možností praní. Hygienicky je voda zabezpečená dávkováním dezinfekčního činidla a to chlornanu sodného. Součástí úpravny vody Kateřinice je také akumulační nádrž o objemu  $150 \,\mathrm{m}^3$ .

#### **3.2.3 Vlastnická a provozovatelská struktura**

Celý systém zásobování pitnou vodou, který obsahuje podzemní vrty, úpravnu vody, vodojem a rozvodnou síť, vlastní a provozuje obec Kateřinice se sídlem v č.p. 242, PSČ 756 21, IČO 00303917, DIČ CZ00303917. Na provoz a údržbu vodovodu má obec vyčleněného jednoho stálého pracovníka.

#### **3.2.4 Charakteristika spotřebiště**

Ve spotřebišti se nenachází žádný velký průmyslový ani zemědělský odběratel vody, dominantním odběratelem vody je zde obyvatelstvo. Dle údajů poskytnutých provozovatelem vodovodu, v tomto případě obec Kateřinice, je zásobováno pitnou vodou z obecního vodovodu 750 obyvatel a roční spotřeba vody fakturované pro celé spotřebiště za rok 2011 byla 24 tis.m<sup>3</sup>, kde 22 tis.m<sup>3</sup> odebralo obyvatelstvo, 1 tis.m<sup>3</sup> průmysl a 1 tis.m<sup>3</sup> zemědělství. Z těchto hodnot je vypočtena hodnota specifické spotřeby vody fakturované domácnostem pro jednoho obyvatele a činí 80,4 l/os/den.

#### **3.2.5 Tlakové poměry v síti**

Jelikož výškový rozdíl mezi nejnižší a nejvyšší kótou zástavby činí 76 m, je patrné, že nelze spotřebiště zásobovat pouze z jednoho tlakového pásma, a tak jsou vybudovány dvě tlakové pásma. Horní tlakové pásmo (dále jen "HTP") je zásobováno z akumulační nádrže úpravny vody, hydrostatický tlak se v HTP pohybuje v rozmezí 15-65 m v. sl. Je tedy vidět, že tlak dokonce v nejnižší části přesahuje hodnotu 60 m v. sl., která je považovaná odbornou veřejností za maximálni ekonomickou hodnotu hydrostatického tlaku v síti. Dolní tlakové pásmo (dále jen "DTP") je zásobováno z přerušovacího vodojemu. Výškový rozdíl nejníže položené zástavby a maximální provozní hladiny v přerušovacím vodojemu v DTP činí 55 m. Je tedy dobře vidět, že tlaková poměry v DTP jsou značně lepší než v HTP.

### **3.2.6 Vodovodní síť a objekty na síti**

Obec Kateřinice, jak již bylo zmíněno výše, je výškově značně proměnlivá, výškový rozdíl mezi hladinou akumulační nádrže úpravny vody a nejnižším zásobovaným místem v síti je 90 m. Není možné tedy zásobovat celé spotřebiště pouze z jednoho tlakového pásma. Za tímto účelem byly vybudovány dvě tlaková pásma. Objekty a zařízení, které zabezpečují bezproblémový chod sítě, jsou tyto :

- Jímací objekt
- Přiváděči řad
- Úpravna vody
- Vodovodní řady
- Přerušovací vodojem

### *Jímací objekt*

Jak je již uvedeno výše, jako zdroj vody slouží podzemní voda, která musí být nějakým způsobem jímána. Voda je zde jímána pomocí perforovaných ocelových potrubí, o jmenovité světlosti 100 mm, mělce uložených ve štěrkovém podloží potoků tekoucích severně od úpravny vod. Protože hladina vody ve studních není na stejné úrovni, je potřeba, aby došlo k vyrovnání, nebo přerušení příliš vysokého tlaku. Za tímto účelem jsou všechny studny napojeny do sběrné jímky, ze které voda gravitačně odtéká na úpravnu vody.

Na následujícím obrázku je ukázka dvou studní, které jsou situovány v lokalitě Pod Vrtaným. Průměr železobetonových skruží, které tvoří studnu je jeden metr. Hloubka studní je proměnlivá, avšak nijak velká, pohybuje se od tří až do šesti metrů.

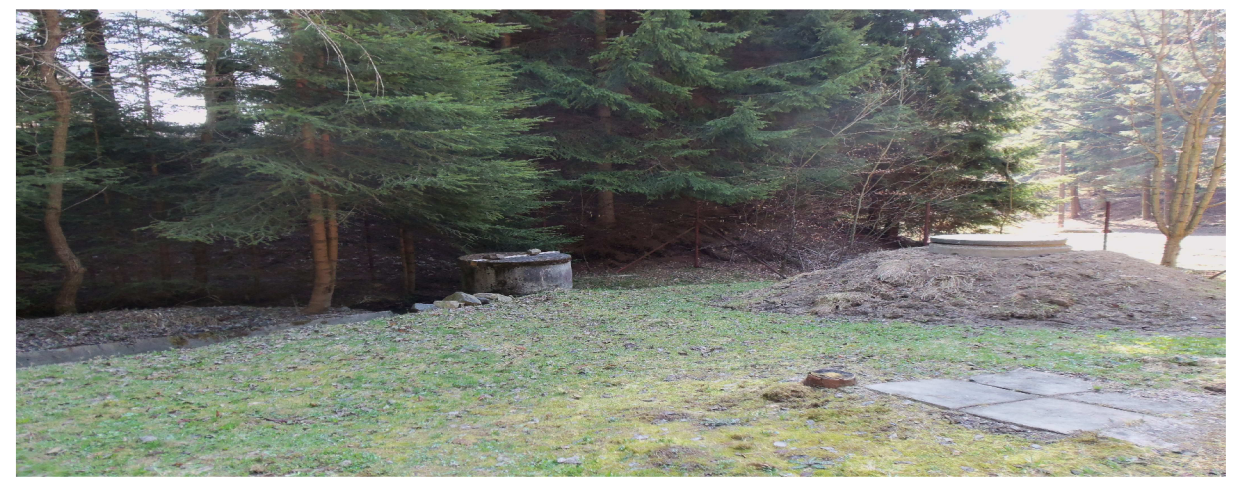

**Obr. 3.3 Lokalita Pod Vrtaným** 

Z obrázku, který je níže, je dobře patrné jednoduché technické opatření, které má za účel lokálně zvýšit hladinu podzemní vody v místě uložení sběrného perforovaného ocelového drénu a co nejvíce zpomalovat povrchový odtok. Perforovaný drén je totiž velmi mělce uložen a v zejména v letních měsících nebylo výjimkou, že ve velmi suchých, déle trvajících obdobích, v potoce nebyl žádný povrchový odtok a proudění vody se omezilo pouze na hypodermický odtok z území. Toto však mělo vlivem lokálního snížení hladiny podzemní vody negativná vliv na vydatnost této lokality. Proto obsluha vodovodu realizovala toto jednoduché opatření, které má alespoň částečně tuto situaci kompenzovat. Je zde také dobře vidět malá budova bývalé dávkovny chlornanu sodného, která byla vystavěna jako provizorní v době, kdy se začalo s výstavbou vodovodu a ještě nebyla postavena úpravna vody.

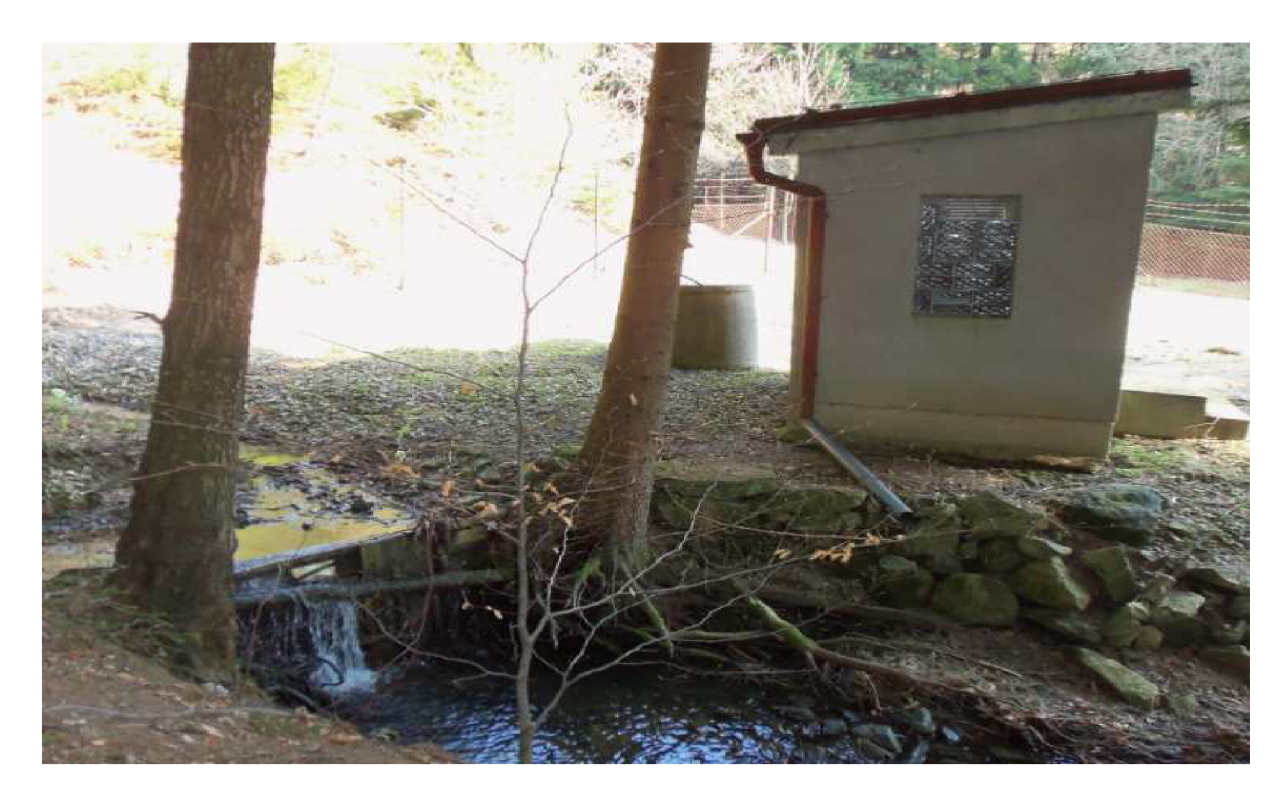

**Obr. 3.4 Zvyšování hladiny podzemní vody** 

Na prvním ze třech následujících obrázcích je dobře patrné zaústění ocelového perforovaného drénu do studny. Je vidět, že drenážní ocelové potrubí a železobetonové skruže jsou ve velmi dobrém technickém stavu, bez známek koroze či mechanického poškození. Každý zdroj pitné vody musí mít vymezené ochranné pásmo, aby nedošlo k jeho kontaminaci různorodými látkami. Druhá fotografie zčásti vyobrazuje jak daleko sahá v tomto případě ochranné pásmo od samotného zdroje. Na dalším obrázku je ukázka původního projektu jímacího objektu a sběrného drénu, dle kterého je jímací zařízení vybudováno.

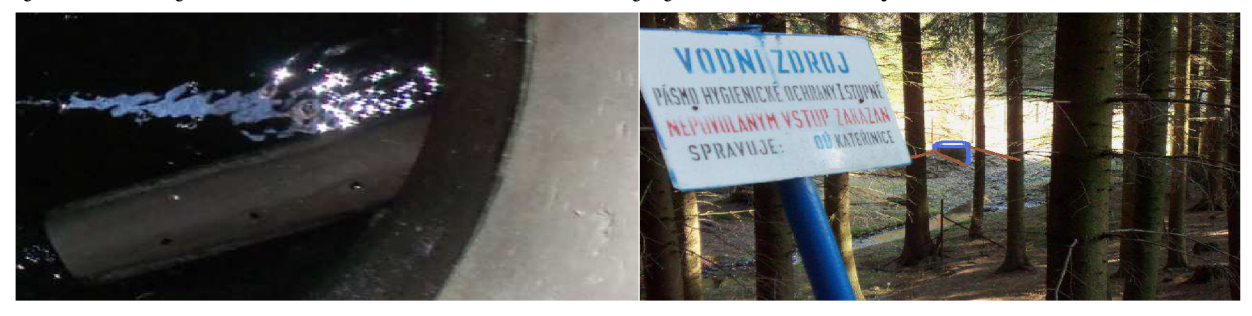

Obr. 3.5 Perforovaný drén **Obr. 3.6 Ochranné pásmo** 

TRUBKA Ø 100  $4.85 -$ KORYTA

**Obr. 3.7 Ukázka původního projektu jímacího zařízení (Výkresová část,1987)** 

#### *Přivaděči rad*

Přiváděči řad je část vodovodního řadu, který je mezi zdrojem vody a zemním vodojemem, jehož funkci v obci Kateřinice plní akumulační nádrž úpravny vody. Tento řad vede ze sběrné jímky do úpravny vody a jeho trubním materiálem je polyvinylchlorid a má jmenovitou světlost 100 mm. Délka přiváděcího řadu činí 170 m. Jelikož je možnost poruchy na úpravně vody, je potřeba, aby měla tato úpravna obtok, aby mohlo být spotřebiště alespoň částečně zásobováno ze zdroje po vyčerpání zásob vyrobené pitné vody v akumulační nádrži úpravny vody. Tento obtok je realizován v armaturní šachtě tak, aby bylo obtokové potrubí co nejkratší, aby v obtoku nevznikaly mrtvá místa s nulovým pohybem vody a nedocházelo v něm ke zhoršování kvality vody a růstu mikroorganismů, které by přinášely zdravotní riziko. V tomto případě je tento úzus dodržen a obtokové potrubí tvoří pouze přírubové šoupě, jak je dobře patrné na níže uvedeném obrázku. Na druhém obrázku je patrná chyba v původním projektu, jelikož zde byl do armaturní šachty vyprojektován TT-kus. Toto řešení následného propojení přiváděcího řadu a úpravny vody s možností uzavření, či otevření obtoku by sice bylo technicky možné, avšak by bylo použito velké množství tvarovek a řešení by bylo příliš složité. Proto byla provedena dodatečná změna, přičemž bylo použito pouze dvou T-kusů a tří šoupat.

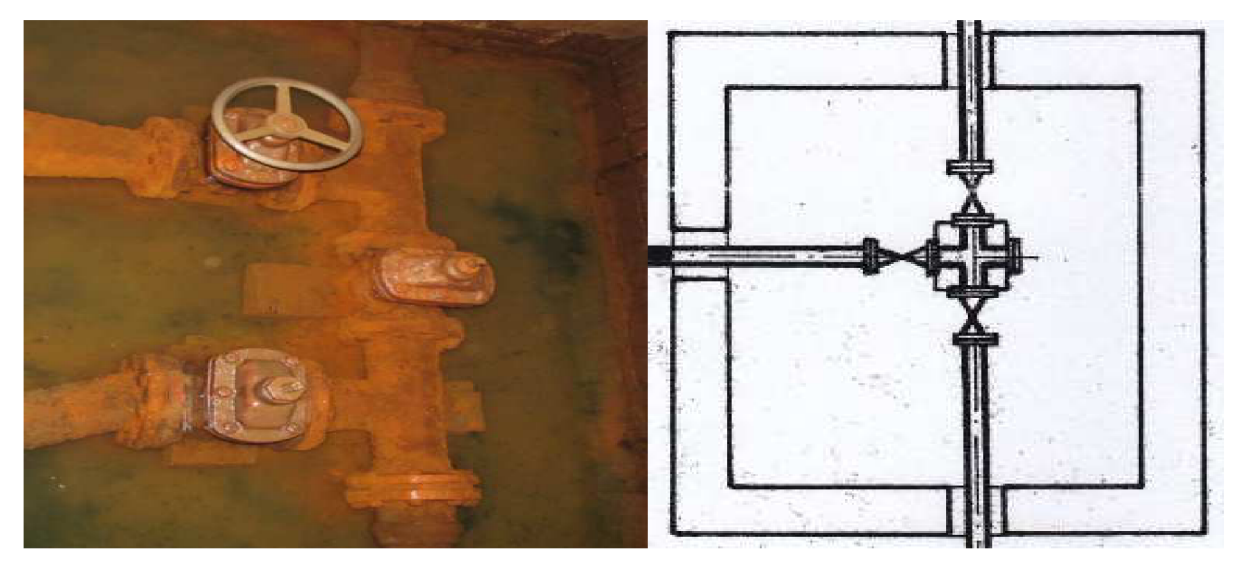

**Obr. 3.8 Současný stav AŠ Obr. 3.9 Projektovaný stav AŠ (Výkresová část,1987)** 

### *Úpravna vody*

Objekt úpravny vody je situován v nejsevernější části intravilánu obce Kateřinice, vzdálenost od první zásobované nemovitosti činí cca 300 m, což vytváří ve sklonitém území obce dostatečný výškový rozdíl od první zásobované nemovitosti. Půdorysné rozměry úpravny jsou 14,6 x 15 m a k objektu ještě patří akumulační nádrž a ta má půdorysné rozměry 6,25 x 5 m (Výkresová část, 1987).

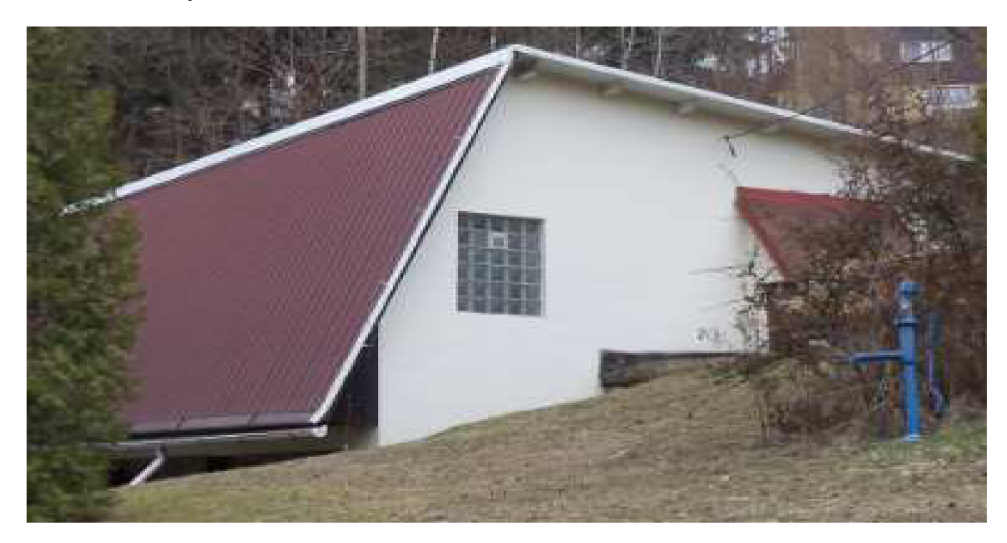

**Obr. 3.10 Úpravna vody Kateřinice** 

Co do technologie je úpravna vybavena jako jednostupňová, přičemž použitou technologií je pouze filtrace a ještě se dávkuje chlornan sodný k zabezpečení hygienické nezávadnosti vody distribuované do vodovodní sítě. V původním projektu bylo uvažováno také s výstavbou usazovací nádrže, která by sloužila k separaci koagulovaných vloček. Bylo totiž uvažováno i s dávkováním koagulantu, konkrétně se měl dávkovat uhličitan sodný a síran hlinitý, avšak od této usazovací nádrže bylo nakonec upuštěno. Technologické rozmístění technologií v úpravně vody ukazuje následující obrázek, kterým je půdorys úpravny vody z původního projektu vodovodu.

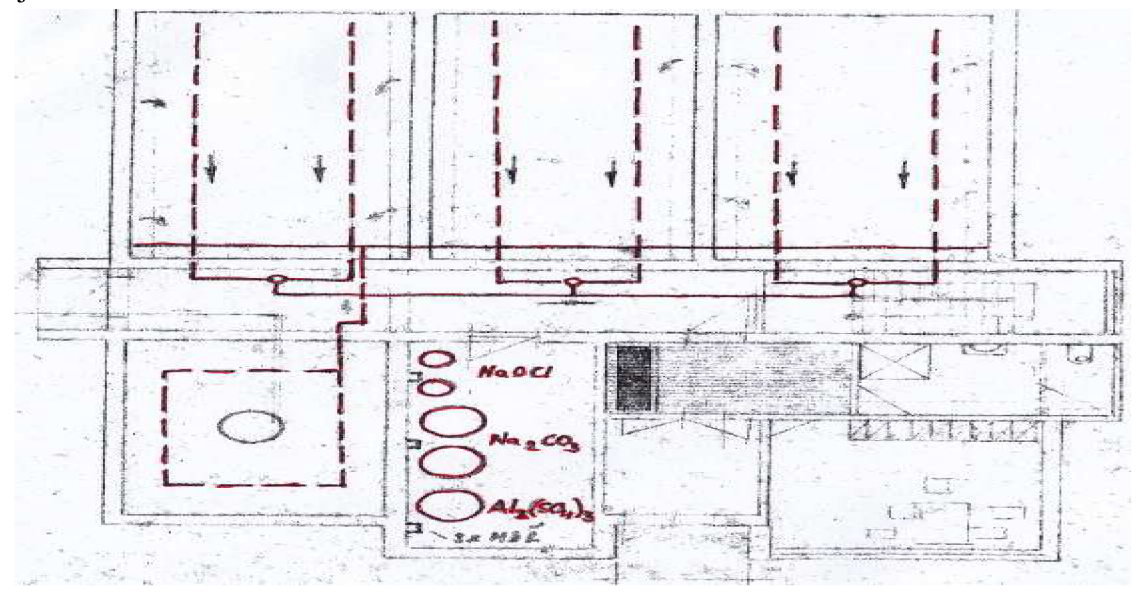

**Obr. 3.11 Rozmístění technologií úpravny vody (Výkresová čast,1987)** 

Filtrace probíhá třemi pomalými biologickými filtry, které jsou betonovými přepážkami rozděleny celkem do devíti sekcí. Pro přívod surové vody a odvod prací vody je vyřešen pomocí žlabu, ze kterého voda přepadá do prostoru filtrace a při praní naopak, v armaturním prostoru jsou pak osazeny šoupata, kterými je možno nasměrovat prací vodu do kalové laguny, která se nachází venku v areálu úpravny vody. Odběr čisté vody je pomocí roštů uložených na dně filtrů v jejich pískovém lože. Každá sekce je samostatně uzavíratelná, čímž je umožněno každou sekci filtru prát zvlášť. Přefiltrovaná čistá voda gravitačně odtéká do akumulační nádrže, přičemž je do ní ještě přidáván roztok chlornanu sodného k hygienizaci.

Akumulační nádrž je vybudována jako jednokomorová a její objem je 150 m<sup>3</sup>. Upravená voda z akumulační nádrže gravitačně odtéká potrubím o jmenovité světlosti 100 mm. V tomto potrubí je umístěn šroubový vodoměr DN 80 a před i za vodoměrem je umístěno šoupě DN 80. Dále je na tomto odtokovém potrubí je umístěno potrubí pro odběr vzorků vody. Tato akumulační nádrž je umístěna na kótě přelivu 443,00 m n. m.

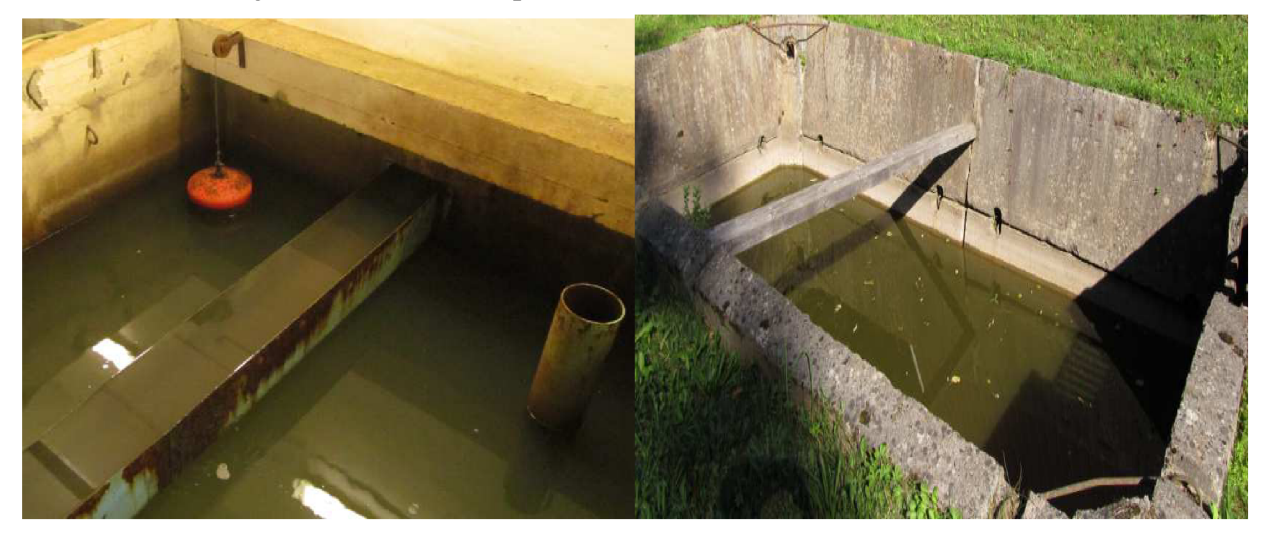

**Obr. 3.12 Sekce filtru Obr. 3.13 Kalová laguna** 

#### *Vodovodní řady*

Zásobovací část potrubní sítě začíná v úpravně vody, odkud vede potrubí dále do spotřebiště. Trubním materiálem v celé délce vodovodní sítě je polyvinylchlorid. V obci jsou použity pouze dva rozměry potrubí a to DN 150 a DN 80.

V HTP se obcí táhne hlavní řad "A" o jmenovité světlosti 150 mm, tento řad má délku 2774 m. Na tento řad je napojeno pět vedlejších řadů do bočních ulic, které mají DN 80 a jejich celková délka je 807 m. Důležitým řadem v HTP je také řad "B", který společně s řadem "A" tvoří částečně orkuhovanou síť v HTP. Jmenovitá světlost řadu "B-1" je 150 mm a má délku 802 m. Řad "A" je ukončen v přerušovacím vodojemu, čímž je ukončeno HTP.

Potrubí v DTP má zhruba ve stejné délce použitou dimenzi DN 80 a DN 150, přičemž situace je taková, že od přerušovacího vodojemu, kterým začíná DTP, pokračuje řad "A" o jmenovité světlosti 150 mm. Délka řadu "A" v této dimenzi v DTP je 1153 m, dále pak už pokračuje pouze v dimenzi DN 80, přičemž jeho délka činí 506 m. Také v DTP je vytvořena částečně okruhová síť v kombinaci s větvenou sítí, čehož je dosaženo tím, že je zde vedlejší řad "B-2", který má dimenzi DN 150 a délku 1088 m. Protože spotřebiště v DTP je rozlehlejší do všech směrů, je zde mnohem více vedlejších řadů, nejdůležitějším z nich je řad "C", jehož jmenovitá světlost je 80 mm a délka činí 807 m. Délka všech ostatních vedlejších řadů činí 845 m. Všechny vedlejší řady mají jmenovitou světlost 80 mm.

#### **Tab. 3.1 Délky jednotlivých dimenzí**

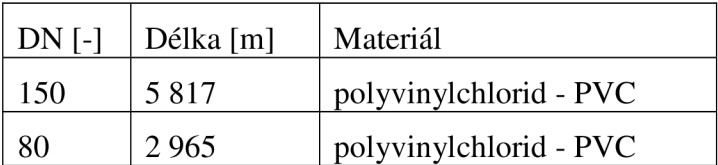

Poněvadž celým spotřebištěm protéká potok Kateřinka a rozděluje ho téměř na souměrné dvě části, bylo zde nutno řešit křížení vodovodní sítě s touto přírodní překážkou. Bylo vybráno nejjednodušší řešení, avšak nejméně bezpečné řešení, a to nadzemní zaizolovaný přechod v chráničce. Na následující fotografii je dobře vidět jeden z těchto několika přechodů.

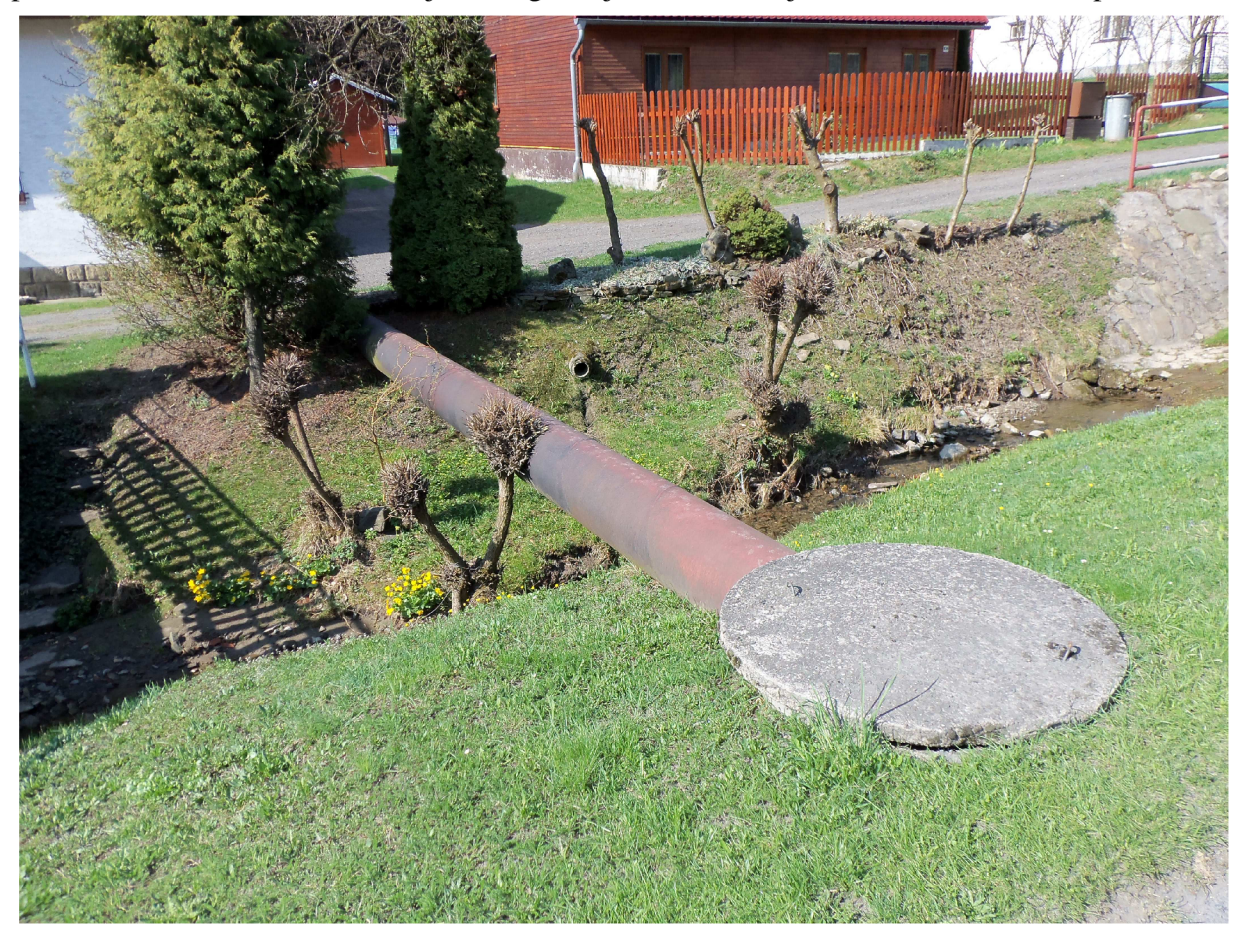

**Obr. 3.14 Křížení Kateřinického potoka** 

Vodovodní řad netvoří jenom potrubí, ale jeho součástí jsou taktéž armatury. Ve vodovodní síti v obci Kateřince je nejčastější armaturou hydrantová souprava. Všechny hydranty jsou zde provedeny jako podzemní a jsou rozmístěny tak, aby zabezpečovaly požární bezpečnost ve spotřebišti, všechny hydranty jsou provedeny v dimenzi DN 80. Hydranty ve vodovodní síti plní jednak funkci požární, ale taktéž funkci vzdušníku. Je zde dále také použit na odkalování a částečné vypuštění řadu při jeho poruše. Další častou armaturou, vyskytující se v síti, je uzavírací armatura-šoupě. Slouží k uzavření části sítě v době, kdy je to potřeba, což může být například při poruše sítě. Je zde použito šoupě DN 150 a rovněž DN 80.
| .                |          |            |
|------------------|----------|------------|
| Armatura         | $DN$ [-] | Počet kusů |
| Šroubový vodoměr | 80       |            |
| Hydrant          | 80       | 35         |
| Šoupě            | 150      | 22         |
| Šoupě            | 80       | −          |

**Tab. 3.2 Armatury na síti (Výkresová část,1987)** 

Protože slovním popisem lze těžko vystihnout celkový pohled na vodovodní síť, je zde uveden následující obrázek, ze kterého je dobře patrný celkový vzhled sítě. Na tomto obrázku jsou zdůrazněny dimenze potrubí, přičemž červeně je zde dimenze DN 150 a modře je DN 80, žádné jiné dimenze se nevyskytují a potrubí v celé své délce je vyrobeno z PVC.

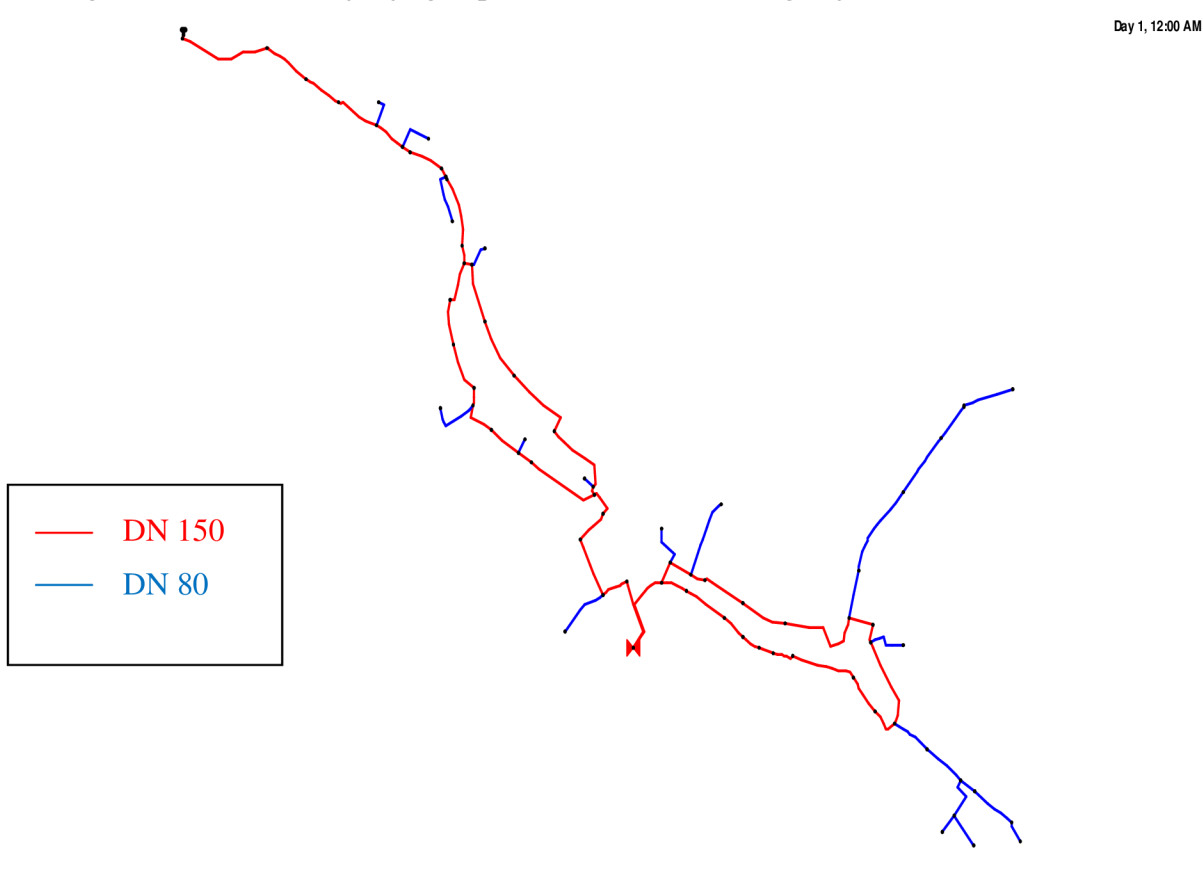

**Obr. 3.15 Vodovodní síť - rozložení DN** 

#### *Přerušovací vodojem*

Jelikož jsou ve spotřebišti příliš velké výškové rozdíly nedovolující zásobování z jednoho tlakového pásma, musel být vybudován objekt nebo zařízení, které tento vysoký tlak přeruší. Tímto objektem je v případě Kateřinic přerušovací vodojem o objemu 2 x 15 m<sup>3</sup>. Kóta maximální hladiny leží v úrovni 412,00 m n. m, jenž byla zjištěna geodetickým zaměřením. Vodojem byl navržen dle typizační směrnice pro vodojemy malých obsahů do  $100 \text{ m}^3$ . Konstrukce vodojemu je železobetonová monolitická s prefabrikovaným stropem. Tento vodojem je vybudován jako zemní.

Trubním materiálem je zde ocel opatřená antikorozním nátěrem s výjimkou šoupat, ty jsou litinové. Dimenze přívodního, odběrného a bezpečnostního potrubí je DN 150. Nejdůležitější armaturou, která je v přerušovacím vodojemu, je plovákový ventil. Tento ventil je podstatou přerušovacího vodojemu, protože díky této armatuře dochází k přerušení hydrostatického tlaku. Princip plovákového ventilu je velmi jednoduchý. V akumulačních nádržích je umístěno potrubí propojené s řídícím plovákem umístěným ve válcové části s otevřenou hladinou. V této válcové části je osazen plovák, který pracuje na principu spojitých nádob, to znamená, že pokud dojde k poklesu hladiny v akumulační nádrži, dojde také k poklesu plováku, který tím otevře přívod vody do akumulace. Dojde-li k opětovném zvýšení hladiny na stanovenou maximální hladinu, potrubí bude plovákem uzavřeno. Na následujících obrazcích je nejprve vidět vstup do přerušovacícho vodojemu, poté nejdůležitější součást přerušovacího vodojemu, plovákový ventil.

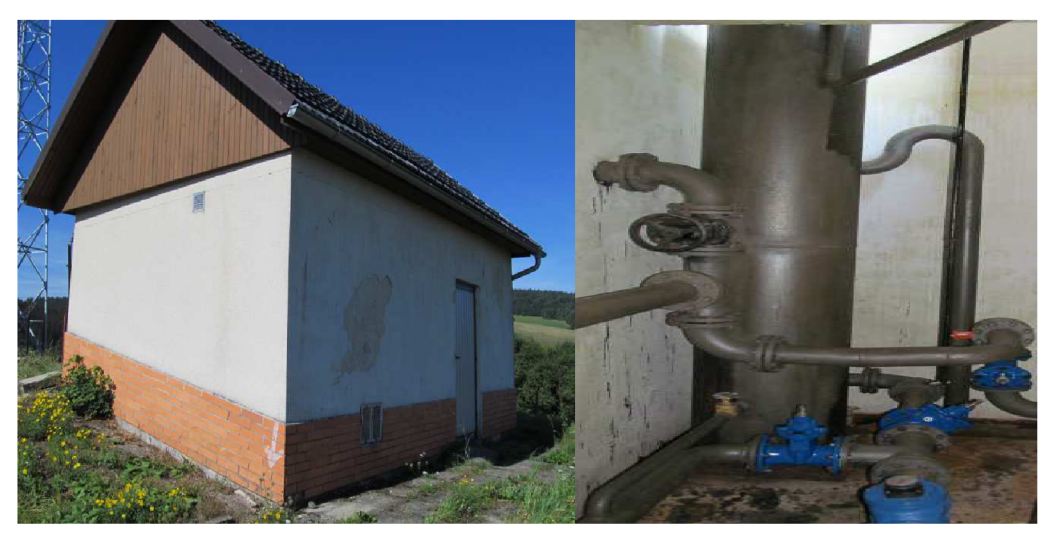

**Obr. 3.16 Vstup do VDJ Obr. 3.17 Plovákový ventil** 

#### **3.2.7 Výstavba systému zásobování pitnou vodou**

Tato kapitola je zde uvedena z několika důvodů. Prvním a nejdůležitějším je ten, že postup výstavby měl a má vliv na kvalitu vody ještě v současné době. Druhým důvodem je cíl podrobněji přiblížit, jak probíhala výstavba celé sítě. Stavba celého systému byla rozdělena do I. a II. etapy.

Plán výstavby I. etapy byl následující. Nejprve byly vybudovány jímací zářezy společně s jímacími studnami. Po dokončení výstavby jímacího objektu byl současně budován vodovodní řad "A" a dávkovna chlornanu sodného, která má nejmenší možné rozměry, jelikož sloužila jako provizorní. Po dokončení dávkovny a postupující výstavbě hlavního zásobovacího řadu "A" byly postupně připojovány nemovitosti. Voda nebyla nijak upravována, pouze byla hygienicky zabezpečována dávkováním chlornanu sodného. V průběhu výstavby I.etapy totiž ještě nebylo rozhodnuto o tom, jakým směrem se bude ubírat vývoj vodohospodářské koncepce. To v praxi znamenalo, že se uvažovalo o dvou možnostech a těmi byly buď napojení na skupinový vodovod SV Stanovnice, nebo vybudování kompletní úpravny vody a zásobování jímanou vodou. Zajímavostí je, že bylo uvažováno s výstavbou údolní nádrže, jenž by měla hráz přibližně v místě, kde je jímána surová voda v současnosti. Tato nádrž by poté sloužila jako zdroj vody. V rámci I. etapy byl tedy vystavěn jímací objekt, dávkována dezinfekčního činidla, hlavní zásobovací řad "A" a také vedlejší vodovodní řady. Výstavba hlavního zásobovacího řadu "A" byla ukončena v areálu JZD Kateřinice. Po dokončení I. stavby bylo rozhodnuto o vybudování vlastní úpravny vody, zřejmě i díky dobré kvalitě vody, což dokazuje následující obrázek, který je

kopií původního rozboru vody, který byl proveden na podzim v roce 1988. Kvalita vody je velmi dobrá, všechny laboratorně zjištěné hodnoty z odebraného vzorku vyhovují i v současnosti platné Vyhlášce Ministerstva zdravotnictví č.252/2004 Sb.

# Severomoravské vodovody a kanalizace Ostrava, OZ 10 VSETÍN ROZBOR VODY

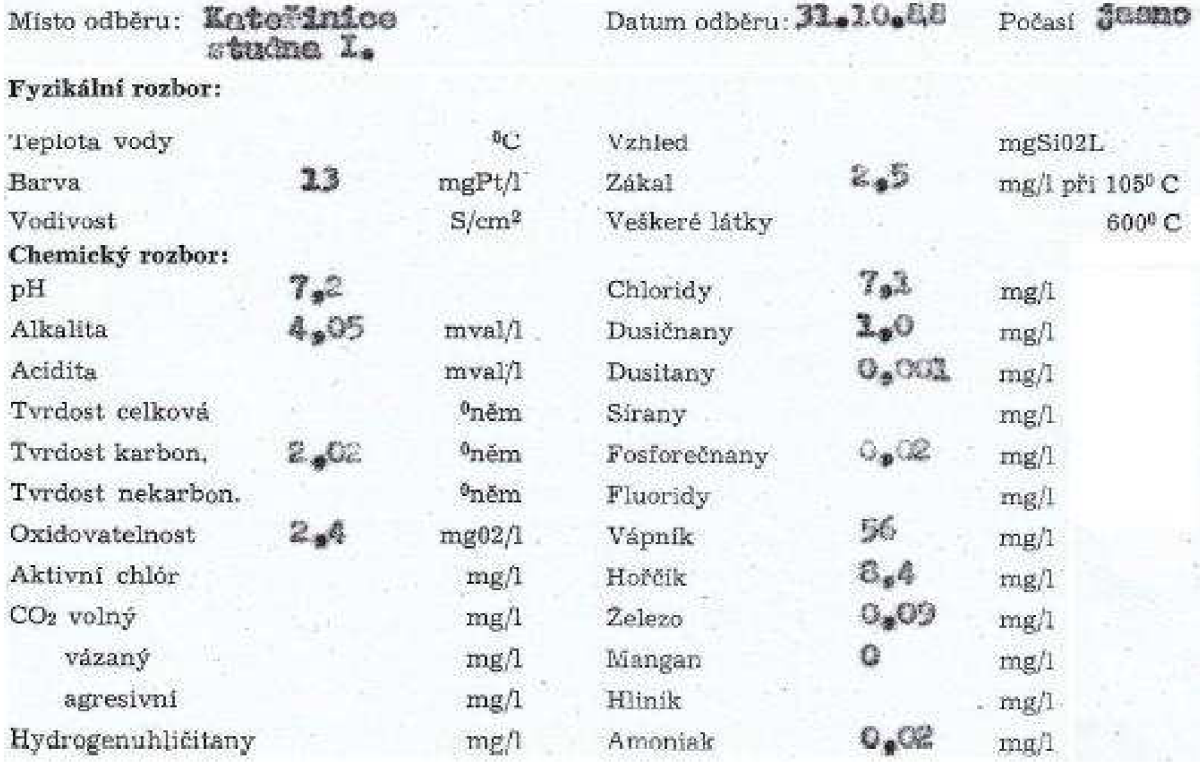

#### **Obr. 3.18 Rozbor vody z roku 1988**

Vybrané hodnoty z Vyhlášky Ministerstva zdravotnictví 252/2004 Sb., s nimiž je možno porovnat kvalitu vody z roku 1988.

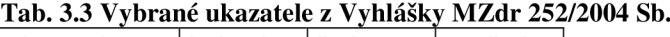

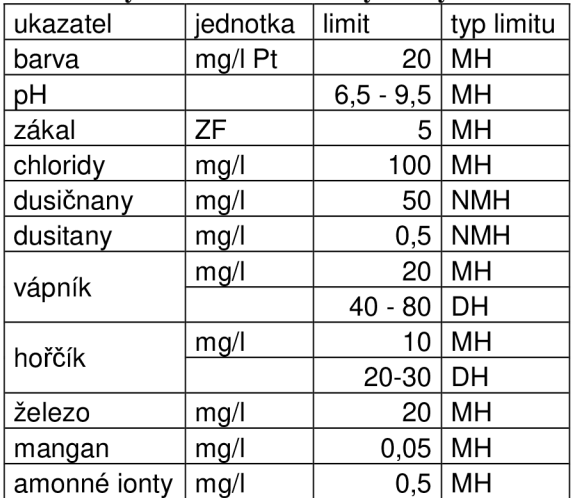

Nutno ještě poznamenat, že o připojení na SV Stanovnice, který jako zdroj vody používá vodní nádrž Karolínka, je uvažováno i v současnosti, avšak zřejmě největším problémem je více než dvojnásobná cena vodného a stočného a jeho skokové zdražení, k němuž by došlo po připojení na tento skupinový vodovod, který je provozován VaK Vsetín, a.s.

Ve II. etapě výstavby vodovodní sítě došlo nejdříve k vybudování objektu úpravny vody a osazení jejího strojního zařízení a technologií. Jakmile došlo k dokončení stavebního objektu úpravny vody, výstavba se přesunula na místo ukončení řadu "A" v I. etapě. Byla dostavěna krátká část vedoucí do přerušovacího vodojemu, jenž byl taktéž součástí II. etapy a byl budován současně s úpravnou vody. Po dokončení přerušovacího vodojemu postupovala výstavba řadu "A" a také "B" směrem ke konci spotřebiště a postupně byly připojovány nemovitosti. Jako poslední proběhla výstavba řadu "C".

|          |           | Letapa (1987-1988)   II.etapa (1989-1990) |  |  |  |  |
|----------|-----------|-------------------------------------------|--|--|--|--|
| $DN$ [-] | Délka [m] |                                           |  |  |  |  |
| 150      | 3 5 7 6   | 2 2 4 1                                   |  |  |  |  |
| 80       | ווא       | 2 1 5 8                                   |  |  |  |  |

**Tab. 3.4 Postup výstavby po jednotlivých etapách** 

Celková cena obou etap dohromady byla rozpočtována na částku 2,92 mil. Kč, přičemž I. etapa vyšla na 720 tis. Kč a druhá náročnější etapa vyšla na 2,2 mil. Kč (Výpočtová část, 1987).

#### **3.2.8 Problémy v zásobování pitnou vodou**

Vlastník a provozovatel, jímž je jeden subjekt obec Kateřinice, se potýká se dvěma základními problémy. Tím prvním, který trápí zejména odběratele, je zákal a zápach, potažmo chuť a druhý problém, který více trápí provozovatele a na kvalitu vody nemá vliv, jsou ztráty vody.

Problém, který trápí odběratele, ale samozřejmě taktéž provozovatele, je zákal vody, co do ostatních ukazatelů vody stanovených Vyhláškou Ministerstva zdravotnictví č.252/2004 Sb. je voda plně vyhovující, což dokazují laboratorní rozbory vzorků odebraných ze sítě. Tento problém má dvě příčiny. První příčina vznikla již při výstavbě vodovodu v době, kdy ještě nebyla vybudována úpravna vody a kdy byla surová jímaná voda upravovaná pouze dávkováním chlornanu sodného zabezpečujícím dezinfekci. Jelikož nebyla voda nijak zabezpečena proti vniku hrubých, jemných, či jakýchkoliv dalších nečistot do potrubí, dostalo se do vodovodní sítě velké množství nečistot, které jsou tam i v současnosti. Situace se zlepšila po výstavbě úpravny vody. V její technologické lince je zařazena filtrace, která tento zákal částečně odstraňuje. Měla zde být také usazovací nádrž a dávkování koagulantu, ale jak je popsáno výše, od její stavby bylo upuštěno. Za běžných stavů je filtrace dostatečně účinná na to, aby odstranila zákal z jímané vody, avšak při velmi intenzivních deštích a těsně po nich dojde k situaci, že se do perforovaného sběrného drénu dostane vlivem vysokých filtračních rychlostí a s tím spojené sufoze, což je vyplavování jemnozrnných částeček podzemní vodou, velké množství látek způsobujících zákal. Tyto látky dále postupují systémem a šíří se v něm dále i přes filtraci v úpravně vody. Podle původního projektu se těmto nežádoucím stavům mělo předcházet osazením zákaloměru na přítoku do úpravny vody, který měl při velkém zákalu přesměrovat přítok do odpadního potrubí, kterým by se přiváděná voda vracela do vodoteče a využívala by se naakumulovaná voda v akumulační nádrži. Po zlepšení situace či vyčerpání akumulace by byl přívod jímané vody znovu otevřen. Nic takového se však v objektu úpravny vody nenachází, a tak může zákal při těchto situacích nekontrolovane postupovat systémem.

Problém číslo dva je snižování specifické spotřeby vody na jednoho obyvatele, s čímž je spojeno mnoho dalších problémů. Celý systém byl navržen tak, aby fungoval správně při výpočtových hodnotách, se kterými bylo počítáno při vypracovávání projektu v roce 1986. Před rokem 1989 se obecně uvažovalo s každoročním alespoň mírným zvyšováním potřeby vody, což jednoznačně potvrzuje výpočet průměrné potřeby vody v původním projektu, kde bylo uvažováno s napojením cca tisíce obyvatel a kde průměrný denní průtok byl stanoven na  $2,65$  l.s<sup>-1</sup>, což po vyjádření na specifickou potřebu dává číslo 229 l.os<sup>-1</sup>.den<sup>-1</sup>. Tento předpoklad vývoje potřeby vody však nebyl naplněn. Po roce 1989 totiž vlivem politických a ekonomických změn dochází k permanentnímu snižování spotřeby vody v celé společnosti. V roce 1989 byla spotřeba vody v ČR na jednoho obyvatele 179 1 (MZe,2012). V roce 2011 byla spotřeba vody v ČR oproti roku 1989 pouhých 88,6  $l.$ os<sup>-1</sup>.den<sup>-1</sup>(MZe,2012). V obci Kateřinice byla specifická potřeba vody fakturovaná domácnostem jen 80,4  $l.$ os $^{-1}$ .den $^{-1}$  za rok 2011. Je zde tedy jasně patrný trend snižování spotřeby vody v minulých letech. Toto snižování má v Kateřinících neblahý vliv na kvalitu vody a také na technický stav systému.

Kvalita vody není ovlivňována permanentně, ale pouze ve specifických příkladech. K ovlivnění kvality dochází nejčastěji za maximálního odběru ze sítě, nejčastěji po intenzivním dešti, který zasáhne oblast jímání vody. Dojde-li k této kombinaci, nastane stav, že do systému se dostává voda s vysokým zákalem, avšak v trubní síti je rychlost proudění velmi malá, protože je systém značně předimenzovaný a dochází zde k sedimentaci částeček, které způsobují zákal. K sedimentaci dochází hlavně v době, kdy je odběr ze sítě minimální, například v průběhu noci. Jakmile dojde k sedimentaci, tak voda zbavená zákalu, vytéká z výtokových armatur v pořádku. Trubní síť tedy zatím funguje jako usazovací nádrž, ale pouze do chvíle, než dojde k velkému odběru z vodovodní sítě, čímž výrazně stoupne rychlost proudění a s tím spojená unášecí síla proudu vody v potrubí. Tato unášecí síla má tedy dostatečnou sílu k tomu, aby byla schopna transportovat část sedimentovaných látek v potrubí dále k odběrateli až do výtokových armatur. Během tohoto transportu vlivem turbulencí proudu dojde k rozvíření sedimentů a poté je voda z výtokové armatury značně zakalená. Tyto procesy samozřejmě probíhají i v období, kdy nedošlo v předcházejících dnech k dešťové události, pouze nejsou v takové míře, aby ovlivnily kvalitu vody. K uvedení sedimentů do stavu vznosu a následnému transportu zakalené vody k odběrateli může dojít pochopitelně i z jiných příčin, jako například tlakový ráz v potrubí, který sediment uvede do stavu vznosu a pokud v krátkém časovém kroku po proběhnutí tlakové vlny v potrubí dojde k odběrům v místě rozvíření sedimentu, je tato zakalená voda opět distribuována odběrateli, což je nežádoucí. Nejčastěji však bývá dle informací od obyvatelstva problém se zákalem vody skutečně po větších deštích.

Tendence klesající spotřeby vody rok od roku sebou přináší také ekonomické problémy. Protože cena údržby a provozu celého systému je téměř stejná, nezávisle na spotřebě vody, vyjma malých nuancí například v dávkování dezinfekčního činidla, jehož spotřeba se spotřebou vody klesá. Ale kromě těchto malých snížení nákladů zůstává většina prací ve stejném objemu jako při vyšší spotřebě, tak například čištění akumulačních nádrží probíhá ve stejném intervalu. Vnější korozi potrubí v objektech na vodovodní síti je nutné odstraňovat a předcházet jí antikorozními nátěry se stejnou intenzitou a stejném časovém intervalu nehledě na spotřebu vody. Takto by mohl následovat sáhodlouhý výčet udržovacích a provozních prací. Jelikož je majitelem i provozovatelem obec Kateřinice, snaží se svým občanům zabezpečovat poskytování pitné vody v odpovídající kvalitě stanovené Vyhláškou Ministerstva zdravotnictví 252/2004 Sb. co nejlevněji, což však může vést k podfinancování celého systému. V kombinaci se snižováním spotřeby a nízkou cenou vodného a stočného může dojít k podfinancování systému a je možné, že bude muset obec dotovat provoz vodovodu a kanalizace z jiných zdrojů.

Na následujícím grafu ukazujícím vývoj celkové fakturované vody po politickoekonomických změnách v roce 1989 je jasně patrné, že dochází k neustálému snižování spotřeby vody. Specifická potřeba vody fakturována domácnostem byla za rok 2011 88,6 l.os<sup>-</sup>  $^1$ .den<sup>-1</sup> (MZe,2012). Bohužel to nelze porovnat s posledním ukončeným rokem 2012, jelikož Ministerstvo zemědělství ještě nemá zpracované údaje za rok 2012, ale je pravděpodobné, že opět došlo k poklesu. Otázkou ovšem zůstává, kam až může spotřeba vody klesnout, světová zdravotnická organizace uvádí, že minimální denní hygienická spotřeba vody na osobu by měla být 801 [\(www.who.int\)](http://www.who.int). Je tedy těžké odhadnout, na jaké zatěžovací stavy dimenzovat nové a obnovované stávající systémy.

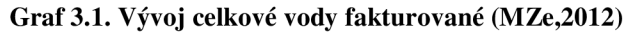

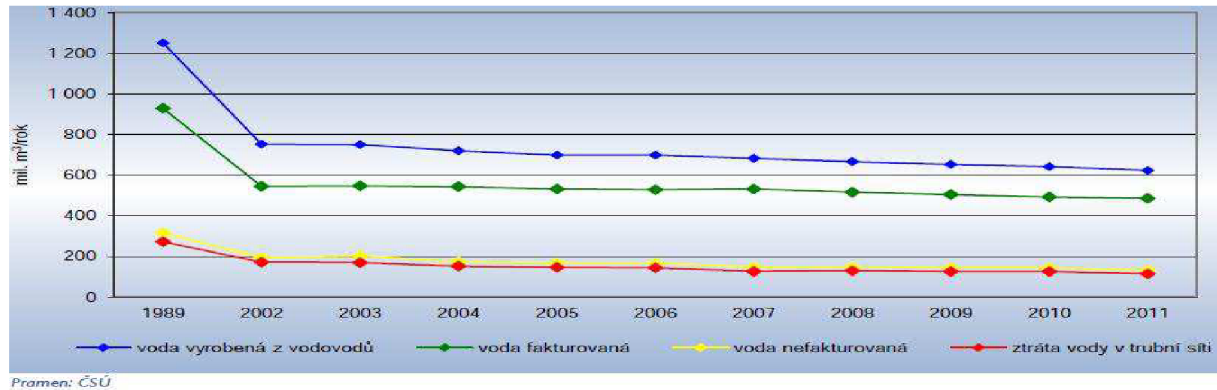

### **3.2.9 Bilanční analýza spotřeby vody**

Ztráty vody lze stanovit jednoduše z bilanční analýzy spotřeby vody za určité časové období, za které se provádí odečet domovních vodoměrů a kdy proběhne souhrnné vyhodnocení celkové vyrobené vody a vody fakturované. Výpočet vypadá takto (Tuhovčák,2006):

$$
VNF = VVR - VFC
$$
 (3.1)

 $ZV = VNF - VS$  (3.2)

VNF ... Voda nefakturovaná [m<sup>3</sup>.rok<sup>-1</sup>]

kde VNF ... Voda nefakturovaná  $[m^3. \text{rok}^{-1}]$ <br>VVR ... Voda vyrobená k realizace  $[m^3. \text{rok}^{-1}]$ 

 $VFA$  . Voda fekveszevé selkem  $\frac{3}{2}$ nak $^{-1}$ 

ZV  $\ldots$  Ztráty vody  $\lceil m^3 \cdot \text{rok}^{-1} \rceil$ 

zv ... zadaj vody [m. nok. ]<br>VS ... Vlestní spotězbo vody [

vs ... vlastní spotřeba vody [m 308] Dle údajů poskytnutých provozovatelem vodovodní sítě, kterým je obec Kateřinice byla<br>celkové voda vyrobené k realizaci za rok 2011 36 tis m<sup>3</sup>. Fekturované voda celkem činila ecková voda vyrobená k realizaci za rok 2011 30 tis.m. Frakturovaná voda celkem činila<br>25 tis.m<sup>3</sup>, přičemž 1 tis.m<sup>3</sup> tvořil odběr ostatními odběrately, a vlastní spotřeba vody<br>8. objektech s vodovodní přípojkou, které v v objektech s vodovodní přípojkou, které vlastní obec byla 1000 m<sup>3</sup>. v objektech s vodovodní přípojkou, které vlastní obec byla 1000 m3. Jednoduchým<br>dogovorním do rozmice (2,1) a négledně (2,2) ke stonovit množství strát vedy za rok 2011  $\frac{1}{2}$ dosazením do rovnice (3.1) a následně (3.2) lze stanovit množství ztrát vody za rok 2011.

 $VNF = 36000 - 25000$  m<sup>3</sup>  $ZV = 11000 - 1000$  m<sup>3</sup>

Ztráty vody, vyplývající z bilanční analýzy za rok 2011 činí 10 000 m<sup>3</sup>, což procentuálně vyjádřeno k celkové vodě vyrobené k realizaci tvoří 27,7 %. Množství ztrát vody rozdělené na jednoho zásobovaného obyvatele dává hodnotu 36,5 l.os<sup>-1</sup>.den<sup>-1</sup>. Ze srovnání této hodnoty s průměrnou hodnotou v české republice za rok 2011, která je 32  $l.$ os $^{-1}$ .den $^{-1}$  (MZe,2012), vyplývá, že ztráty v celém systému zásobování vodou jsou sice nad republikovým průměrem, avšak nijak drasticky. Za zjednodušujících předpokladů lze ztráty vody považovat po celý rok naprosto rovnoměrné, což se však obecně neděje, protože ztráty vody v síti ovlivňuje obrovské množství faktorů. Mezi nejdůležitějšími jsou tlak vody v potrubí, který je ovlivněn odběrem, dále je to pak změna geologických podmínek během ročních období, změna polohy hladiny podzemní vody. Takto by mohl dlouze pokračovat výčet činitelů ovlivňující množství unikající vody z potrubí a objektů. Dále lze tento ztrátový objem vyjádřit jako průměrný průtok, kterému by se měl přibližovat nátok do sítě v nočních hodinách, kdy by měl být skutečný spotřebitelský odběr nejnižší. Průměrný ztrátový průtok po přepočtu z celkového ztraceného objemu vody činí  $0.32 \text{ 1.s}^{-1}$ . V obci Kateřinice lze zanedbat vliv změn tlaků v síti, poněvadž kolísání tlaků je zde velmi malé.

# **4 MĚRNÁ KAMPAŇ**

Jelikož žádný matematický model, ať je sestavený jakkoli přesně, není možné považovat za věrohodný bez porovnání se skutečnými hodnotami naměřenými v reálném čase na skutečném systému. Za tímto účelem byla také provedena v zájmovém území měrná kampaň, jejímž výsledkem jsou odběrové křivky a křivka průběhu hydrodynamických tlaků v síti ve vybraných místech na síti. Tato kapitola bude tedy zaměřena na popis průběhu, použité techniky, technologie a metodiku vyhodnocení získaných dat.

#### **4.1 DEFINICE CÍLŮ**

Před začátkem měření je potřeba si stanovit jaká data jsou vlastně zapotřebí. V tomto případě tato data budou sloužit k verifikaci, neboli ověření matematického modelu. Správně by měla být provedena také kalibrace. Ta ovšem díky časové náročnosti nemohla být provedena a zároveň přesahuje rámec rozsahu bakalářské práce. K verifikaci jsou tedy zapotřebí hodnoty průtoků měřené po pevně stanoveném časovém kroku a aby bylo možno k tomuto nátoku do sítě přiřadit hydrodynamický tlak v síti, je nutno také měřit tlak ve vybraných místech sítě, ve kterých poté dojde k porovnání tlaku vypočteného v modelu s naměřenými hodnotami.

### **4.2 VÝBĚR MĚRNÝCH MÍST**

Výběr měrných míst se vztahoval na dva typy. Osazení průtokoměru a osazení tlakových čidel.

Výběr místa pro osazení průtokoměru byl omezen zejména tím, že byl k dispozici pouze jeden průtokoměr požadovaných parametrů. Tímto vznikly pouze dvě možnosti osazení, buď do přerušovacího vodojemu, čímž by ovšem byly měřeno a monitorováno pouze DTP, nebo do objektu úpravny vody. Jako jediná logická volba tedy byla osazení do úpravny vody místo vodoměru, který je osazen za běžného provozu v úpravně vody. Takto se získávala data o nátoku do celé sítě.

Výběr míst pro osazení tlakových čidel byl již mnohem rozmanitější, muselo se zde však přihlížet k více faktorům, které rozhodovaly o vybraném místě. Nejjednodušší a nejlevnější variantou je osazení tlakového čidla do hydrantu. Jelikož jsou některé hydranty v obci nefunkční, byl tím počet možných míst osazení o několik chudší. Dalším faktorem ovlivňující výběr hydrantu byl technický stav hydrantu, protože je velmi důležité, aby spojení hydrantu a tlakového čidla bylo vodotěsné za maximálního hydrostatického tlaku, který na něj může působit, ale také aby toto vodotěsné spojení vydrželo poklesy a nárůsty hydrodynamického tlaku za běžného provozu. Spojení musí být taktéž odolné proti tlakovému rázu, aby například nenastala situace, při které by tento tlakový ráz mohl poškodit vodotěsnost spoje tlakového čidla a hydrantu. Následné výsledky by byly zcela zkresleny tím, že by došlo k mnohem většímu odběru, než by ve skutečnosti byl, čímž by se snížil hydrostatický tlak v síti, ale také by vlivem netěsnosti došlo k chybě při samotném snímání tlaku. Bylo tedy potřeba vybrat hydrant, který by to splňoval požadavky na funkčnost a dobrý technický stav, čímž je myšlena zejména malá míra koroze. Pod tíhou těchto skutečností bohužel až jako poslední faktor určující výběr měrného místa, byly nejlepší předpoklady pro správnou verifikaci, například umístění na hlavní zásobovací řad a tak dále.

## **4.3 POUŽITA MERICI TECHNIKA**

K realizaci měrné kampaně je potřeba mít potřebnou techniku, v tomto případě bylo použito jednoho magneticko-indukčního průtokoměru značky KROHNE a čtyř tlakových čidel značky DRULO II a SEBA KMT, každé po dvou kusech.

### **4.3.1 Technické parametry měřící techniky**

#### *Průtokoměr KROHNE WATERFLUX 3000*

Tabelárně je zde uvedeno několik základních údajů o průtokoměru z technického listu použitého průtokoměru.

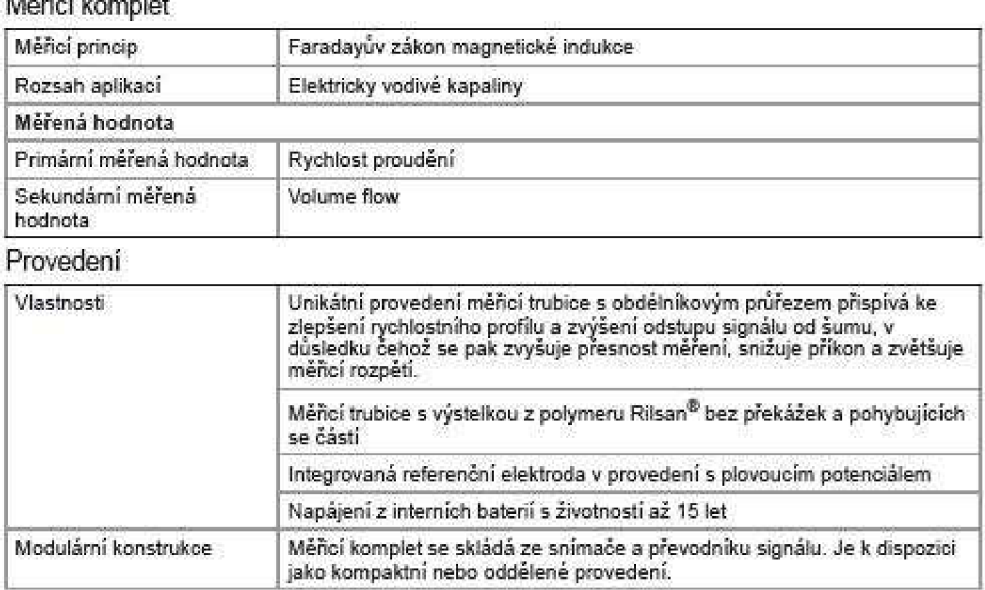

Měřicí komplet

#### **Obr. 4.1 Výběr z technického listu [\(www.krohne.com\)](http://www.krohne.com)**

Jelikož je velmi důležité s jakou přesností měří průtokoměr, je zde ještě uveden graf, ze kterého vyplývá přesnost průtokoměru. Při osazení v úpravně vody byly naměřeny průtoky v rozsahu od 2,01 m<sup>3</sup>.h<sup>-1</sup> do 8,60 m<sup>3</sup>.h<sup>-1</sup>. Je zde uveden graf z technického listu a také tabulka průtoků souvisejících s tímto grafem a stanovením přesnosti.

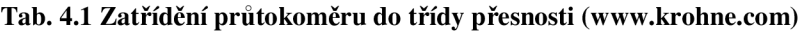

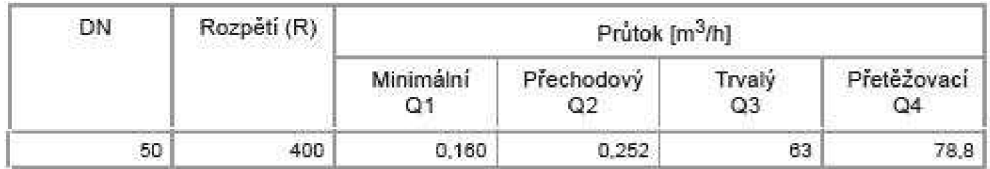

Z tabulky jsou dobře patrné limitní průtoky pro použitý typ průtokoměru. Je z ní také patrné, že použitý průtokoměr o jmenovité světlosti 50 mm je použit správně a pracuje v rozsahu průtoků, v nichž dosahuje měření nejvyšších přesností měření.

**Graf. 4.1. Ukazatel přesnosti [\(www.krohne.com\)](http://www.krohne.com)** 

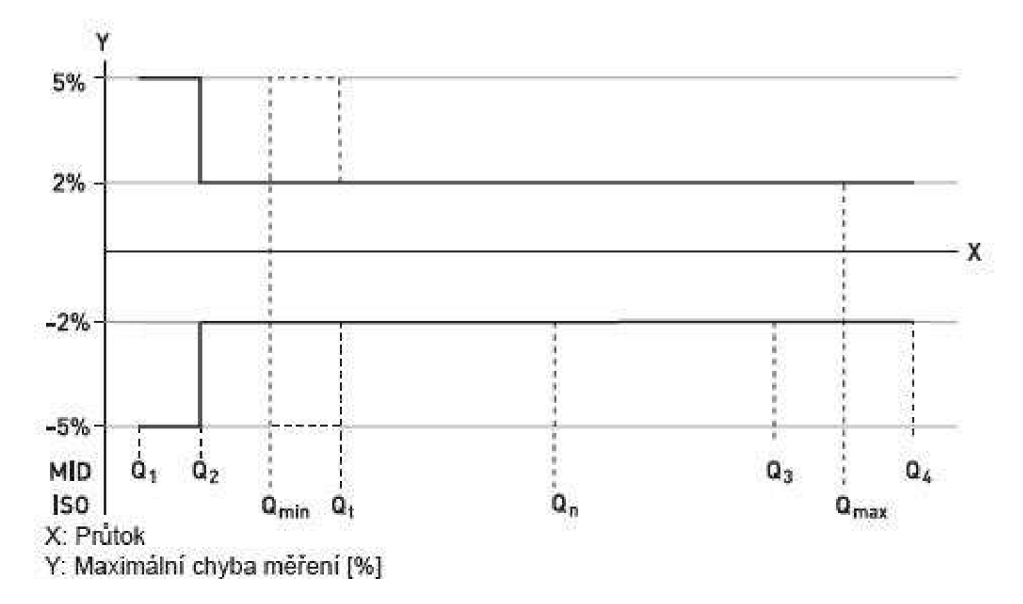

Dle technického listu od výrobce a následného zatřídění do správné kategorie podle průtoků, které ve vodovodní síti za měřené období nastaly, je maximální chyba měření v rozmezí -2 % až +2 %. Toto jsou však hodnoty maximální chyby měření dané technickým listem. Použitý průtokoměr KROHNE WATERFLUX 3000 byl však výrobcem kalibrován a jak dokazuje kalibrační protokol, chyba měření je daleko nižší, blížící se téměř nulové chybě měření. Kopie tohoto kalibračního protokoluje zařazena v přílohách jako příloha B.

Přenášená data z průtokoměru byla zaznamenávána a ukládána do dataloggeru a teprve z něho je možné naměřená data exportovat pomocí podpůrného programu Software CDL Win 3.41 od firmy SENSUS dodávaného s průtokoměrem. Na obrázku je vidět uživatelské rozhraní podpůrného softwaru při stahování dat do počítače.

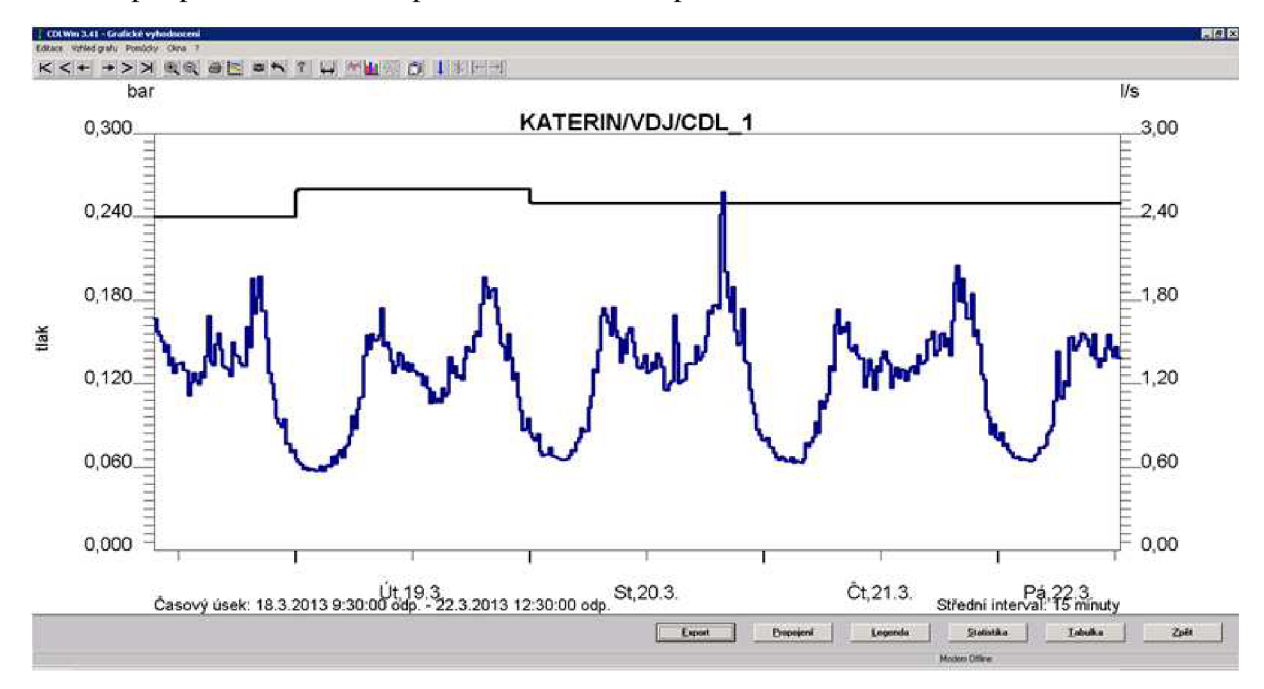

**Obr. 4.2 Export naměřených hodnot** 

#### *Tlakové čidlo DRULOII*

Toto tlakové čidlo má vestavěnou paměť pro ukládání naměřených hodnot již v sobě tak, aby nedocházelo k dalším nárokům na místo v místě hydrantu a aby toto zařízení bylo co nejméně náchylné k poškození, protože dochází k měření také na nadzemních hydrantech. Export naměřených dat z tlakového čidla probíhá pomocí softwaru Drulo Control od společnosti FAST do počítače, tento přenos probíhá přes rozhraní infraportu. Na následujícím obrázku je ukázka průběhu kolísání tlaků při exportu dat do počítače ([www.fastbmgh.de\).](http://www.fastbmgh.de)

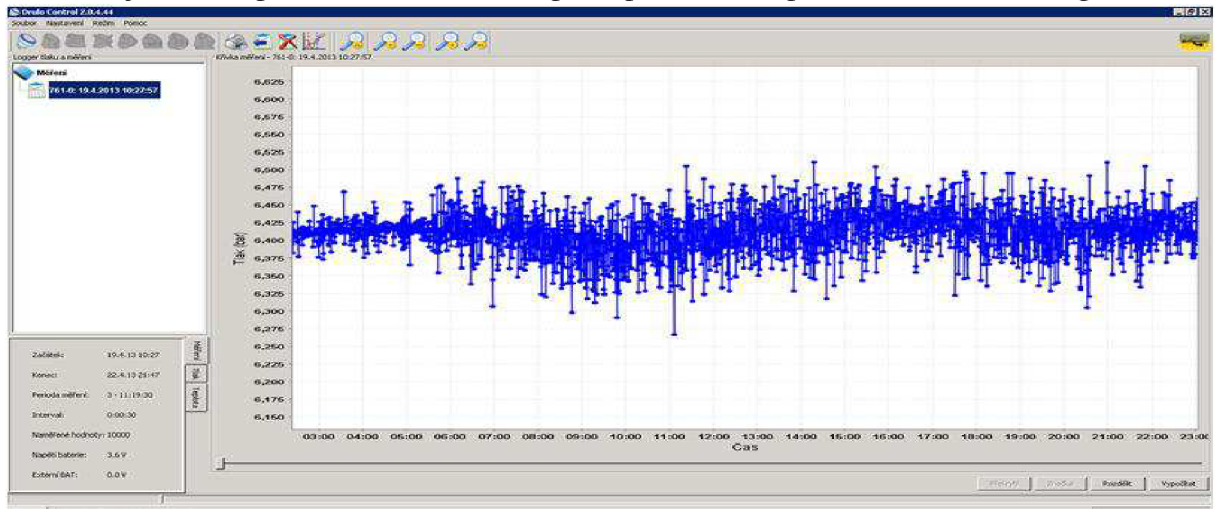

**Obr. 4.3 Průběh kolísání tlaků** 

#### *Tlakové čidlo SEBA KMT*

Čidla od firmy SEBA KMT mají taktéž zabudovanou paměť na zaznamenávání naměřených hodnot přímo v robustním kompaktním těle čidla provedeného téměř celé z nerezu. Tělo čidla je velmi robustní a odolává i většímu mechanickému namáhání při montáži, či demontáži. Použitým typem čidla je LOG P-3. Přenos dat probíhá pomocí radiofrekvenčních vln a je možné jej realizovat i na větší vzdálenost, než je tomu u čidel DRULO II. Velkou výhodu čidel SEBA KMT, kterou je bezkontaktní přenos dat, při němž není potřeba čidla demontovat, ale stačí se přiblížit do vzdálenosti cca 10 m. K přenosu dat do počítače slouží podpůrný program Seba Data View od společnosti SEBA KMT, jehož ukázka je na dalším obrázku ([www.sebakmt.com\)](http://www.sebakmt.com).

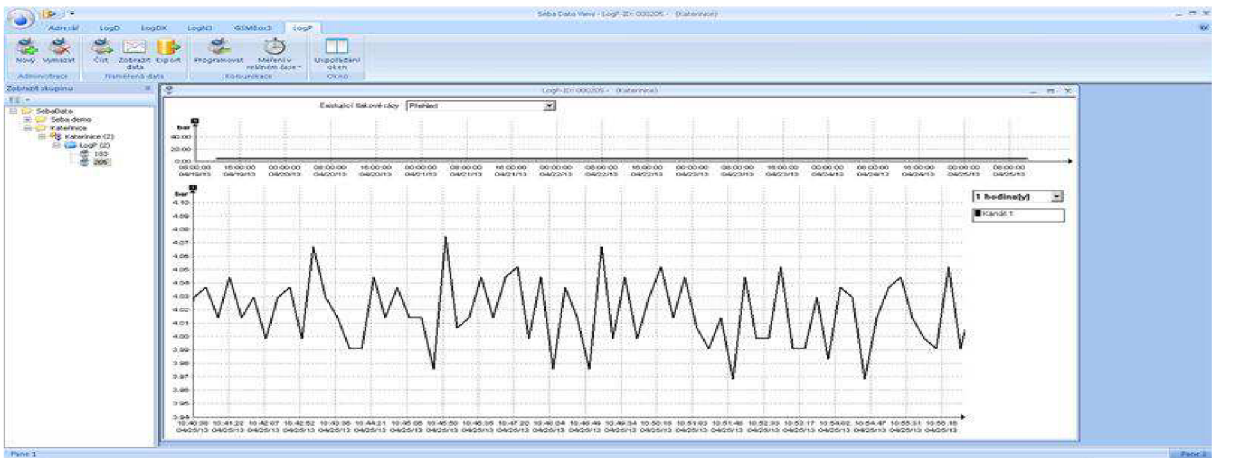

**Obr. 4.4 Software od firmy SEBA KMT** 

#### **4.3.2 Osazení měřící techniky**

Ze všeho nejdříve byl osazen průtokoměr v objektu úpravny vody, protože v objektu úpravny je téměř po celý rok konstantní teplota nad bodem mrazu, mohlo dojít po domluvě s provozovatelem k osazení již 9.3.2013 bez rizika, že by došlo vlivem mrazu k poškození. Průtokoměr byl osazen na místo vodoměru, který je na odtoku z akumulační nádrže umístěn za normálního provozu, aby bylo co nejméně ovlivněno zásobování spotřebiště, byl pro budoucí demontáž vybudován také obtok osazovaného průtokoměru, na kterém je už osazen používaný vodoměr za běžného provozu, mimo měrnou kampaň. Při demontáži průtokoměru KROHNE tedy nedojde k přerušení dodávky vody do spotřebiště, jak tomu bylo při osazení tohoto obtoku. Jsou zde osazeny čtyři uzavírací armatury, které zabezpečují, že lze za plného provozu následně demontovat průtokoměr. Důležitým faktorem pro správnost měření je dodržení uklidňovacích délek. Dle technického listu průtokoměru při osazení v konkrétním případě Kateřinic nepotřebuje žádné uklidňovací délky za a dokonce ani před průtokoměrem. Umístění průtokoměru je tedy zcela v souladu s technickým listem.

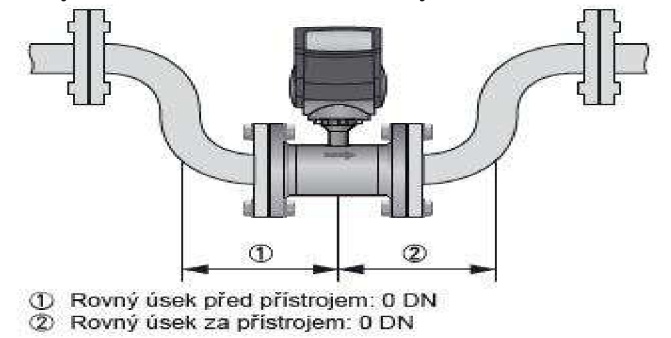

**Obr. 4.5 Předepsané uklidňovací délky ([www.krohne.com\)](http://www.krohne.com)** 

Jak je patrné, technický list uvádí nulové uklidňovací délky před i za průtokoměrem, což má spojitost s tím, že v průtokoměru je záměrně destabilizováno pole, což napomáhá měření pomocí Faradayova zákona magnetické indukce, na jehož principu je měření založeno.

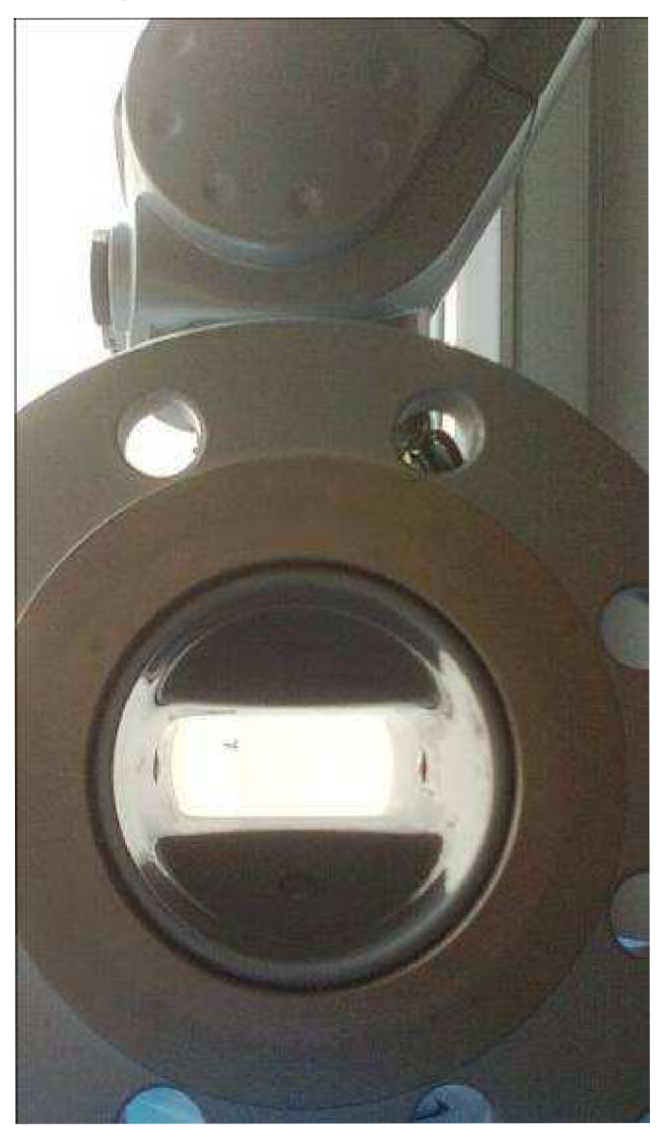

**Obr. 4.6 Obdélníková měřící trubice k destabilizaci rychlostního pole** 

Následující obrázek ukazuje, jak vypadá kompletní měrná soustava osazená v objektu úpravny vody. Je zde vidět také propojená průtokoměru s dataloggerem a propojení dataloggeru s počítačem.

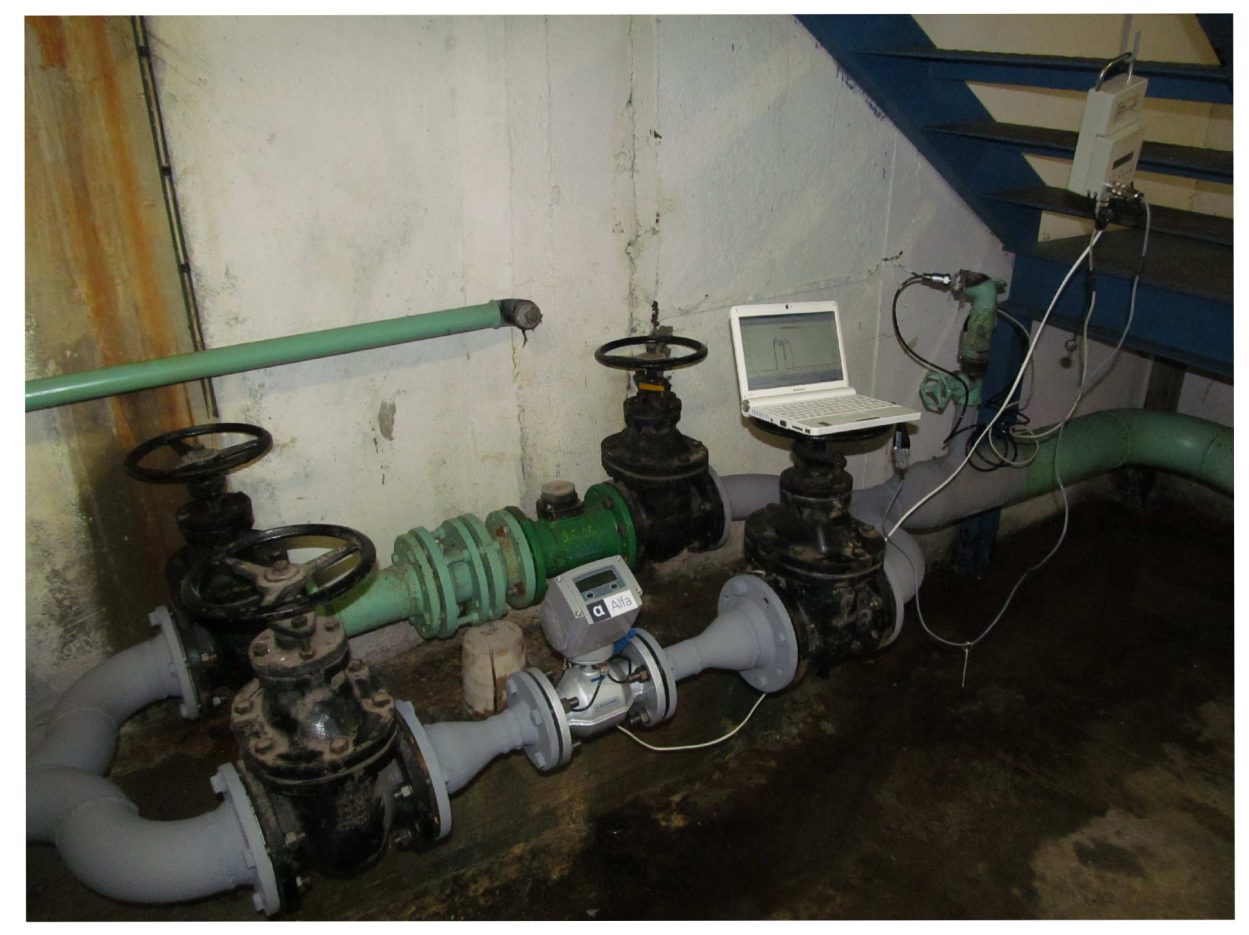

**Obr. 4.7 Měřící soustava** 

Jelikož tlaková čidla mohla být osazena až za jistoty, že noční teploty neklesnou pod bod mrazu a dlouho přetrvávající sněhové pokrývce, bylo třeba je osadit později a konkrétně k tomu došlo 19.4.2013. Další obrázek ukazuje umístění čidel na schématické mapě celého systému. Červeně jsou na něm vyznačena místa, kde byla čidla osazena.

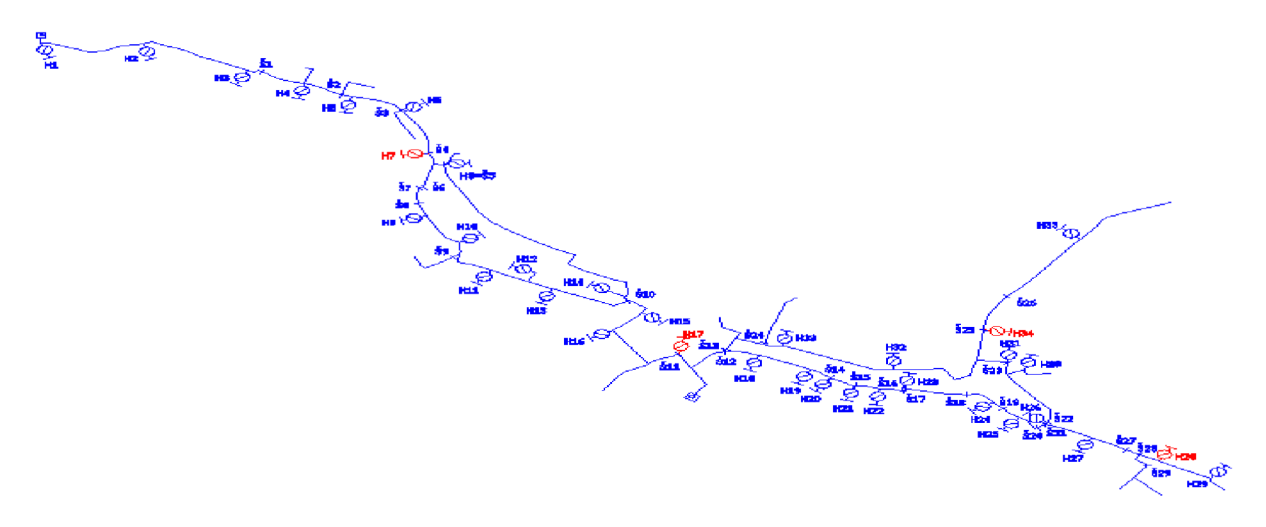

**Obr. 4.8 Umístění tlakových čidel** 

Při montáži bylo nutno provést několik úkonů, aby nebylo ovlivněno, či zkresleno měření. Nejdříve bylo potřeba hydrant propláchnout, očistit dosedací plochu pryžového těsnění tlakového čidla a poté provést zkoušku vodotěsnosti.

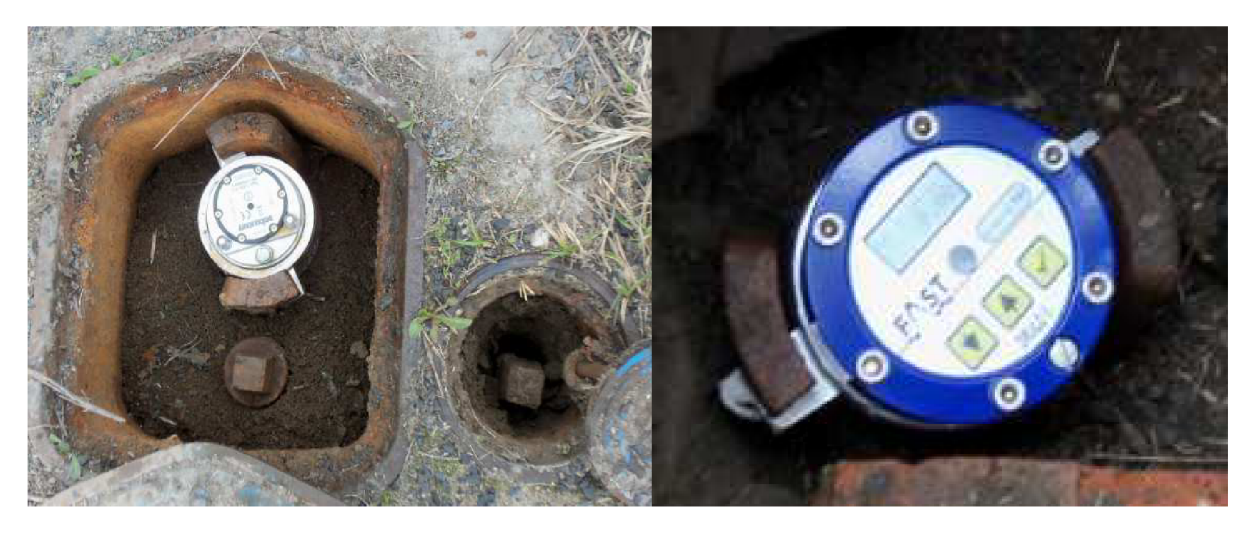

**Obr. 4.9 Čidlo SEBA KMT Obr. 4.10 Čidlo DRULO II** 

### **4.4 VYHODNOCENÍ MĚRNÉ KAMPANĚ**

Naměřená získaná data jsou po exportování z měřící techniky v surovém stavu. Je potřeba je tedy statisticky zpracovat a teprve poté je možno s nimi dále pracovat. Zpracování dat o průtocích v síti respektive nátocích do celé sítě, jelikož je průtokoměr umístěn na vtoku do sítě, se zpracovává odlišně, než je tomu u zpracování dat z tlakových čidel, proto jsou níže dvě jednotlivé podkapitoly, ve kterých je blíže popsáno vyhodnocení průtoků a tlaků v síti.

### **4.4.1 Zpracování informací o průtocích**

Po exportu dat z dataloggeru do počítače pomocí softwaru CDL Win 3.41 od firmy SENSUS jsou k dispozici surová data o průtoku v různých časových intervalech za měřené období, které trvalo od 9.3.2013 do 17.4.2013, což poskytuje informace v délce 40-ti dní. Princip průtokoměru KROHNE WATERFLUX je takový, že vždy když jím proteče 1001, pošle signál do převodníku, který zpracovává tyto signály a stanovuje z nich průtok. K dispozici jsou tak data o průtoku po dobu pěti, patnácti a třiceti minut, dále po dobu jedné hodiny a ještě po dobu jednoho dne. Jelikož tento model bude sloužit pro potřeby odkalovacího plánu, musí se stanovit referenční průtok, který je důležitý z hlediska šíření zákalu. Pro potřeby verifikace bylo v rámci statistického zpracování potřeba zpracovat data a stanovit hodnoty minimálního, průměrného a maximálního denního a hodinového průtoku. Z dat získaných měřením je taktéž možno sestavit křivku průměrného nátoku do sítě. Toto se provede tak, že se vypočítá hodnota aritmetického průměru pro každou sadu hodnot naměřených v určitém intervalu, kterým je nejčastěji jedna hodina, to znamená, že se vypočte 24 průměrných hodnot, přičemž jedna průměrná hodnota je vypočtena ze 40-ti hodnot, neboli 40-ti dní měření. Křivka minimálních a maximální průtoků je výběr z minimálních a maximálních hodnot naměřených průtoků v jednotlivých hodinách. Křivka odběrů ze sítě respektive nátoků do sítě je rozdílná v pracovní dnech a ve dnech pracovního klidu, proto jsou zde uvedeny dva grafy, které ukazují tyto rozdíly. Ještě je zde uveden jeden graf, který ukazuje nátoky do sítě bez ohledu na to, zda je pracovní den, nebo zda je den pracovního klidu.

**Graf. 4.2. Průběh spotřeby vody v pracovních dnech** 

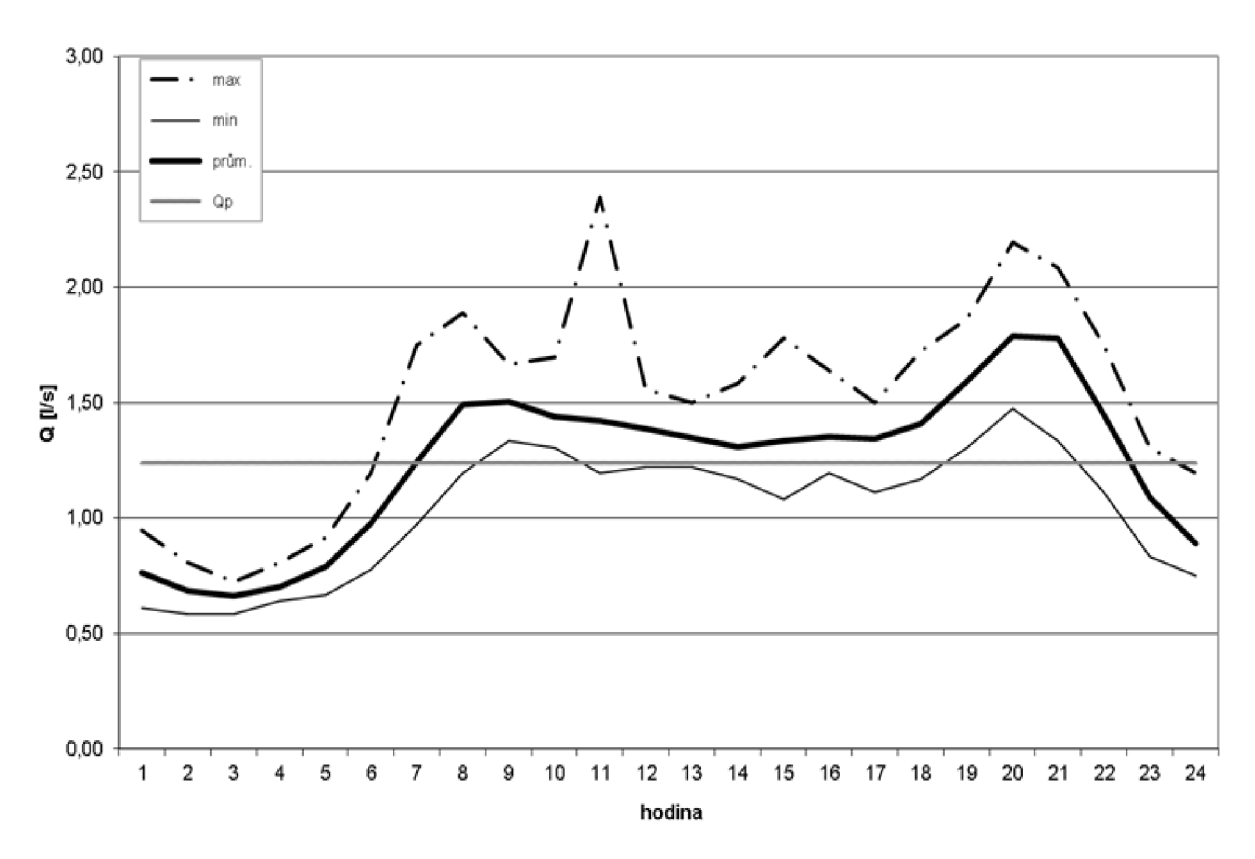

Graf. 4.3. Průběh spotřeby vody ve dne pracovního klidu

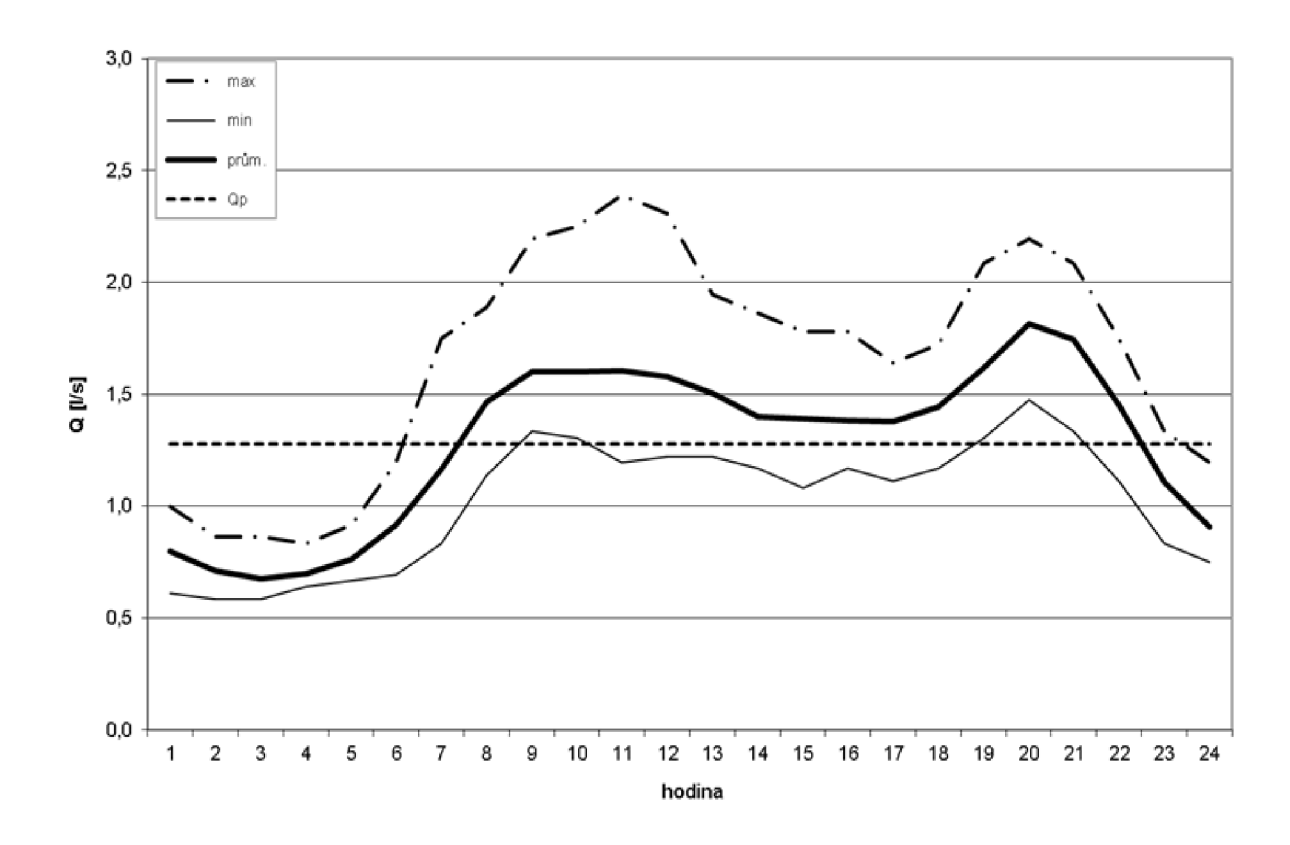

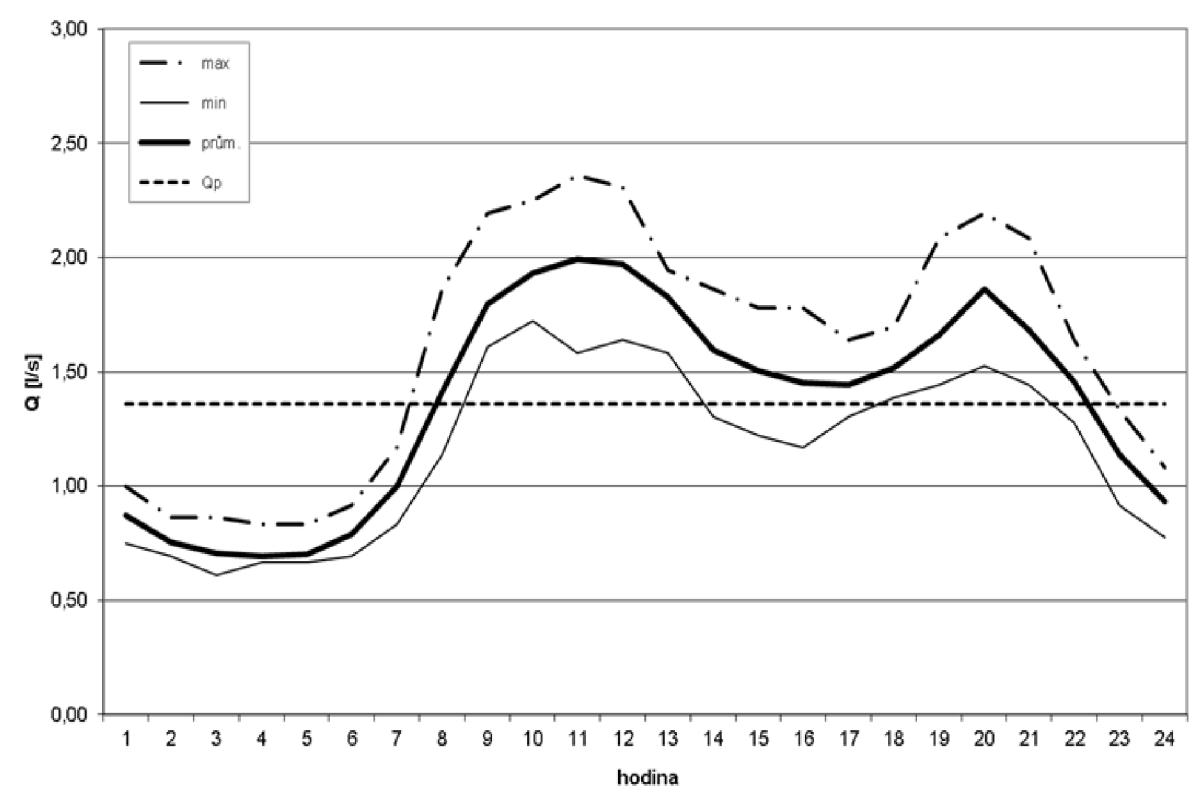

**Graf. 4.4. Průběh spotřeby vody bez ohledu na pracovní či nepracovní dny** 

Z grafů je dobře patrné, že obec Kateřinice je typické spotřebiště bez větších průmyslových závodů, bez zemědělských objektů odebírajících vodu, zkrátka bez větších odběratelů. Hlavním odběratelem je obyvatelstvo. Díky tomu, že drtivou většinu tvoří odběr obyvatelstva, je průběh křivky jasně rozdělen do dvou denních špiček. První z nich nastává v dopoledních hodinách mezi desátou a dvanáctou hodinou. Druhá špička nastává ve večerních hodinách mezi devatenáctou a jednadvacátou hodinou, po které přichází prudký pokles spotřeby. Jedná se tedy o typické spotřebiště se dvěma denními špičkami.

Ze statistického zpracování dat lze taktéž určit koeficienty denní a hodinové nerovnoměrnosti. Stanovení se provádí podle následujících vzorců (Tuhovčák,2006):

 $k_d = Q_d / Q_p$  $k_h = Qh / Q_d$ (4.1) (4.2) kde  $k_d$  ... koeficient denní nerovnoměrnosti

kh ... koeficient hodinové nerovnoměrnosti

 $Q_p$ ...průměrný denní průtok  $[1.s^{-1}]$ 

 $Q_d$ ...maximální denní průtok  $[1.s^{-1}]$ 

 $Q_h$ ...maximální hodinový průtok  $[1.s^{-1}]$ 

Průměrný průtok je možno vypočíst jako aritmetický průměr ze všech měřených hodnot z měření s libovolným časovým krokem, protože je to v podstatě rozdělení celkového protečeného objemu za celou dobu měření. Není tedy důležité, která série dat bude k výpočtu použita.

Maximální hodinový průtok  $Q_h$  je určen ze série dat měřených po hodině a to tak, že je vybrána maximální naměřená hodnota, v podstatě je to výběr z hodnot naměřených ve večerní špičce, protože nejvyšší hodnoty byly naměřeny právě v tomto období.

V následující tabulce jsou výsledky vypočítaných a naměřených průtoků, jsou zde rovněž uvedeny hodnoty koeficientů denní a hodinové nerovnoměrnosti pro případovou studii Kateřinice. Je zde také porovnání s hodnotami vypočtenými dle Směrnice č.9/1973, ve které jsou uvedeny hodnoty koeficientů denní a hodinové nerovnoměrnosti. Porovnání je provedeno s touto směrnicí z důvodu, že zatím ještě nebyla vydána ČSN nebo směrnice, která by byla závazná pro výpočet vody. Do výpočtu potřeby vody pro srovnání byla použita hodnoty specifické potřeby vody na obyvatele dle Vyhlášky 428/2001 Sb. Výpočet byl proveden takto(Tuhovčák,2006):

$$
Q_p = PO * q_{spec}
$$
 (4.3)

$$
Q_d = Q_p * k_d \tag{4.4}
$$

 $Q_h = Q_d * k_h$  $(4.5)$ 

kde PO ...Počet zásobovaných obyvatel [-]

 $q_{\rm spec}$ . . Specifická potřeba na obyvatele  $[1.$ os $^{-1}$ .den $^{-1}]$ 

|                         |                         | Měrná kampaň    | Výpočet           |                |                      |  |
|-------------------------|-------------------------|-----------------|-------------------|----------------|----------------------|--|
| <b>KATEŘINICE</b>       |                         | pracovní<br>dny | nepracovní<br>dny | všechny<br>dny | Směrnice<br>č.9/1973 |  |
| $\mathsf{Q}_\mathsf{p}$ | $[1.5^{-1}]$            | 1,24            | 1,36              | 1,28           | 1,04                 |  |
| $Q_d$                   | $[1.5^{-1}]$            | 1,36            | 1,45              | 1,45           | 1,56                 |  |
|                         | $[m^3.d^{-1}]$          | 117,3           | 125,3             | 125,3          | 135,0                |  |
| $Q_h$                   | $[$ l.s <sup>-1</sup> ] | 2,39            | 2,36              | 2,39           | 3,3                  |  |
| $Q_{\text{min}}$        | $[1.5^{-1}]$            | 0,58            | 0,61              | 0,58           |                      |  |
| $k_d$                   | $\lbrack \cdot \rbrack$ | 1,10            | 1,06              | 1,13           | 1,50                 |  |
| $k_h$                   | [-]                     | 1,76            | 1,63              | 1,65           | 2,1                  |  |

**Tab. 4.2 Naměřené a vypočtené průtoky a koeficienty nerovnoměrnosti** 

Hodnoty v této tabulce nemohou být považovány jako pevně stanovené hodnoty pro sledované spotřebiště, jelikož je zde zpracováno měření pouze za čtyřicet dní, které neproběhlo v letních měsících, kdy obyčejně dochází k nejvyšším denním spotřebám a špičkovým hodinovým průtokům. Měření bude probíhat dále, avšak v rámci této bakalářské práce bylo nutno uvažovat s časovou řadou čtyřiceti měřených dní.

Díky tomu, že byly měřením získány informace o průtocích v různých časových krocích je možno označit jako referenční průtok takový, který se v síti vyskytuje alespoň po určitou dobu s pravidelnou periodicitou. V tomto konkrétním případě byl stanoven jako referenční průtok takový, který v síti trvá nejméně patnáct minut a vyskytuje se minimálně jedenkrát za týden. Aby mohl být tento průtok stanoven, je potřeba sestavit z naměřených hodnot histogram. Při sestavení histogramu bylo třeba vytvořit dostatečný počet tříd, do kterých se zatřídily průtoky. Bylo vytvořeno padesát tříd, neboli intervalů, do nichž se jednotlivé průtoky zatřiďují. Každý interval má stejnou velikost. Tato velikost byla stanovena jako rozdíl největšího a nejmenšího naměřeného průtoku, který byl rovnoměrně rozdělen do zmíněných

padesáti tříd. Z tohoto histogramu je také možno stanovit empirickou distribuční funkci. Z histogramu byl tedy stanoven referenční průtok, který se vyskytoval minimálně po dobu 15 ti minut každý týden. Tento průtok má tedy hodnotu 2,46  $1\text{s}^{-1}$ .

#### **4.4.2 Vyhodnocení dat z tlakových čidel**

Po exportu dat z tlakových čidel pomocí podpůrných programů do počítače, bylo možné s naměřenými hodnotami tlaků pracovat a to tak, že pro potřeby verifikace se stanoví průměrný tlak aritmetickým průměrem, stejně jako tomu bylo u stanovení průměrného průtoku. Dále se vybere ze získaných naměřených hodnota maximální a minimální tlak, ke kterým v síti v průběhu měření došlo. Toto se provede pro každé čidlo. Získané hodnoty tlaků v hydrantech budou použity po přiřazení odpovídajícího průtoku k verifikaci sestaveného matematického modelu. Získané hodnoty jsou v barech popřípadě milibarech a je potřeba je správně převést na jednotky, se kterými pracuje program, v němž je sestaven matematický model, kterým v tomto případě je EPANET 2.0, který vyjadřuje tlak v metrech vodního sloupce. Pro ukázku jsou zde uvedeny hodnoty, které byly naměřeny v HTP.

Vyhodnocené naměřené údaje nelze považovat za zcela přesné, protože měření je zatíženo určitou chybou, která u obou typů čidel činí 0,5 % z celkového rozsahu měření čidla, kterým je interval  $0-10$  bar, to tedy znamená, že chyba měření může být až 0,05 bar, což odpovídá 0,5 m v. sl. [\(www.sebakmt.com;fastgmbh.de\).](http://www.sebakmt.com;fastgmbh.de)

#### **Tab. 4.3 Tlakové čidlo DRULO II č.761**

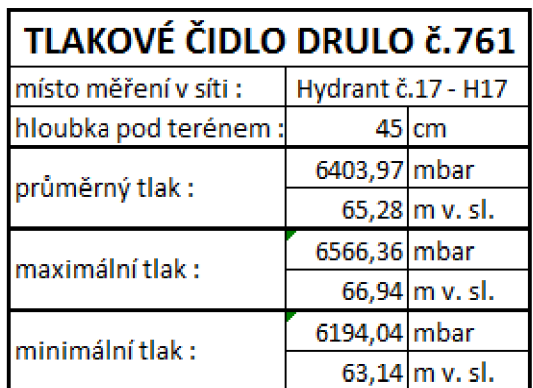

Umístění čidla v síti:

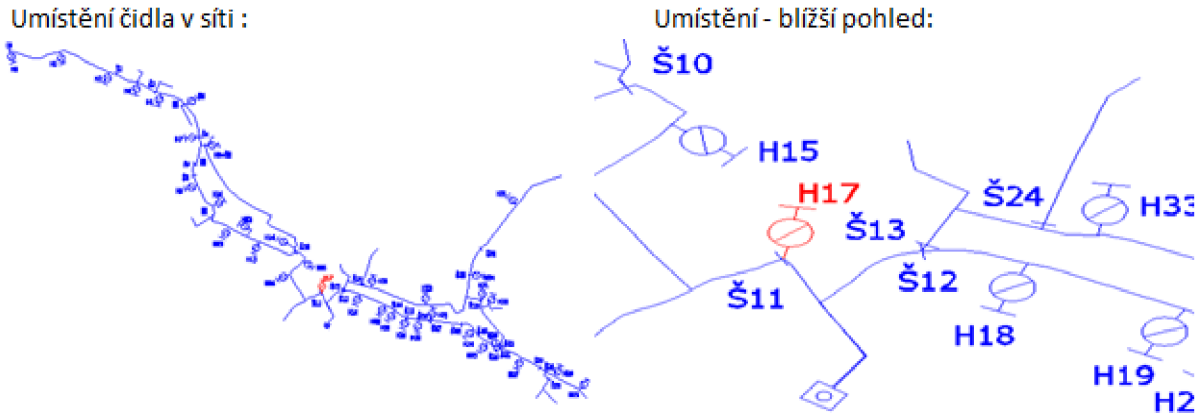

#### **Tab. 4.4 Tlakové čidlo SEBA KMT č.205**

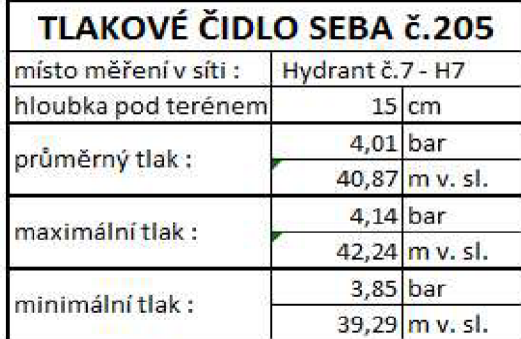

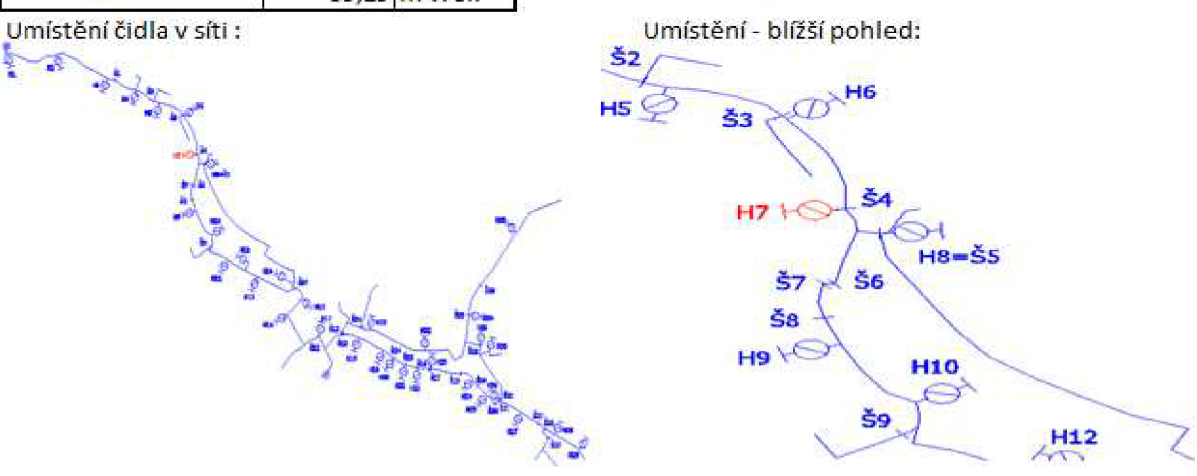

# **5 HYDRAULICKÁ ANALÝZA**

K úspěšné hydraulické analýze je potřeba sestavit správně fungující matematický model vodovodní sítě, na základě podkladů a podrobného průzkumu systému, jehož chování a procesy v něm mají být popsány matematickými vztahy a rovnicemi. Rozsah podkladů použitých pro stavbu modelu, postup při stavbě a verifikaci modelu budou popsány v následujících kapitolách.

### **5.1 CÍLE ANALÝZY**

Než započne samotný proces sběru podkladních informací a stavby modelu, je nutno si stanovit základní cíle, kterých by měla analýza dosáhnout. Je potřeba znát, v jakém rozsahu a také v jaké přesnosti bude sestavován matematický model, protože přesnost modelu vždy záleží na kvalitě a přesnosti vstupních dat. Například by nemělo smysl pro model, který má splnit spíše informativní účely, provádět detailní a velmi podrobný průzkum vodovodní sítě. Zkrátka, přesnost a podrobnost vstupních dat by měla být přiměřená účelu, který má matematický model splňovat.

Cíle hydraulické analýzy, v rámci této bakalářské práce, jsou definovány jasně. Je potřeba sestavit fungující verifikovaný matematický model, popisující chování a děje ve vodovodní síti obce Kateřinice. Jelikož tento model bude sloužit jako podklad pro sestavení odkalovacího plánu, musí být vytvořena mapa rychlostí v síti. Dále bude, díky detailnímu průzkumu, možné sestavit tři různé modely, které se liší pouze metodou rozdělení uzlových odběrů, a zkoumat jak velký vliv má výběr metody rozdělení uzlových odběrů na rychlosti a tlaky v síti.

### **5.2 POUŽITÉ PODKLADY**

Ke stavbě matematického modelu je zapotřebí několikero základních informací o síti, jako jsou místopis sítě, výškopis, trubní materiál, dimenze potrubí a tak dále. V tomto případě bylo využito následujících podkladů a informačních systémů.

#### *Pasport vodovodní sítě 2012*

Díky podrobnému průzkumu vodovodní sítě, který proběhl v roce 2012 a na jehož základě vznikla podrobná mapa, v níž je zakreslena přesná trasa vodovodu, popsán trubní materiál a jeho dimenze. V rámci pasportu byl proveden také detailní průzkum rozložení zásobovaného obyvatelstva ze systému zásobování vodou v obci Kateřinice.

#### *ArcGIS*

Tento informační systém poskytl informace o geodetickém zaměření obce, ze kterého byly odvozeny nadmořské výšky vodovodní sítě. Jako nadmořská výška vodovodní sítě je uvažována výška terénu.

#### *Provozní evedince vodovodu*

Provozní evidence provozovatele obsahuje důležité informace v souvislosti s celkovými objemy vody a to, jak vyrobenými, tak i fakturovanými. Dále obsahuje také informace o celkové vodě fakturované. Je zde i celkové množství zásobovaných obyvatel.

## **5.3 POSTUP PŘI STAVBĚ MODELU**

Následující kapitola je věnována procesu stavby matematického modelu, který čítá několik postupných kroků, které zde budou podrobněji popsány a vysvětleny.

#### **5.3.1 Rozdělení sítě na úseky**

Úplně prvním krokem při stavbě modelu je rozdělení sítě na přiměřené množství uzlů a úseků. Správná délka úseků a s ní související počet uzlů je základním kamenem k tomu, aby byl model dostatečně přesný. V tomto případě bylo postupováno následovně. Jako první byly za uzly označeny všechny hydranty, jenž jsou ve vodovodní síti vybudovány. Důvod proč je uzlem každý hydrant je hlavně praktický, kvůli následné verifikaci je to totiž ideální místo k měření tlaků v běžném provozu sítě. Po tomto prvním označení všech hydrantů byla následně za uzel vybrána také všechna odbočení řadů, jejich následné spojení a samozřejmě také konce vodovodních řadů, které ne vždy byly ukončeny hydrantem. Teprve po tomto druhém rozdělovaní úseků došlo na individuální rozdělování příliš dlouhých úseků na kratší. Nelze jednoznačně říci, jak dlouhý by měl být úsek v modelu, bylo by nejlepší každý úsek rozdělovat podle hustoty zástavby a počtu odběrných míst. Toto by však bylo neúměrně složité a zdlouhavé, proto zde byl stanoven úzus, že by neměly být delší než 200 m. Jsou zde však výjimky úseků s dovolenou délkou vyšší než oněch 200 m a to v případě, kdy v daném úseku nejsou připojeni žádní, či pouze velmi malý zanedbatelný počet odběratelů. Těmito úseky byly zejména zásobovací řady z úpravny vody a přerušovacího vodojemu. Ve větších průmyslových spotřebištích, nebo v malých spotřebištích s velkoodběrateli by také každý velkoodběratel tvořil jeden uzel v síti, avšak v obci Kateřinice se žádný velkoodběratel nenachází, tudíž o tomto dělení sítě zde není uvažováno.

### **5.3.2 Převod topologie sítě do MikeNetu**

Jakmile je celá síť rozdělena na úseky a uzly, je možno přikročit k dalšímu kroku a to k vytvoření sítě v podkladního souboru ve formátu dxf, se kterým je poté možno dále pracovat. Nejdříve je například v programu Autocad nutno každý úsek upravit tak, aby tento úsek tvořil pouze jednu entitu, všechny úseky sítě poté musí být ve stejné hladině, v níž nesmí být žádné další objekty. Poté je potřeba soubor uložit ve formátu dxf. Nyní je vytvořen podkladní soubor obsahující místopis sítě. Jelikož bylo použito sofistikovaného softwaru MikeNet, není potřeba žádného dalšího podpůrného programu pro převod podkladního souboru ve formátu dxf, který by vytvořil topologii sítě v programu používaném pro stavbu model, například pro převod podkladního dxf souboru do EPANETu 2.0 lze použít epaCAD. Software MikeNet však dokáže již sám o sobě pracovat s více podkladními soubory, mezi něž také patří soubory typu dxf. Provede se tedy import topologie sítě do MikeNetu. Je důležité, že již v podkladním souboru byla síť uvedena do souřadného systému S-JTSK a že při převodu zůstane tento souřadný systém zachován, čímž zůstanou zachovány také všechny délky úseků.

Bohužel však nelze nijak spolehlivě přenést informace o dimenzích, typu materiálu a jeho technickém stavu, se kterým je spjata drsnost potrubí. Tento přenos je možný, ale je ho potřeba individuálně kontrolovat. Software MikeNet alespoň umožňuje pomocí funkce "Modify" vybrat všechna potrubí a přiřadit jim dimenzi, která se vyskytuje v nejvíce úsecích sítě. Toto například EPANET 2.0 neumožňuje a bylo by potřeba dimenze přiřazovat individuálně. S výhodou tedy bylo všech úsekům přiřazena dimenze DN 150, která je v sítí převažující co do délky, ale také co do počtu úseků. Následně bylo tedy třeba změnit ty úseky,

které měly jmenovitou světlost 80 mm. Tak jako lze funkci "Modify" použít pro změnu všech dimenzí, může jí být použito pro změnu hydraulických drsností potrubí.

#### **5.3.3 Výškopis sítě**

Software MikeNet bohužel zatím nedokáže spolupracovat s rozhraním ArcGISu a nelze tak přiřadit nadmořské výšky terénu v jednotlivých uzlech sítě automaticky. Bylo tedy nutno každému uzlu vložit nadmořskou výšku individuálně po odečtení ze systému ArcGIS.

### **5.3.4 Objekty na síti**

V matematickém modelu jsou pouze dva objekty, které nebudou tvořit pouze standardní uzel a to akumulační nádrž úpravny vody, který plní funkci vodojemu pro HTP, a přerušovací vodojem, jenž řídí tlak v DTP. Akumulační nádrž bude nahrazena standardně vodojemem, ale přerušovací vodojem bude nahrazen tlakovým regulačním ventilem označovaným "PRV", což je zkratka anglických slov "Pressure reduce valve". Toto nahrazení je provedeno, poněvadž přerušovací vodojem je prakticky neustále plný a jeho hladina se pohybuje v řádu maximálně několika centimetrů, a tudíž je tlak působící na DTP v podstatě konstantní a lze jej nahradit tlakovým regulačním ventilem, kterému bude na výstupu nastaven stejný tlak, který působí ve skutečnosti přerušovací vodojem na DTP.

### **5.3.5 Rozdělení uzlových odběrů**

V této kapitole bude popsána nejdůležitější část při stavbě matematického modelu a tím je rozdělení celkového nátoku do sítě a stanovení jednotlivých uzlových odběrů. Jak již bylo zmíněno výše, budou sestaveny tří modely lišící se výběrem metody rozdělení uzlových odběrů. Každý z těchto modelů bude mít stejný základ, kterým je model sestavený z kroků popsaných v předešlých kapitolách, tedy ve fázi, kdy je celé síti přiřazena drsnost, správná dimenze a výšky uzlů a objektů. V této fázi tedy dojde k rozštěpení na tří různé modely, přičemž každý má použitou jinou metodu rozdělení uzlových odběrů.

### *Metoda rozdělení podle délek*

Toto rozdělení je velmi jednoduché, což je také jeho výhoda, avšak je nejméně přesný a nelze od něj očekávat nikterak přesné výsledky, nicméně lze jej použít pro informativní charakter o poměrech v síti. Podstatou tohoto modelu je, že předpokládá naprosto rovnoměrné rozložení obyvatelstva podél vodovodní sítě. VMikeNetu se toto rozdělení provede jednoduše a to tak, že se v každém úseku přiřadí koeficient 1, což znamená, že každý úsek má stejnou váhu při rozdělování celkového nátoku. Celkový nátok do sítě je podělen celkovou délkou sítě, z čehož plyne specifická potřeba na jednotku délky a tato specifická potřeba přenásobena délkou úseku dává hodnotu potřeby vody v dané úseku, ale protože odběr je realizován v uzlu, musí se do uzlu přiřadit polovina vypočtené potřeby z každého úseku, který je k uzlu připojen. Nyní je už potřeba vložit rozdělovaný průtok. Samotný výpočet neproběhne v MikeNetu, poněvadž je tento program daleko složitější, avšak má stejné výpočtové jádro jako EPANET 2.0. Při provádění výpočtu jsou tyto dva programy již na stejné úrovni, je tedy jednodušší použít méně náročnější EPANET 2.0, který má i příjemnější a hlavně jednodušší uživatelské rozhraní, které je zde vyobrazeno na obrázku uvedeném níže. U spodního okraje obrázku jsou vidět souřadnice X a Y a je patrné, že skutečně zůstaly zachovány souřadnice v systému S-JSTK.

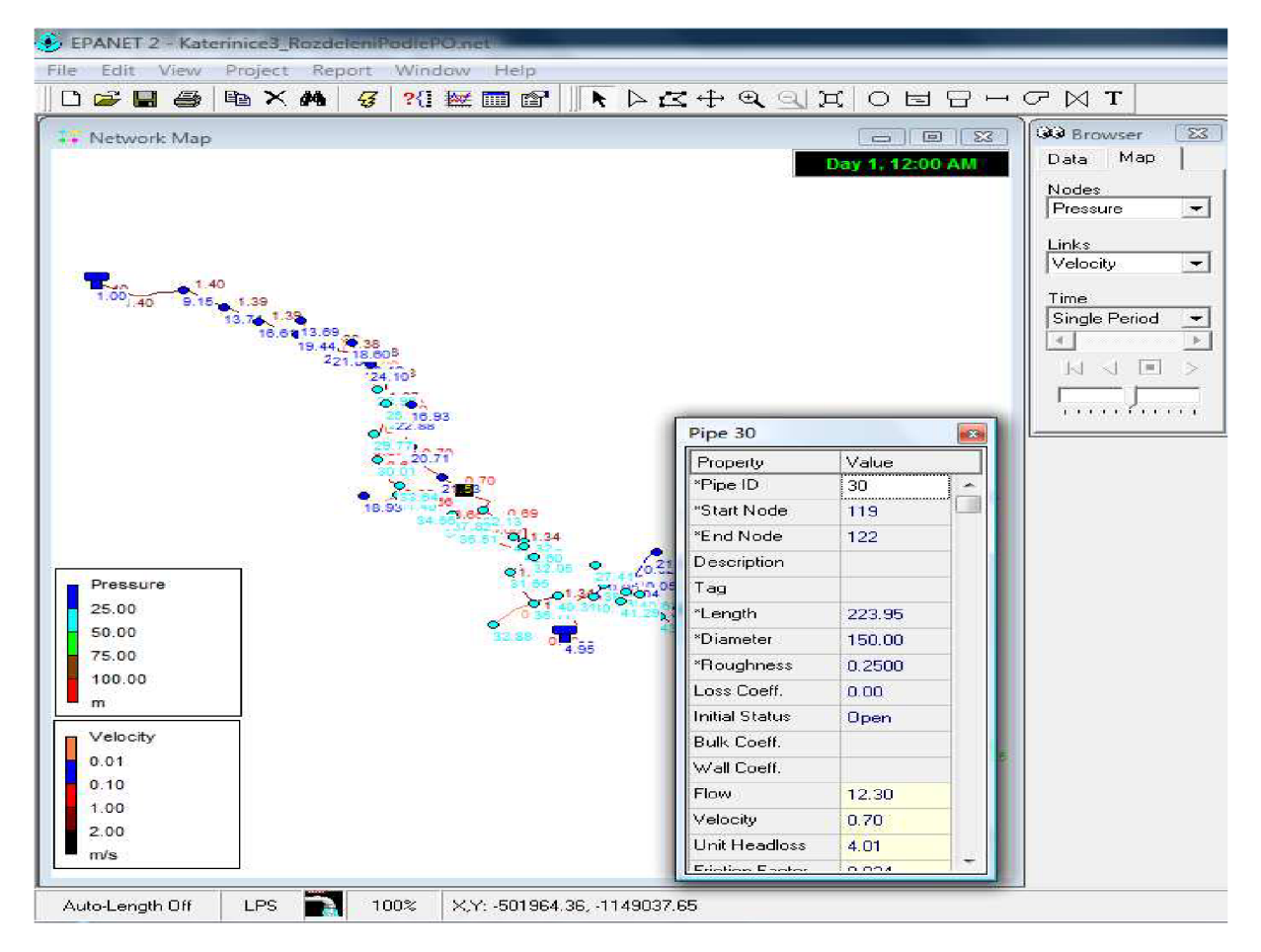

**Obr.** 5**.1 Uživatelské rozhraní EPANETu** 2**.0** 

#### *Metoda redukovaných délek*

Princip této metody a její matematický zápis je již popsán v kapitole 2.1. Je zde však třeba dodat, jakých hodnot nabýval součinitel C1 a jak bylo postupováno při jeho stanovení. Terénním průzkumem bylo zjištěno, že charakter zástavby a její výška je v celé obci stejná. Hodnotou součinitele C1 tedy ovlivňovala pouze hustota zástavby. V tabulce jsou hodnoty, kterých koeficient dosahoval, jako úsek s koeficientem 1 byl zvolen úsek, jenž se vyskytuje nejčastěji, tedy souvislá zástavba rodinných domů po jedné straně vodovodní sítě. Podle (2.15) , (2.16) a (2.17) se stanoví specifická potřeba vody na jednotku délky a následně se podle (2.18) stanoví potřeba vody v úseku a znovu se provede převedení této potřeby do uzlů na konci úseku a to tak, že v každém uzlu se realizuje odběr rovný součet poloviční potřeby vody pro každý úsek, který je na uzel připojen.

|           | <b>Tab. 5.1 Fouzite houndly soutinities CT</b>           |  |  |  |  |  |  |
|-----------|----------------------------------------------------------|--|--|--|--|--|--|
| $C = 0,1$ | zástavba pouze málo budovami                             |  |  |  |  |  |  |
| $C = 0.5$ | zástavba RD nepravidelná po jedné straně                 |  |  |  |  |  |  |
| $ C=1 $   | zástavba RD po jedné straně                              |  |  |  |  |  |  |
| $C = 1.5$ | zástavba RD po jedné straně + občasně na straně<br>druhé |  |  |  |  |  |  |
| $C = 2$   | zástavba RD po obou stranách                             |  |  |  |  |  |  |

**Tab.** 5**.1 Použité hodnoty součinitele C l** 

#### *Rozdelení odběru podle počtu obyvatel*

Tato metoda rozdělení uzlových odběrů může být použita díky detailnímu průzkumu rozdělení zásobovaného obyvatelstva v jednotlivých úsecích sítě. Sběr těchto informací probíhal za pomoci pracovníka provozu vodovodu a kanalizace v kooperaci s matrikou obce Kateřinice. Nejdříve byla při terénním průzkumu označena každá nemovitost s vodovodním přípojkou a následně byl zjištěn z informací matriky počet obyvatel trvale žijících v označených nemovitostech. V tomto okamžiku se postupovalo stejně jako v metodě redukovaných délek. Každému úseku byl přiřazen součinitel, avšak tento součinitel měl hodnotu odpovídající počtu zásobovaných obyvatel v daném úseku. Následně proběhne opět stanovení potřeby vody v úseku dle (2.15), (2.16), (2.17) a (2.18). Stejně jako v předchozích metodách platí, že odběr se realizuje v uzlu a je do něho převedena polovina potřeby vody ze všech úseků spojených s uzlem.

#### **5.3.6 Verifikace**

Verifikace by sice měla potvrzovat správnou kalibraci modelu, avšak z důvodu časové náročnosti a rozsahu bakalářské práce zatím nebyla kalibrace provedena. Verifikace tohoto modelu tak bude zjednodušena a proběhne na dva stavy v síti. Těmito stavy jsou průměrný průtok, kterému odpovídá průměrný naměřený tlak a poté minimální průtok, jemuž je možno přiřadit nejvyšší hodnoty tlaku v uzlech.

Prvním stavem byl průměrný průtok a jemu odpovídající průměrný tlak v síti. Důležité je také určit správnou polohu hladiny v akumulační nádrži, která zásadně ovlivňuje tlak v síti. Dále je potřeba vzít v úvahu hloubku čidla pod terénem a také chybu měření čidla, která činí 0,5 m v. sl. Výška hladiny při průměrném průtoku byla stanovena na 441,80 m n. m.

Druhým stavem pro zjednodušenou verifikaci byl minimální noční průtok, který doprovází maximální tlaky v síti a také je s nočním průtokem téměř vždy spojena maximální hladina ve vodojemu respektive v akumulační nádrži. Kóta maximální provozní hladiny je tedy 442,80 m n. m. a bude s ní uvažováno pro druhý verifikační stav.

V následující tabulce jsou pro ukázku uvedeny hodnoty vypočtené modelem, kde bylo použito metody rozdělení uzlových odběrů podle počtu připojených obyvatel na úseku, při dvou verifikačních stavech sítě a také hodnoty naměřené v rámci měrné kampaně. Pro ukázku jsou zde uvedeny hodnoty pouze pro ty dvě čidla, která byla uvedena jako ukázka vyhodnocení dat z tlakových čidel v kapitole 4.4.2.

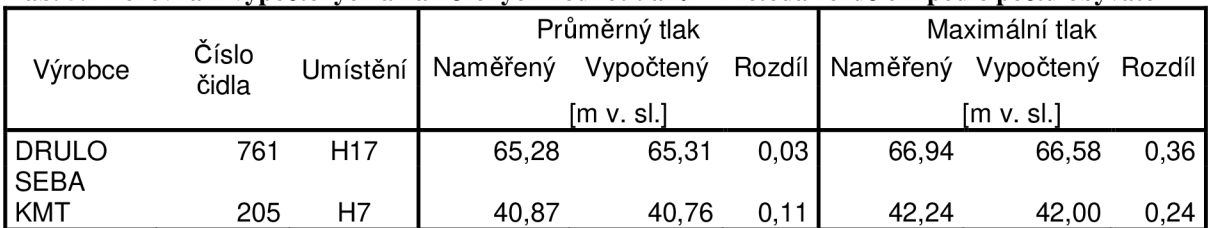

#### **Tab. 5.2 Porovnání vypočtených a naměřených hodnot tlaků - Metoda rozdělení podle počtu obyvatel**

Verifikovány, neboli ověřovány byly všechny tři modely, avšak u zbývajících dvou modelů nebyly vypočtené hodnoty tak blízko skutečnosti, než jak tomu bylo u nejpřesnějšího modelu, kde byla použita metoda rozdělení podle počtu obyvatel připojených na úseku.

|             |                |                 | Průměrný tlak |           |      | Maximální tlak    |                  |      |
|-------------|----------------|-----------------|---------------|-----------|------|-------------------|------------------|------|
| Výrobce     | Číslo<br>čidla | Umístění        | Naměřený      | Vypočtený |      | Rozdíl   Naměřený | Vypočtený Rozdíl |      |
|             |                |                 | fm v. sl.l    |           |      | [m v. sl.]        |                  |      |
| DRULO       | 761            | H <sub>17</sub> | 65,28         | 65,02     | 0,26 | 66.94             | 66.58            | 0.36 |
| SEBA<br>KMT | 205            | Η7              | 40,87         | 40,52     | 0.35 | 42.24             | 42.00            | 0.24 |

Tab. 5.3 Porovnání tlaku – Metoda jednoho součinitele

#### **Tab.** 5.4 **Porovnání tlaku - Rozdělení podle délek**

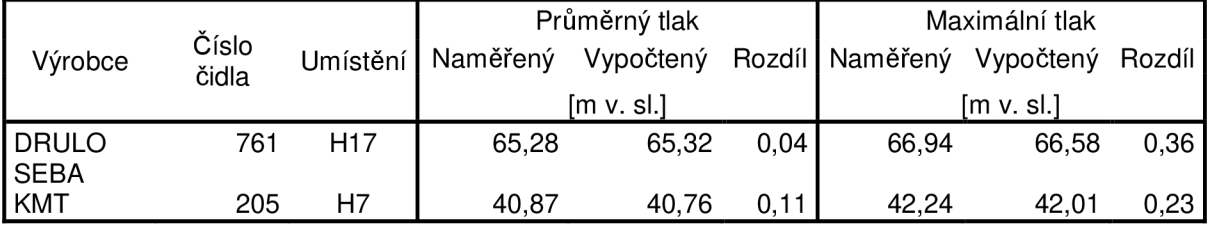

Nuance mezi nejpřesnějším modelem a zbývajícími dvěma modely však nejsou velké, ale jsou způsobeny několika důvody. Prvním důvodem je velké předimenzování stávajícího systému. Tím je při minimálních průtocích dosahováno jednotkové ztráty ve většině úseků v HTP, obě čidla jsou totiž v HTP, v rozsahu od 0,00 do 0,01 m.km<sup>-1</sup>. Tím pádem je hodnota naměřeného i vypočteného tlaku rovna tlaku hydrostatickému, a tudíž zde není velký prostor pro větší rozdíly. Při průměrných průtocích je dosahováno vyšší jednotkové ztráty v rozmezí  $0.05$  až  $0.06$  m.km<sup>-1</sup>. Tato hodnota je sice vyšší, ale jelikož jsou čidla v HTP, není v nich naplno ještě naplno projeven vliv jiného rozdělení uzlových odběrů. V Tab. 5.5, 5.6 a 5.7 je vidět poměrně velký rozdíl mezi odběry v HTP a DTP i při průměrném průtoku. Tento rozdíl je ještě markantnější při referenčním průtoku, který bude použit pro stanovení mapy rychlostí. Nicméně přes všechny tyto rozdíly lze uznat všechny tři modely za věrohodné.

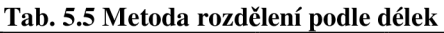

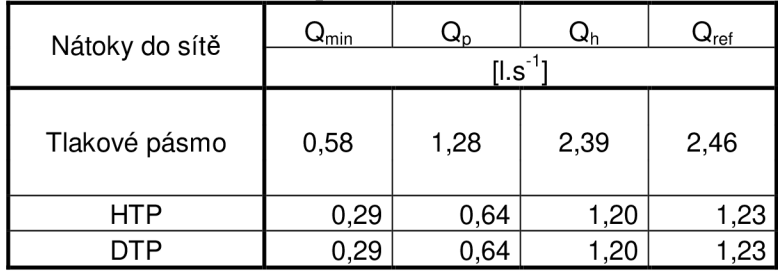

#### **Tab.** 5.6 **Metoda jednoho součinitele**

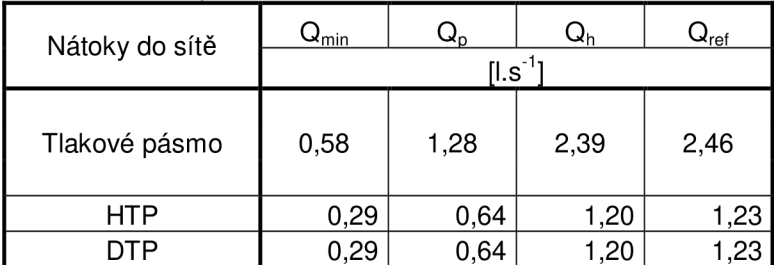

| Nátoky do sítě | $\mathsf{Q}_{\mathsf{min}}$ | Q <sub>n</sub> | $\mathsf{u}_\mathsf{h}$ | $Q_{ref}$ |  |  |  |
|----------------|-----------------------------|----------------|-------------------------|-----------|--|--|--|
|                | $[$ l.s <sup>-1</sup> ]     |                |                         |           |  |  |  |
| Tlakové pásmo  | 0,58                        | 1,28           | 2,39                    | 2,46      |  |  |  |
| HTP            | 0,21                        | 0,45           | 0,85                    | 0,8       |  |  |  |
|                | 0.37                        | 0,83           | 1,54                    | .59       |  |  |  |

**Tab. 5.7 Metoda rozdělení podle počtu obyvatel** 

## **5.4 VÝSLEDKY ANALÝZY**

V tomto okamžiku jsou sestaveny a ověřeny tři matematické modely, je znám referenční průtok, a tedy je možné dosáhnout stanovených cílů v kapitole 5.1. Hlavním výstupem, na který bude dále navazováno je tedy mapa rychlostí při referenčním průtoku. Na tuto mapu bude použit nejpřesnější model. Model s použitou metodou rozdělení uzlových odběrů podle připojených obyvatel na úseku. Podrobná mapa je zařazena v přílohách, zde je uvedena pouze její přehledná verze pro lepší představu.

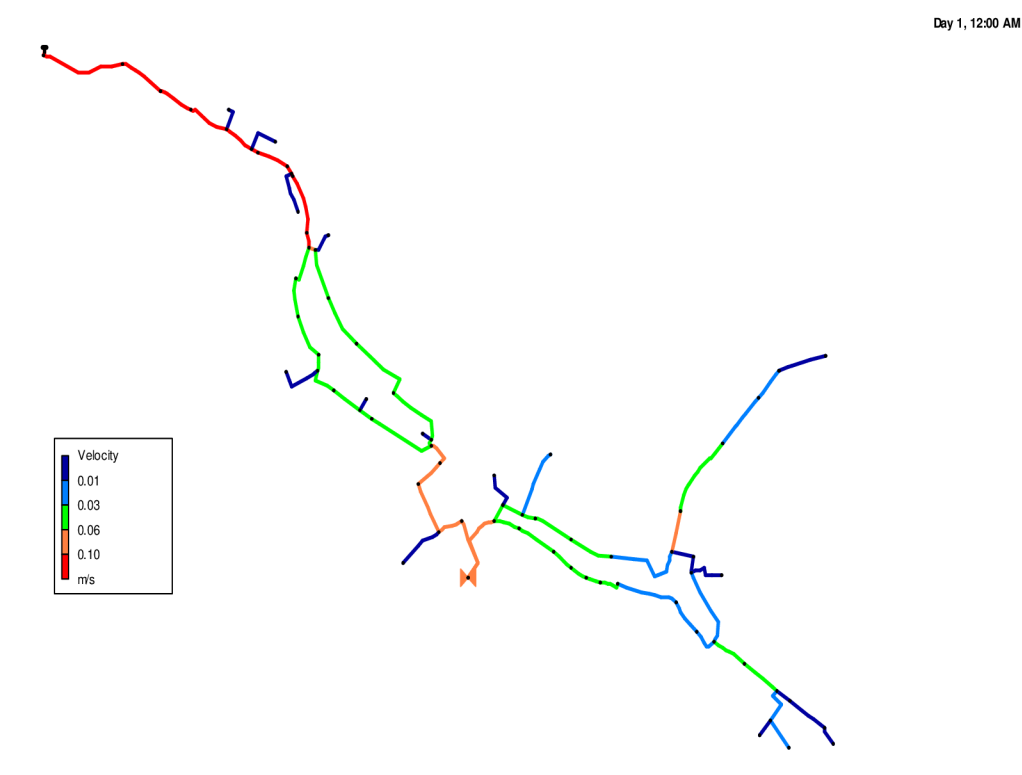

**Obr. 5.2 Přehledná mapa rychlostí při referenčním průtoku** 

Dalším cílem analýzy bylo porovnat rychlosti při referenčním průtoku za použití různých metod rozdělení uzlových odběrů. Toto porovnání je provedeno v následující tabulce s vyznačením maximálních rozdílů.

|                         | Rozdělení                            | Metoda             | Rozdělení          |                               |                                 | Rozdělení                                 | Metoda             | Rozdělení             |                 |
|-------------------------|--------------------------------------|--------------------|--------------------|-------------------------------|---------------------------------|-------------------------------------------|--------------------|-----------------------|-----------------|
| Číslo                   | podle                                | jednoho            | dle PO             | Rozdíl                        | Číslo                           | podle                                     | jednoho            | dle PO                | Rozdíl          |
| úseku                   | délek                                | součinitele        |                    |                               | úseku                           | délek                                     | součinitele        |                       |                 |
|                         | $\text{[m.s}^{\overline{1}}\text{]}$ | $\mathsf{[m.s]}^1$ | $\mathsf{[m.s]}^1$ | $\text{[m.s}^{\overline{-1}}$ |                                 | $\textsf{[m.s]}^{\overline{1}}\textsf{]}$ | $\mathsf{[m.s]}^1$ | [m.s $^{\text{-}1}$ ] | $\boxed{m.s}^1$ |
| 1                       | 0,14                                 | 0,14               | 0,14               | 0                             | 44                              | 0,07                                      | 0,07               | 0,09                  | 0,02            |
| $\overline{c}$          | 0,14                                 | 0,14               | 0,14               | $\mathbf 0$                   | 47                              | 0,07                                      | 0,07               | 0,09                  | 0,02            |
| 3                       | 0,12                                 | 0,12               | 0, 13              | 0,01                          | 48                              | 0,00                                      | 0,00               | 0,00                  | $\pmb{0}$       |
| $\overline{\mathbf{4}}$ | 0,12                                 | 0,12               | 0,13               | 0,01                          | 49                              | 0,03                                      | 0,03               | 0,04                  | 0,01            |
| 6                       | 0,06                                 | 0,06               | 0,06               | $\pmb{0}$                     | 50                              | 0,03                                      | 0,03               | 0,04                  | 0,01            |
| $\overline{7}$          | 0,04                                 | 0,04               | 0,05               | 0,01                          | 51                              | 0,02                                      | 0,02               | 0,03                  | 0,01            |
| 8                       | 0,00                                 | 0,00               | 0,00               | 0                             | 52                              | 0,00                                      | 0,00               | 0,00                  | $\mathbf 0$     |
| 9                       | 0,03                                 | 0,04               | 0,05               | 0,02                          | 53                              | 0,00                                      | 0,00               | 0,00                  | $\mathbf 0$     |
| 10                      | 0,03                                 | 0,04               | 0,05               | 0,02                          | 54                              | 0,04                                      | 0,04               | 0,08                  | 0,04            |
| 11                      | 0,00                                 | 0,00               | 0,00               | $\mathbf 0$                   | 55                              | 0,01                                      | 0,01               | 0,01                  | $\mathbf 0$     |
| 12                      | 0,01                                 | 0,01               | 0,02               | 0,01                          | 56                              | 0,03                                      | 0,03               | 0,05                  | 0,02            |
| 13                      | 0,01                                 | 0,01               | 0,01               | $\pmb{0}$                     | 57                              | 0,00                                      | 0,00               | 0,01                  | 0,01            |
| 14                      | 0,01                                 | 0,01               | 0,01               | $\overline{0}$                | 58                              | 0,00                                      | 0,00               | 0,01                  | 0,01            |
| 15                      | 0,00                                 | 0,00               | 0,01               | 0,01                          | 59                              | 0,02                                      | 0,01               | 0,03                  | 0,02            |
| 16                      | 0,00                                 | 0,00               | 0,00               | $\mathsf{O}\xspace$           | 60                              | 0,02                                      | 0,01               | 0,03                  | 0,02            |
| 17                      | 0,13                                 | 0,14               | 0,14               | 0,01                          | 61                              | 0,02                                      | 0,02               | 0,03                  | 0,01            |
| 18                      | 0, 13                                | 0, 13              | 0, 13              | $\pmb{0}$                     | 62                              | 0,02                                      | 0,02               | 0,03                  | 0,01            |
| 19                      | 0, 13                                | 0, 13              | 0, 13              | $\mathbf 0$                   | 63                              | 0,02                                      | 0,02               | 0,03                  | 0,01            |
| 20                      | 0,00                                 | 0,00               | 0,00               | $\mathbf 0$                   | 64                              | 0,02                                      | 0,02               | 0,03                  | 0,01            |
| 21                      | 0,13                                 | 0, 13              | 0,13               | $\mathbf 0$                   | 65                              | 0,03                                      | 0,03               | 0,03                  | $\mathbf{0}$    |
| 22                      | 0,00                                 | 0,01               | 0,01               | 0,01                          | 66                              | 0,03                                      | 0,03               | 0,04                  | 0,01            |
| 23                      | 0,12                                 | 0,12               | 0, 13              | 0,01                          | 67                              | 0,03                                      | 0,03               | 0,04                  | 0,01            |
| 25                      | 0,00                                 | 0,01               | 0,00               | 0,01                          | 68                              | 0,04                                      | 0,02               | 0,03                  | 0,02            |
| 26                      | 0,12                                 | 0,11               | 0,12               | 0,01                          | 69                              | 0,03                                      | 0,02               | 0,03                  | 0,01            |
| 27                      | 0,11                                 | 0,11               | 0,12               | 0,01                          | 70                              | 0,01                                      | 0,01               | 0,02                  | 0,01            |
| 28                      | 0,00                                 | 0,00               | 0,00               | $\mathbf 0$                   | 71                              | 0,01                                      | 0,01               | 0,00                  | 0,01            |
| 29                      | 0,06                                 | 0,05               | 0,06               | 0,01                          | 72                              | 0,00                                      | 0,00               | 0,00                  | $\mathbf 0$     |
| 30                      | 0,05                                 | 0,05               | 0,05               | 0                             | 73                              | 0,05                                      | 0,05               | 0,06                  | 0,01            |
| 31                      | 0,05                                 | 0,04               | 0,05               | 0,01                          | 74                              | 0,02                                      | 0,01               | 0,02                  | 0,01            |
| 32                      | 0,04                                 | 0,04               | 0,05               | 0,01                          | 75                              | 0,05                                      | 0,05               | 0,06                  | 0,01            |
| 33                      | 0,00                                 | 0,00               | 0,00               | $\pmb{0}$                     | 76                              | 0,00                                      | 0,01               | 0,01                  | 0,01            |
| 34                      | 0,04                                 | 0,04               | 0,05               | 0,01                          | 77                              | 0,07                                      | 0,07               | 0,09                  | 0,02            |
| 35                      | 0,08                                 | 0,08               | 0,09               | 0,01                          | 78                              | 0,12                                      | 0,11               | 0,12                  | 0,01            |
| 36                      | 0,04                                 | 0,04               | 0,05               | 0,01                          | 79                              | 0,02                                      | 0,02               | 0,03                  | 0,01            |
| 37                      | 0,05                                 | 0,04               | 0,05               | 0,01                          | 5                               | 0,07                                      | 0,07               | 0,09                  | 0,02            |
| 38                      | 0,00                                 | 0,01               | 0,00               | Legenda:                      |                                 |                                           |                    |                       |                 |
| 39                      | 0,05                                 | 0,05               | 0,05               |                               | rozdíl rychlostí 0,00-0,01      |                                           |                    |                       |                 |
| 40                      | 0,05                                 | 0,05               | 0,05               |                               | rozdíl rychlostí 0,01-0,02      |                                           |                    |                       |                 |
| 41                      | 0,06                                 | 0,05               | 0,06               |                               | rozdíl rychlostí větší než 0,02 |                                           |                    |                       |                 |
| 42                      | 0,08                                 | 0,08               | 0,09               |                               |                                 |                                           |                    |                       |                 |
| 43                      | 0,08                                 | 0,08               | 0,09               |                               |                                 |                                           |                    |                       |                 |

**Tab.** 5.8 **Porovnání rychlostí v jednotlivých úsecích** 

Jak je patrné z tabulky, rozdíly mezi použitými metodami nejsou nikterak závratně velké, avšak při porovnání rozdílů rychlostí a jejich celkové velikosti je dobře patrné, že to nejsou zanedbatelné rozdíly a pro šíření zákalu jsou podstatné i tyto drobné rozdíly v rychlostech. Při pohledu na rychlosti je jasně patrné, že systém je z velké části předimenzovaný, čímž i při průtoku, který se vyskytuje v síti jedenkrát za týden po dobu patnácti minut, jsou rychlosti velmi nízké, a tudíž ani rozdíly mezi nimi nemohou být nikterak velké.

Úsek ve kterém je rozdíl rychlostí nejvyšší je červeně vyznačen na dalších dvou obrázcích, jedná se o úsek v DTP, který je napojen na okruh vytvoření spojením řadů "A" a "B". Jeho dimenze je DN 80.

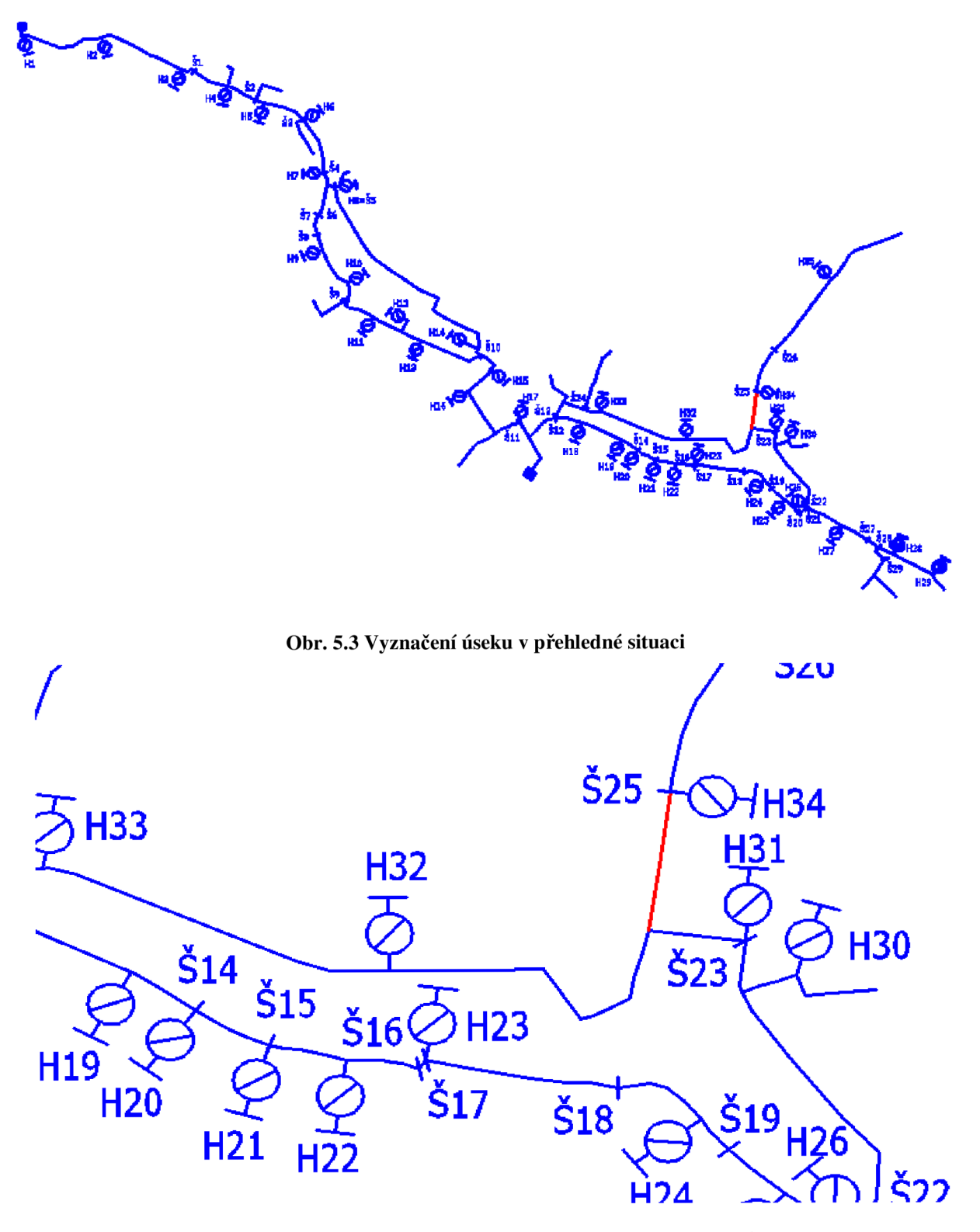

**Obr. 5.4 Podrobná situace s vyznačením místa s největším rozdílem** 

#### *Zaver*

Touto analýzou bylo zjištěno, že výběr metody pro rozdělení uzlových odběrů má vliv na velikost rychlostí v jednotlivých úsecích sítě. Ukázalo se, že pro nutnost podrobných a přesných výsledků nelze využít velmi zjednodušené metody rozdělování uzlových odběrů, což však samozřejmě nelze obecně tvrdit na základě jedné případové studie. V této analýze však bylo značným předimenzováním stávající sítě znemožněno dosažení vyšších rozdílů rychlostí, z čehož vyplývá, že pokud by proběhla tato hydraulická analýza ve spotřebišti s nově vybudovanou vodovodní sítí, jejíž dimenze by byly navrženy dle stávajícího vývoje spotřeby vody, bylo by velmi pravděpodobně dosaženo mnohem vyšších rozdílů rychlostí, než tomu bylo v rámci této analýzy. Vliv na velikost rozdílů má také velikost spotřebiště a jeho charakter, pokud by spotřebiště bylo větší než v tomto případě, ale zůstal by zachován jeho charakter, tedy v drtivé většině rodinné domy, a nacházelo se v oblasti s vysokou hladinou kvalitní podzemní vody, což by vedlo k vybudování mnoha domovních studní a nezřízení domovní přípojky, byl by ten rozdíl rychlostí téměř jistě ještě umocněn.

# **6 ZÁVĚR**

Obsahem této bakalářské práce je zevrubný a zjednodušený popis teoretického základu pro matematické modelování a popis základních fyzikálních zákonů použitých v oboru matematického modelování vodovodních sítí. Na tento teoretický základ navazuje popis softwarových prostředků používajících pro svou činnost tohoto teoretického základu a také použití těchto softwarů v praxi. Je zde uveden jejich výčet a některým programům je věnována větší pozornost, jelikož jich bylo používáno k samotné hydraulické analýze. U těchto blíže popisovaných programů byl popsán jejich princip a funkce, zejména byl rozebrán EPANET 2.0. Následně je již věnována pozornost studovanému zájmovému území, ve kterém je detailně popsán modelovaný systém zásobování vodou, který byl detailně prozkoumán terénním průzkumem a také studiem původních projektů a porovnání skutečnosti s tímto původním projektem. Dále je zde popsán proces stavby matematického modelu od úplného začátku, kterým byl sběr informací v terénu, studium podkladních materiálů, použití softwarových prostředků ke stavbě modelu až po úspěšné výstupy z matematického modelu.

Podařilo se dosáhnout všech zadaných a stanovených cílů v plném rozsahu, kterými bylo vytvoření mapy rychlostí při referenčním průtoku a zkoumání vlivu použití různé metody rozdělení uzlových odběrů a také vyhodnocení tohoto vlivu.

Jelikož se tato práce zabývá zejména konkrétní případovou studií, její přínos bude doceněn zejména obcí Kateřinice a jejími obyvateli, které trápí nezřídka problém se zákalem vody. Na základě výstupů z matematického modelu sestaveného v rámci této bakalářské práce bude vytvořen odkalovací plán, jenž bude mít za cíl zlepšit současný stav v zásobování pitnou vodou. V rámci této studie byl otevřen prostor pro další zkoumání, jak velký vliv má použití různé metody rozdělení uzlových odběrů.

# **7 POUŽITÁ LITERATURA**

- [I] AQUION S.R.O, Osadní 324/12a, Praha *l.Aquion: SiteFlow* [online]. 2012 [cit. 2013-05-15]. Dostupné z: <http://www.aquion.cz/index.php/software/siteflow>
- [2] BABBIT, H.E. a J.J. DOLAND. *Water Supply Engineering.* New York: McGraw-Hill Book Company, 1939. Third edition.
- [3] Clay Mathematicals Institute: Navier-Stokes Equation. CLAY MATHEMATICALS INSTITUTE. *Clay Mathematicals Institute* [online]. © 2013 [cit. 2013-05-15]. Dostupné z: [http://www.claymath.org/millennium/Navier-Stokes\\_Equations/](http://www.claymath.org/millennium/Navier-Stokes_Equations/)
- [4] ČR. Směrnice č.9/1973. In: 1973.

df

- [5] ČR. Vyhláška Ministerstva Zdravotnictví č. 252/2004 Sb. In: 252/2004. 22. dubna 2004.
- [6] ČR. Vyhláška MZe č.428/2001 Sb. In: 428/2001. 2001.
- [7] DHI A.S. DHI [online]. [2012] [cit. 2013-05-15]. Dostupné z:<http://www.dhi.cz/>
- [8] F.A.S.T GmbH. F.A.S.T GmbH: DRULO 02 [online]. © 2013 [cit. 2013-05-15]. Dostupné z: <http://www.fastgmbh.de/Inhalt>Eng/home.html
- [9] INGEDULD, P., 2003 : *Modeling of water distribution systéme with MIKE NET,*  DHI Water & Environment, 2003
- [10] Isaac Newton. In: *Wikipedia: the free encyclopedia* [online]. San Francisco (CA): Wikimedia Foundation, 2001-2013 [cit. 2013-05-16]. Dostupné z: <http://cs.wikipedia.org/wiki/Isaac>Newton
- [II] JANDORA, J. a J. ŠULC. *HYDRAULIKA: MODUL 01.* Brno: AKADEMICKÉ NAKLADATELSTVÍ CERM,s.r.o. Brno, 2006. ISBN 978-80-7204-512-9.
- [12] KROHNE GROUP. *KROHNE PRODUCTS: WATERLUX 3000* [online], [cit. 2013- 05-15]. Dostupné z: <http://krohne.com/>
- [13] KYPIPE. *KYPipe Overview* [online]. 2012 [cit. 2013-05-15]. Dostupné z: <http://kypipe.com/kypipe>
- [14] MASE, G.E. *Theory and problems of continuum mechanics.* New York: McGraw-Hill Book Company, 1970.
- [15] Metoda konečných prvků. In: *Wikipedia: the free encyclopedia* [online]. San Francisco (CA): Wikimedia Foundation, 2001-2013, 6.5.2013 [cit. 2013-05-16]. Dostupné z: <http://cs.wikipedia.org/wiki/Metoda>kone%C4%8Dn%C3%BDch prvk%C5%AF
- [16] MINISTERSTVO ZEMĚDĚLSTVÍ. *Vodovody kanalizace ČR 2011: ekonomika ceny informace.* Praha, 2012. ISBN 978-80-7434-079-6. Dostupné z: [http://eagri.cz/public/web/file/180716/MZe V](http://eagri.cz/public/web/file/180716/MZe)aK 2011 finálni B komprimovane.p
- [17] ROSSMAN, A. L., 2000: EPANET 2 Users Manual, United States Enviromental Protection Agency US E.P.A., 9/2000
- [18] ŘÍHA, J., V. STARA, J. JANDORA, R. MADĚRIČ, P. PRAX, T. RYL a H. UHNANNOVÁ. VYSOKÉ UČENÍ TECHNICKÉ V BRNĚ, Kounicova

67a. *Matematické modelovaní hydrodynamických a disperzních jevů.* Brno: PC-DIR, spol. s r. o., 1997. ISBN 80-214-0827-8.

- [19] SEBA KMT. *SEBA KMT: Sebalog P-3* [online]. © 2013 [cit. 2013-05-15]. Dostupné z: [www.sebakmt.com](http://www.sebakmt.com)
- [20] SmVaK,s.p. *Projektová dokumentace : Výkresová část* ,1987 [cit. 2010-11-08].
- [21] SmVaK,s.p. *Projektová dokumentace : Výpočtová část* ,1987 [cit. 2010-11-08].
- [22] STARÝ, M . VYSOKÉ UČENÍ TECHNICKÉ V BRNĚ. *HYDROLOGIE: MODUL 02.* Brno, 2005.
- [23] TUHOVČÁK, L. *Ústav vodního hospodářství obcí: BP03-Vodárenství.* In: Ústav vodního hospodářství obcí: Výuka BP03-VODÁRENSTVÍ; Přednáška č.9 [online]. 2012 [cit. 2013-05-15]. Dostupné z: [http://water.fce.vutbr.cz/images/attachments/article/92/Hydraulick%C3%83%C2%A](http://water.fce.vutbr.cz/images/attachments/article/92/Hydraulick%C3%83%C2%25A)  l%20anal%C3%83%C2%BDza%20vodovodn%C3%83%C2%ADch%20s%C3%83 %C2%ADt%C3%83%C2%AD.pdf
- [24] TUHOVČÁK, L., P. ADLER, T. KUČERA a J. RACLAVSKÝ. *VODÁRENSTVÍ: B. DOPRAVA VODY.* Brno: AKADEMICKÉ NAKLADATELSTVÍ CERM,s.r.o. Brno, 2006.
- [25] Water Simulation. UNIVERSIDAD POLITECNICA DE VALENCIA. *EPACAD AutoCAD to EPANet* [online]. August 25, 2010 [cit. 2013-05-15]. Dostupné z: <http://www.water-simulation.com/wsp/2010/08/25/epacad/>
- [26] Water Simulation. ZHUANG, Baoyu. *EPANet Plus improved map export to DXF* [online]. August 25, 2010 [cit. 2013-05-15]. Dostupné z: [http://www.water](http://www.water-)[simulation.com/wsp/2011/](http://simulation.com/wsp/201)04/21/epanet-plus-improved-map-export-to-dxf/
- [27] WATER SIMULATION. *Water Simulation* [online]. © 2013 [cit. 2013-05-15]. Dostupné z:<http://www.water-simulation.com/wsp/>
- [28] Water Simulation. *WaterNetGen EPANET extension pipe sizing* [online]. January 22, 2012 [cit. 2013-05-15]. Dostupné z: [http://www.water](http://www.water-)[simulation.com/wsp/2012/01/22/waternetgen-epanet-extension-pipe-sizing/](http://simulation.com/wsp/2012/01/22/waternetgen-epanet-extension-pipe-sizing/)
- [29] WORLD HEALTH ORGANIZATION. World health organization [online]. [cit. 2013-05-15]. Dostupné z:<http://www.who.int/en/>

# **SEZNAM TABULEK**

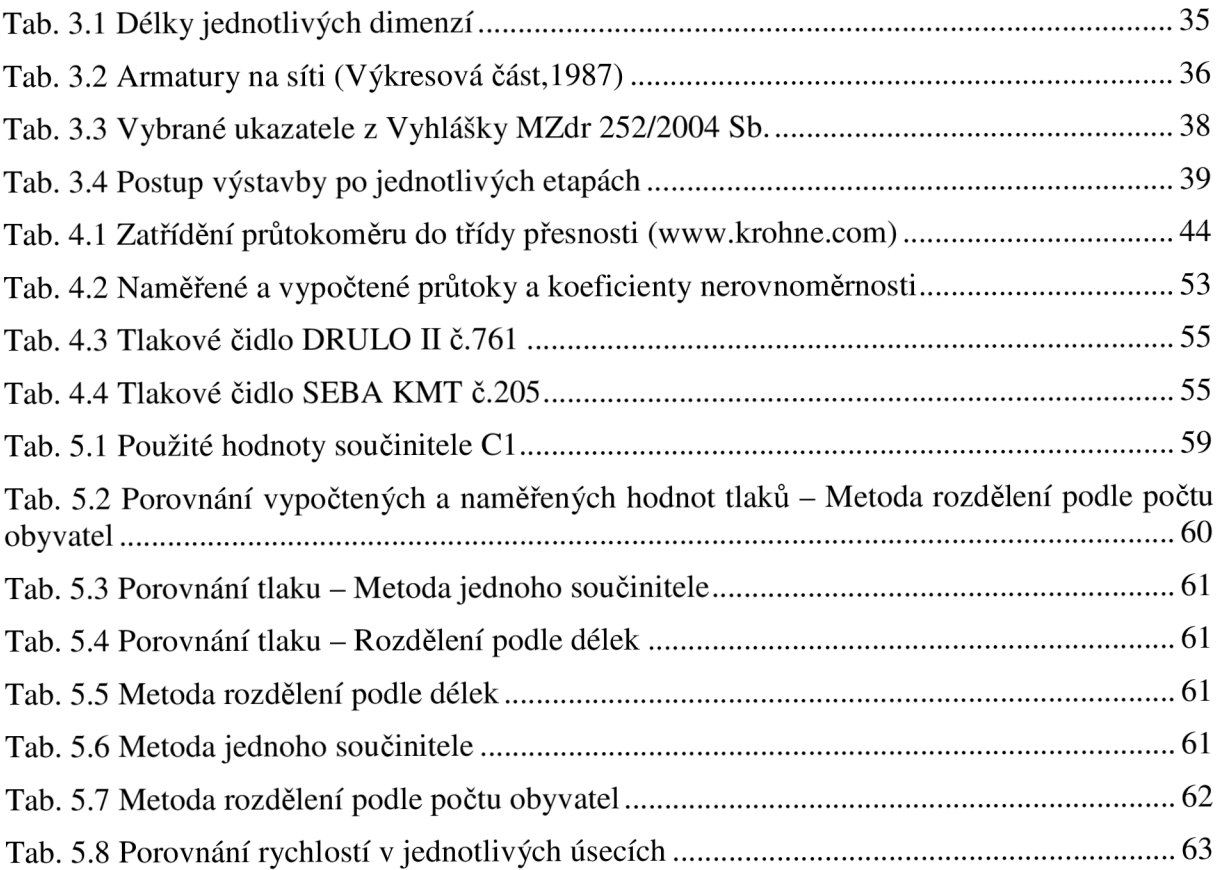

# **SEZNAM OBRÁZKŮ**

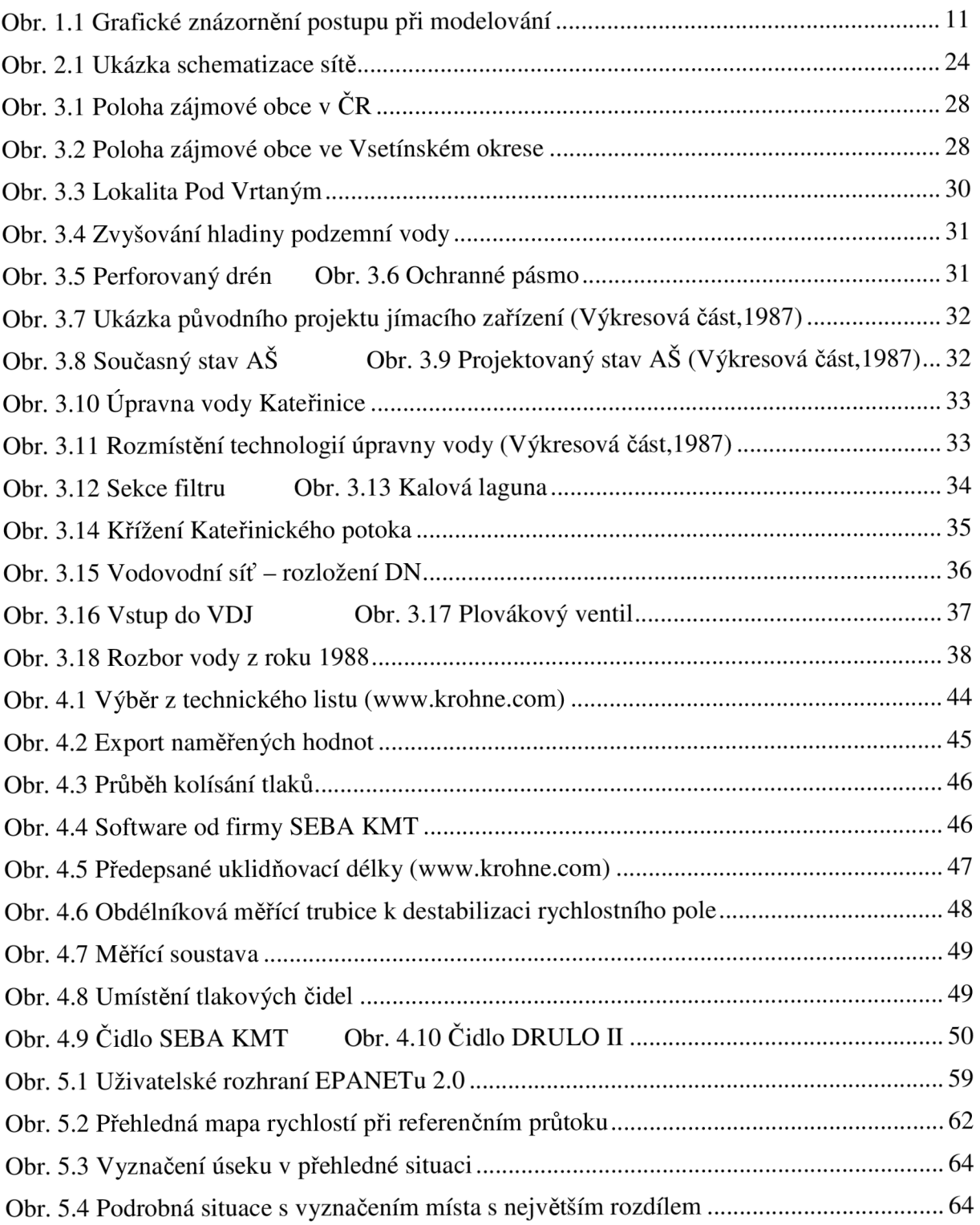

# **SEZNAM POUŽITÝCH ZKRATEK A SYMBOLŮ**

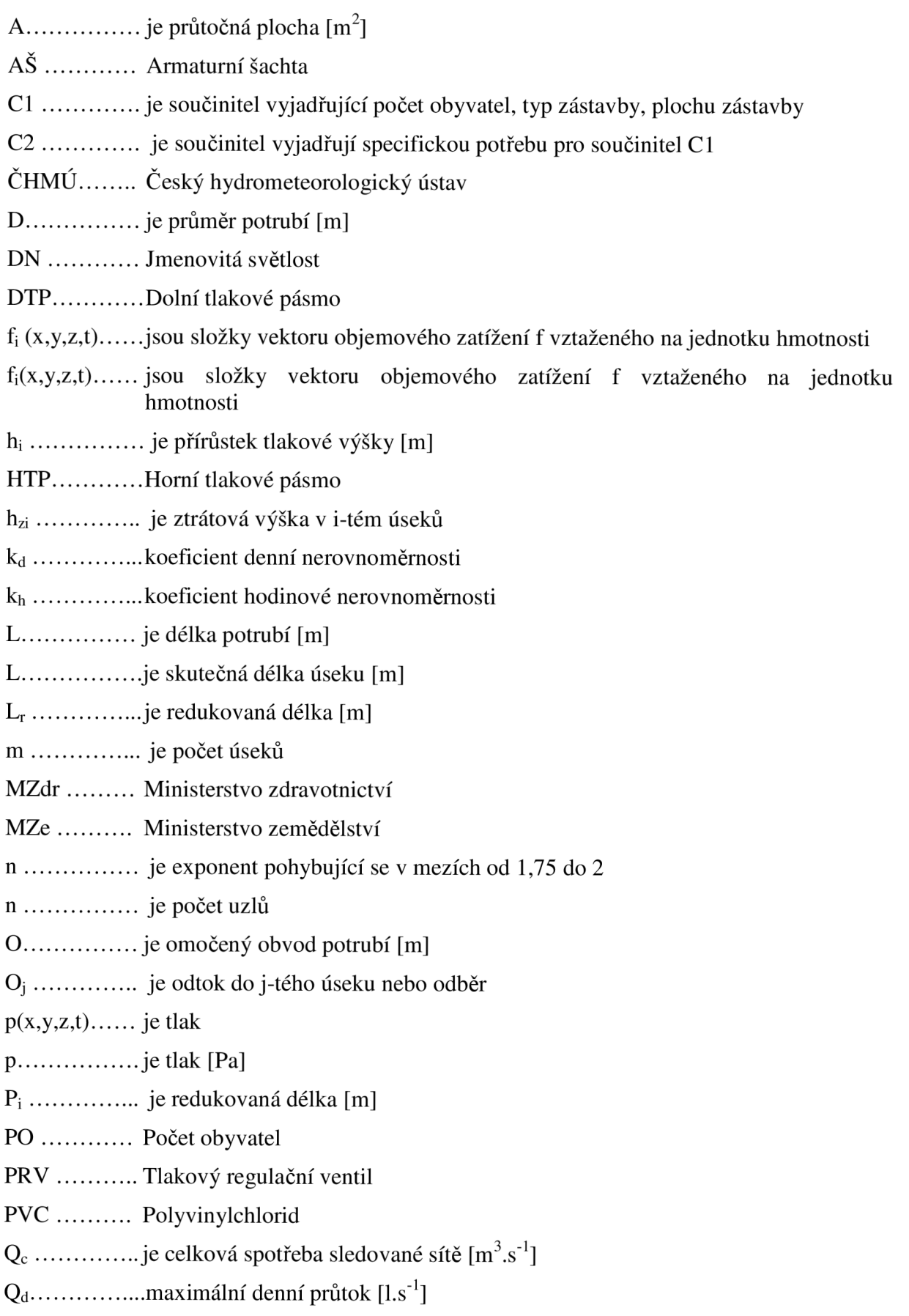
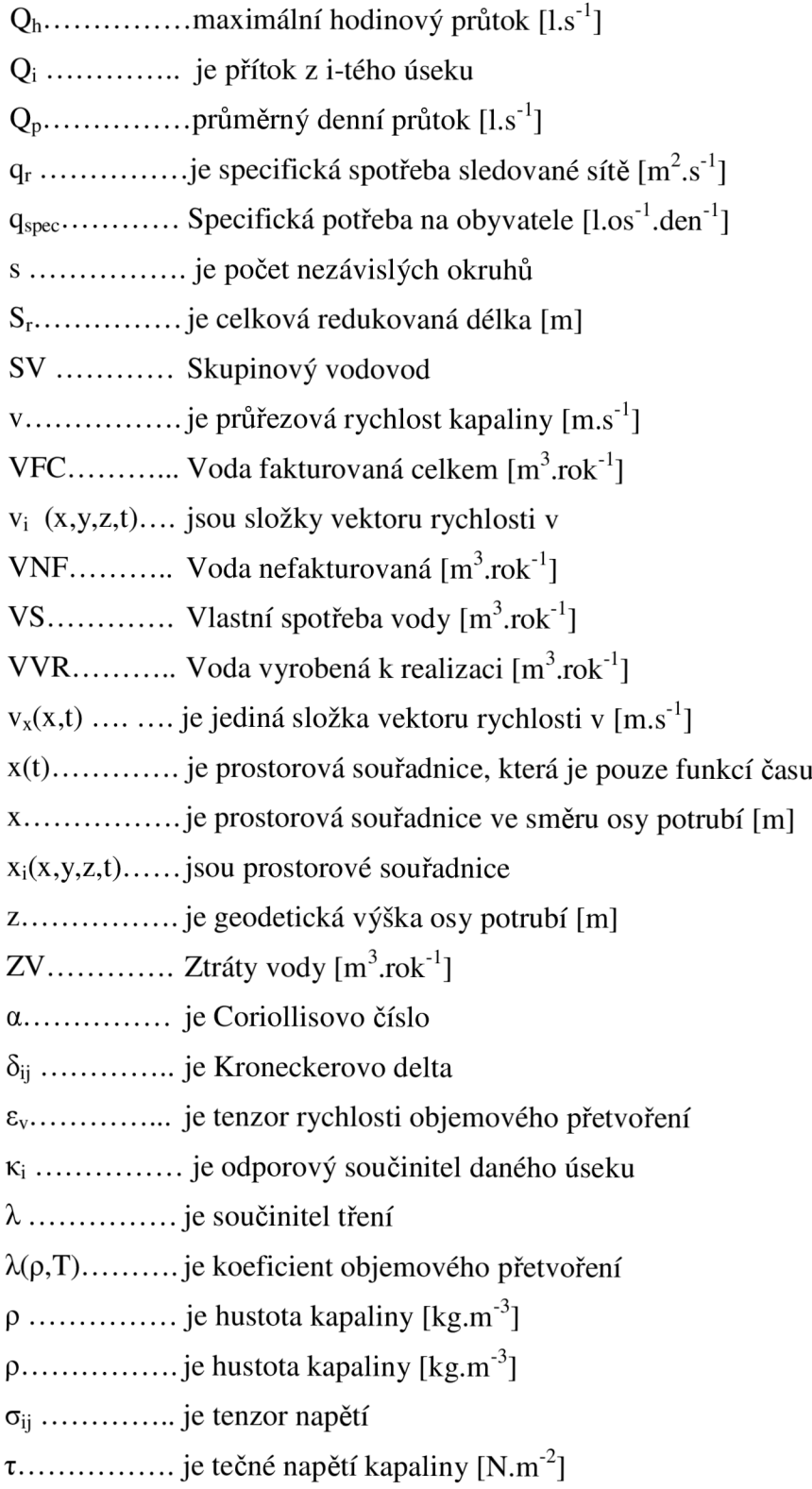

## **SEZNAM PŘÍLOH**

- A. Podrobná mapa rychlostí při referenčním průtoku
- B. Kopie kalibračního protokolu

## **SUMMARY**

The aim of this thesis is to introduce reader into mathematical modelling of water supply. This document describes basic theory of mathematical modelling and physical laws, which are connected with mathematical modelling and hydraulic analysis. Description of these theories and physical laws are only fundamental. They are mentioned, because they are theoretical base for mathematical modelling.

In the next a list and description of software, which is possible to use for built mathematical model and accomplishing hydraulic analysis, are stated. Description of some programs is only elementary. Two of these programs are, especially EPANET 2.0, described more to the details. Both of these programs  $-$  MikeNet and EPANET 2.0  $-$  were used to compilation mathematical model and to accomplish hydraulic analysis of water supply of small consumption area.

Next chapter is focused on general description of water supply in small consumption area, which was village Katerinice. Components of the water supply system and how they work, are also described in this chapter.

Next part describes how was mathematical model bulit and how was hydraulic analysis accomplished, it shows which program were used and what for these programs were used. Also is there was described proces of verification that is very import proces, because it shows if mathematical model works properly, is also described here. There is also description of three used methods, which were used for distribution of general demand to the nodes. First model where was demand distributed by the length of link. In second model was demand distributed by reduced length which was multiple of pipe length and coefficient which expressed character and density of development. Third model where general demand was distributed by the people connected to the link.

Results of hydraulic analysis for the first was to create map with velocity in every link of water supply and for the second was to study differences between three methods of distribution of general demand to the nodes. Map which shows velocity in every link is the most important document for fight and elimination of sludge in water supply. Second target showed that it is very important to choose enough precise method of distribution of general demand to the nodes. It show that there quite big differences between the least precise model in which was demand distributed by the length of pipe and the most precise model in which was demand distributed by the people connected to the link.

## **PROHLÁŠENI O SHODĚ LISTINNÉ A ELEKTRONICKÉ FORMY VŠKP**

**Prohlášení:** 

Prohlašuji, že elektronická forma odevzdané práce je shodná s odevzdanou listinnou formou.

V Brně dne 22.5.2013

podpis autora Tomáš Sucháček

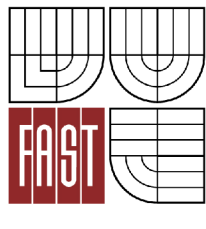

VYSOKÉ UCENI TECHNICKÉ V BRNE FAKULTA STAVEBNÍ

## **POPISNÝ SOUBOR ZÁVEREČNÉ PRACE**

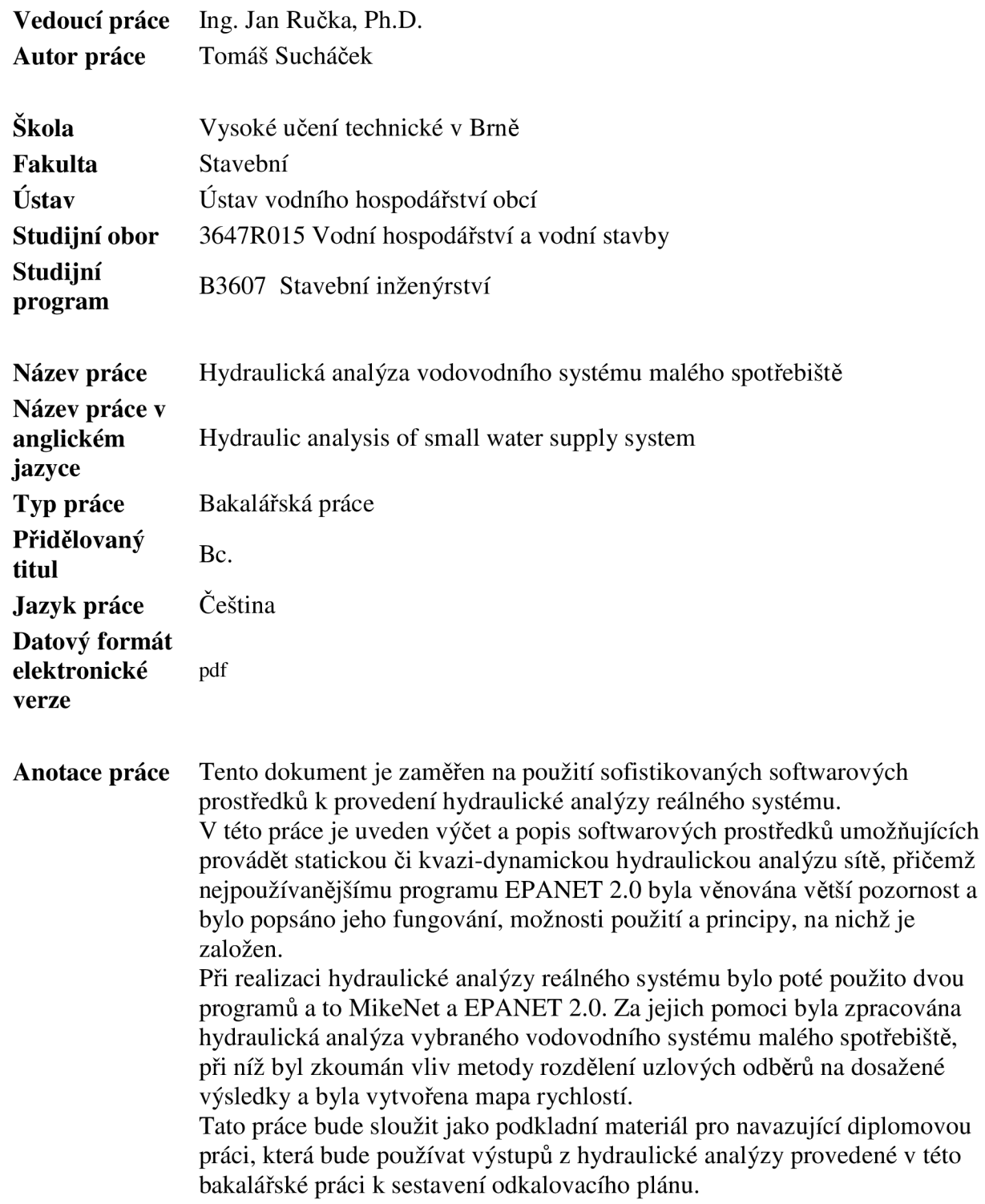

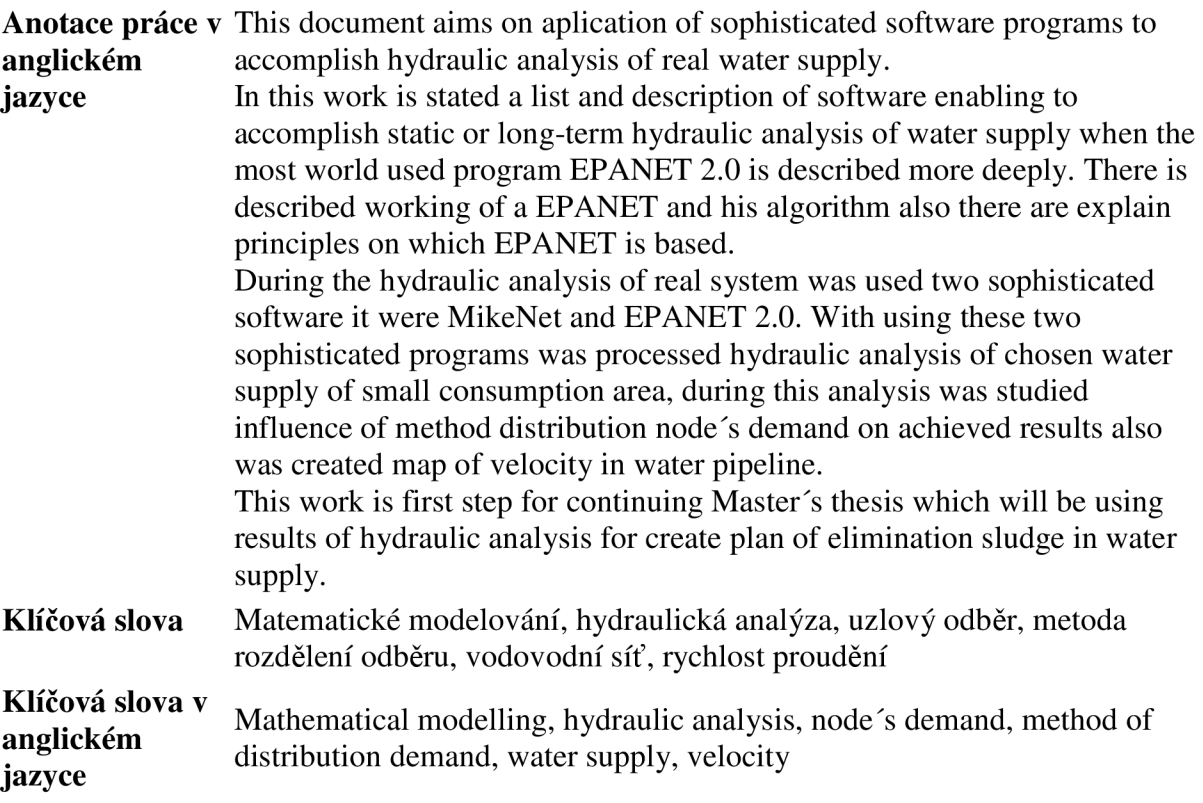